## **DISEÑO Y ANALISIS AERODINAMICO DE UN VEHICULO AEREO NO TRIPULADO DE ALA FIJA**

**Autor**

#### **JUAN CARLOS BABILONIA MARRUGO**

**Director**

## **ABELARDO MEJIA BUGALLO M.Sc.**

#### **UNIVERSIDAD DE PAMPLONA**

## **FACULTAD DE INGENIERÍAS Y ARQUITECTURAS**

## **DEPARTAMENTO DE INGENIERÍAS MECÁNICA. MECATRÓNICA E INDUSTRIAL**

# **PROGRAMA INGENIERÍA MECATRÓNICA PAMPLONA, NORTE DE SANTANDER – COLOMBIA**

**2020**

### **DEDICATORIA**

<span id="page-1-0"></span>Dedico esta tesis en primer lugar a Dios, quien inspiro mi espíritu para llevar a cabo este estudio, por darme fuerza, bendición, sabiduría y salud para alcanzar cada una de mis metas como persona. A mis padres y mi hermana, por todo el esfuerzo, comprensión y sobre todo amor brindado en todo el transcurso de este sueño que un día tuve y gracias a ellos hoy es realidad.

A la niña más hermosa Zaylik Thalianna, quien inspira en mi la gana de seguir luchando en cada meta que me he propuesto. A mi ángel que desde el cielo me guio en cada una de las circunstancias difíciles de mi vida, a ti María Del Carmen.

A mi familia en general, porque me han brindado su apoyo incondicional y por compartir conmigo buenos y malos momentos.

## **AGRADECIMIENTOS**

<span id="page-2-0"></span>En primer lugar, doy infinitamente gracias a Dios, por haberme dado fuerza y valor para culminar esta etapa de mi vida.

A Juan Carlos Babilonia Herrera y Ana Luisa Marrugo Pereira mis padres queridos, por la paciencia, consejos y el tiempo otorgado.

A Melanie Del Carmen Babilonia Marrugo mi hermana, quien últimamente y siempre me ha apoyado y ayudado en mis estudios.

Agradezco la confianza brindada, por la paciencia, consejos y el tiempo otorgado a mi asesor el ingeniero Abelardo Mejía Bugallo.

A mis profesores y compañeros de la universidad de Pamplona que me brindaron los conocimientos, experiencia e impulso, de esta maravillosa carrera.

A cada uno de mis tíos y tías y familiares en general por siempre brindarme mucha confianza y mostrarme el lado positivo de las cosas.

Y gracias a todos los que me brindaron su ayuda durante el transcurso de mi carrera, con sus consejos y apoyo incondicional.

#### **RESUMEN**

<span id="page-3-0"></span>Se expone el diseño, análisis y simulaciones como prueba de un vehículo aéreo no tripulado UAV de ala fija que pueda realizar tomas fotográficas aéreas para monitorear los índices de vegetación en el campo de la agricultura, principalmente en la ciudad de Pamplona, capital del departamento de Norte de Santander, teniendo en cuenta las condiciones climatológicas del lugar y adaptándose a condiciones arbitrarias generales de otros lugares. Se consideran varios factores de diseño, requerimientos y manufactura de prototipos preestablecidos en el mercado actual para esta aplicación. En la primera etapa, se desarrolla la configuración y selección aerodinámica del avión tomando en cuenta que la misión a realizar es fotografía aérea. A partir de ello, se realiza un estudio de aspectos aerodinámicos, sustentación, eficiencia de vuelo, rendimiento aerodinámico, sistema de propulsión y diseño estructural enfocado a aeromodelos.

Se emplea la aplicación webfoil de la Universidad de Michigan, el programa de modelado 3D SolidWorks 2020, el software aerodinámico XFLR5 basado en xfoil con pequeñas modificaciones en el código y para el análisis CFD (Computational Fluid Dynamics) el complemento de SolidWorks Flow Simulation y ANSYS, permitiendo al usuario obtener resultados rápidos y eficientes.

Posteriormente, se diseña el CAD del vehículo, basado en los parámetros aerodinámicos calculados. Se evidencia el proceso de la puesta a punto de la aeronave mediante análisis CFD verificando la funcionalidad a distintas fases de vuelo.

Finalmente, tras realizar las pruebas de la aeronave, se analizan las mejoras ingenieriles posibles durante el proceso y se dan alternativas para realizar cambios.

**Palabras claves:** UAV, simulación, sustentación, coeficiente, perfil aerodinámico, arrastre.

#### **ABSTRACT**

The design, analysis and simulations are exposed as proof of an unmanned fixed-wing UAV aerial vehicle that can perform aerial aerial shots to monitor vegetation indices in the field of agriculture, mainly in the city of Pamplona, capital of the department of Norte de Santander, taking into account the climatic conditions of the place and adapting to general arbitrary conditions of other places. Several pre-established prototyping design, requirements and manufacturing factors are considered in today's market for this application. In the first stage, the configuration and aerodynamic selection of the aircraft is developed taking into account that the mission to be carried out is aerial photography. From this, a study of aerodynamic aspects, lift, flight efficiency, aerodynamic performance, propulsion system and structural design focused on aeromodels is carried out.

It uses the webfoil application of the University of Michigan, the SolidWorks 2020 3D modeling program, the XFLR5 aerodynamic software based on xfoil with small modifications in the code and for CFD (Computational Fluid Dynamics) analysis the SolidWorks Flow simulation and ANSYS complement, allowing the user to obtain fast and efficient results.

Subsequently, the vehicle cad is designed, based on the calculated aerodynamic parameters. The process of tuning the aircraft is evidenced by cfd analysis by verifying the functionality at different flight stages. Finally, after testing the aircraft, the engineering improvements possible during the process are analyzed and alternatives are given to make changes.

**Keywords:** UAV, simulation, [lift,](https://dictionary.cambridge.org/es/diccionario/ingles-espanol/lift) [coefficient,](https://dictionary.cambridge.org/es/diccionario/ingles-espanol/coefficient) [aerodynamic](https://dictionary.cambridge.org/es/diccionario/ingles-espanol/aerodynamic) [profile,](https://dictionary.cambridge.org/es/diccionario/ingles-espanol/profile) [drag.](https://dictionary.cambridge.org/es/diccionario/ingles-espanol/drag)

## **TABLA DE CONTENIDO**

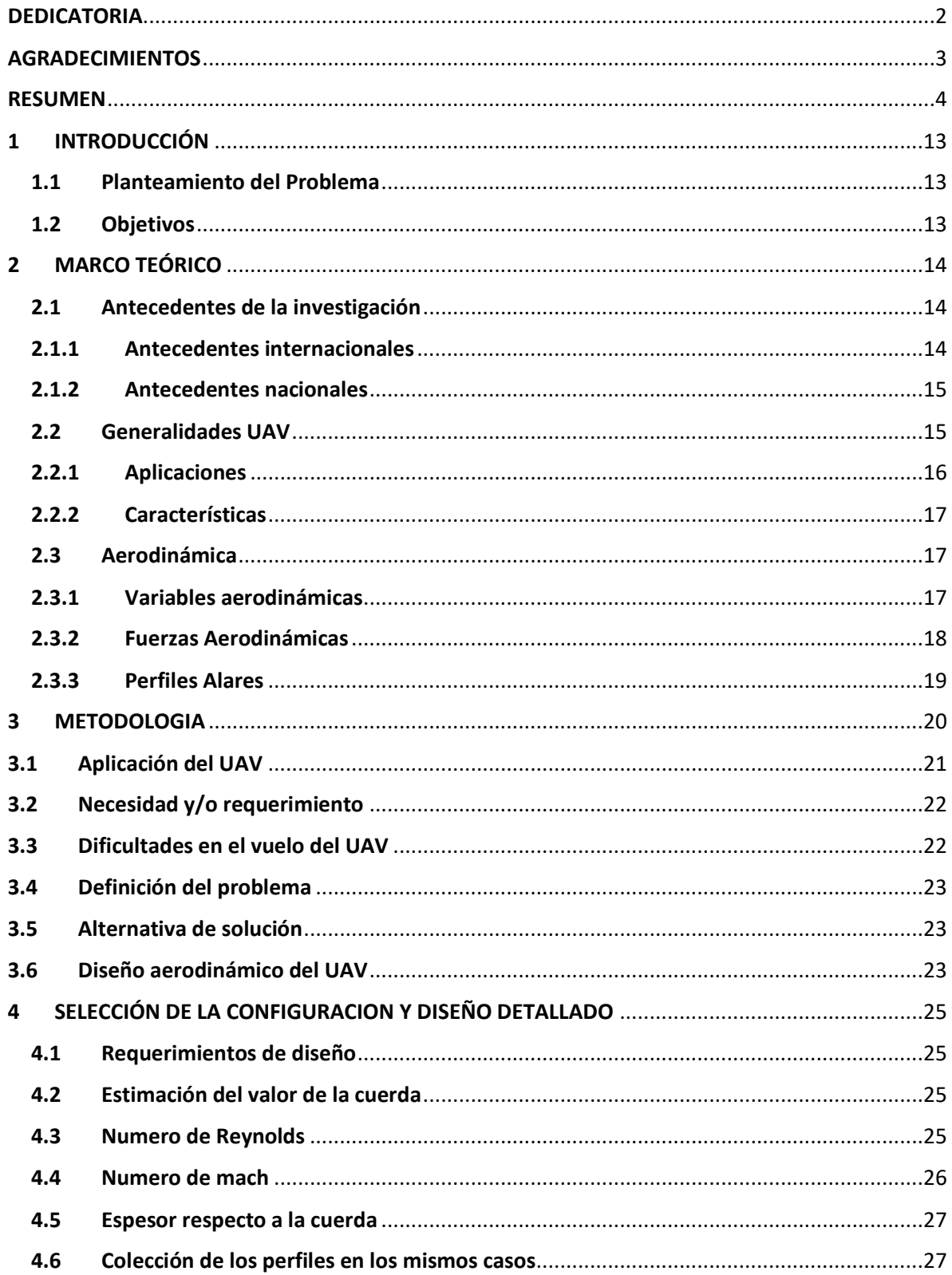

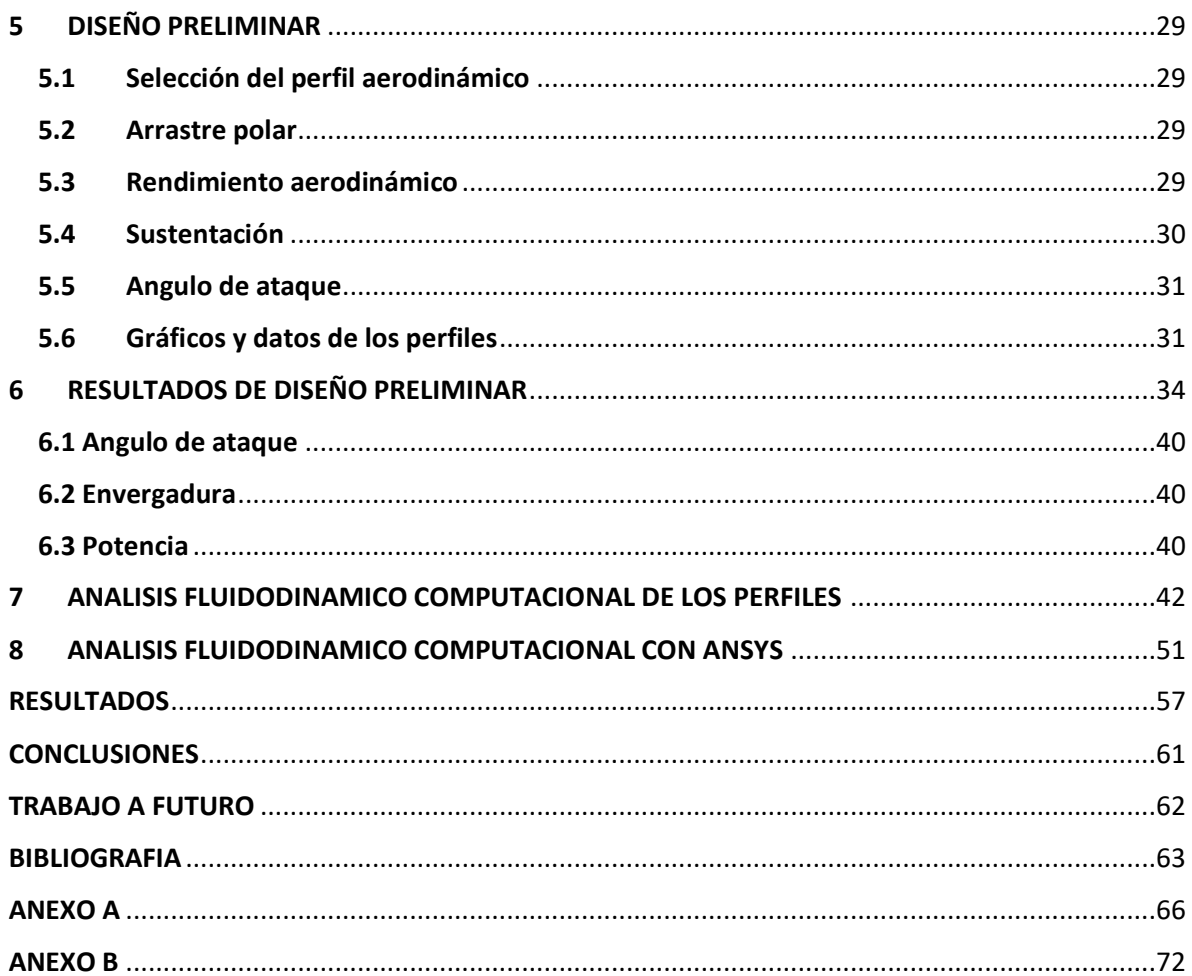

## **ÍNDICE DE FIGURAS**

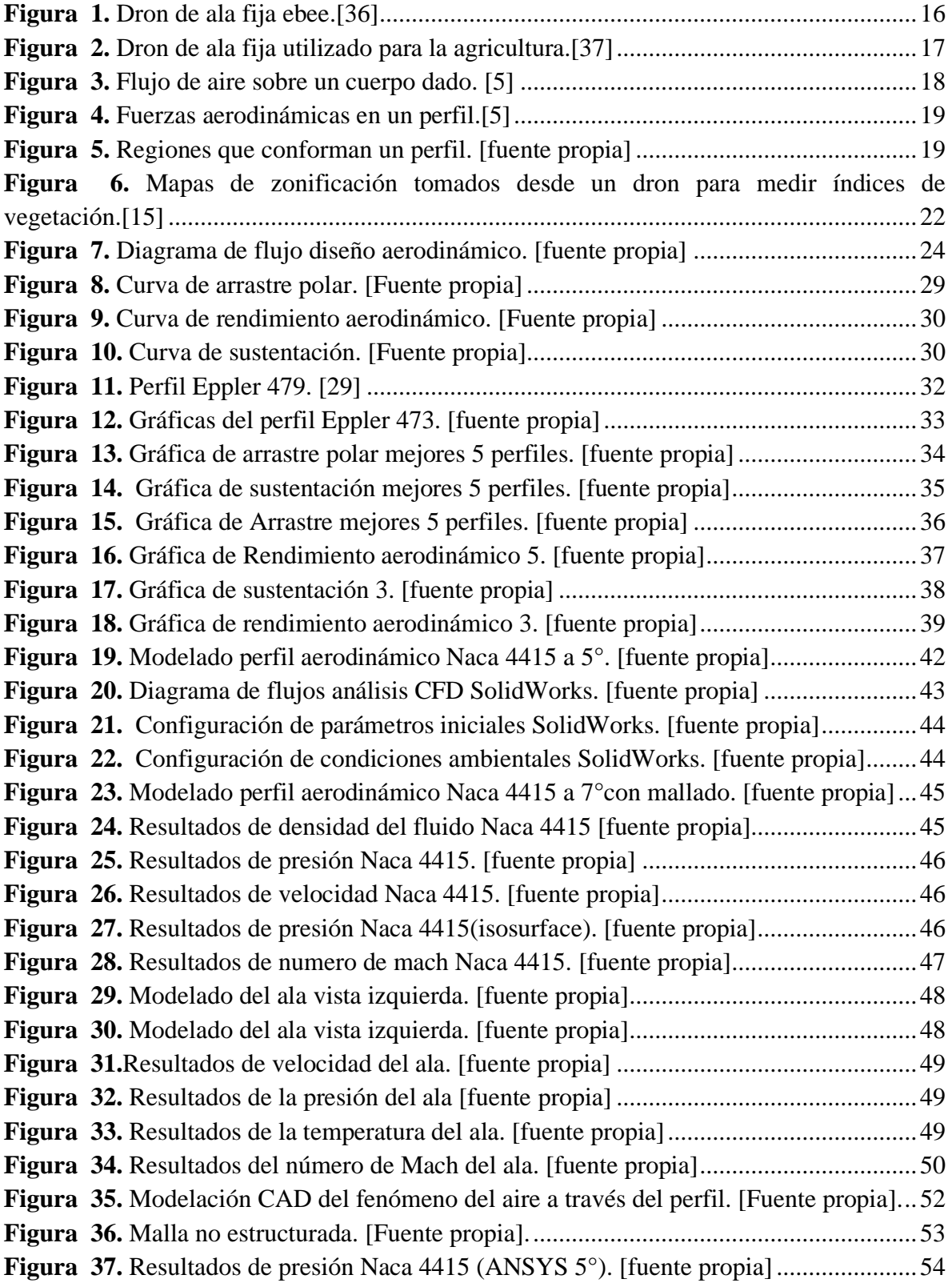

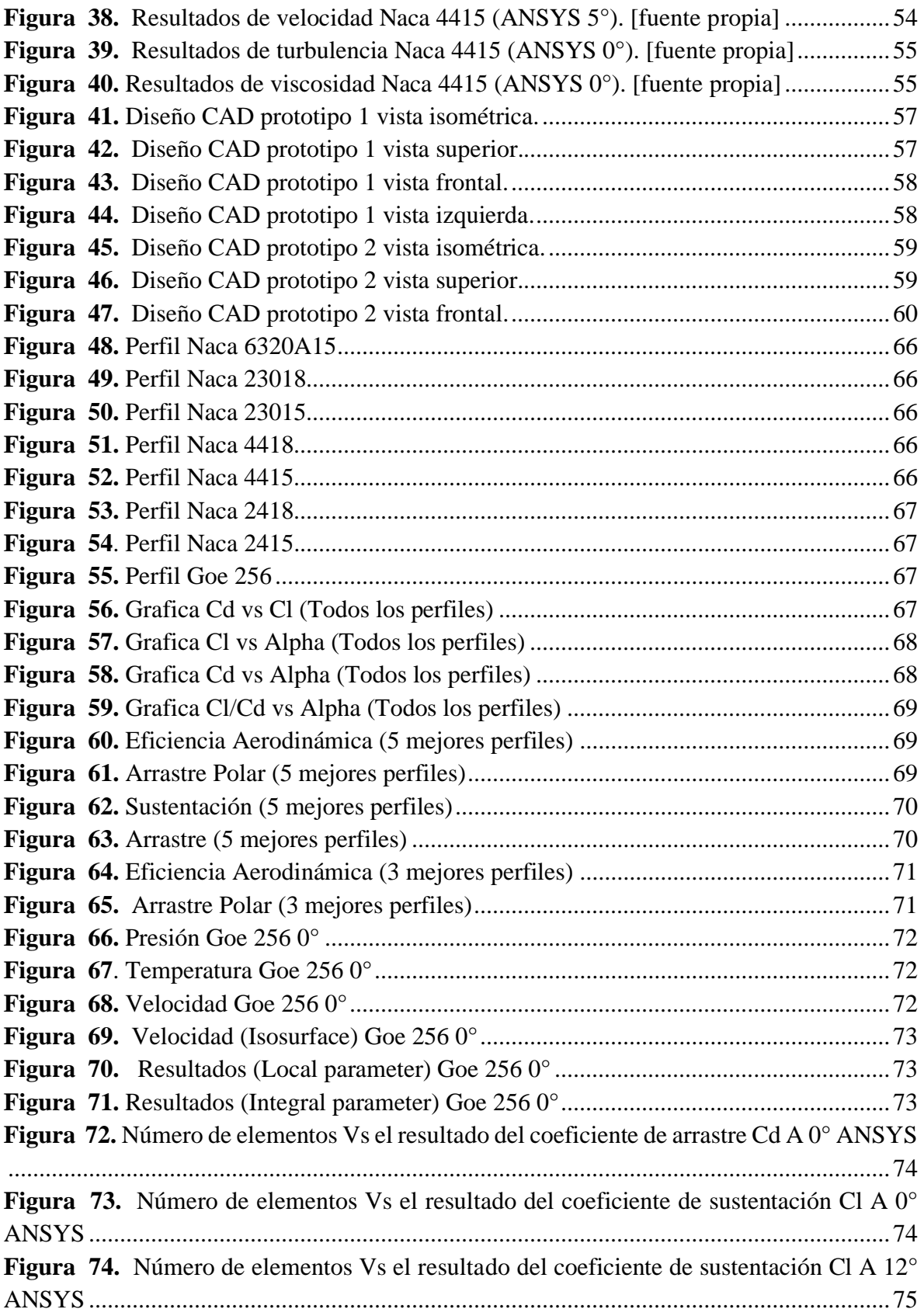

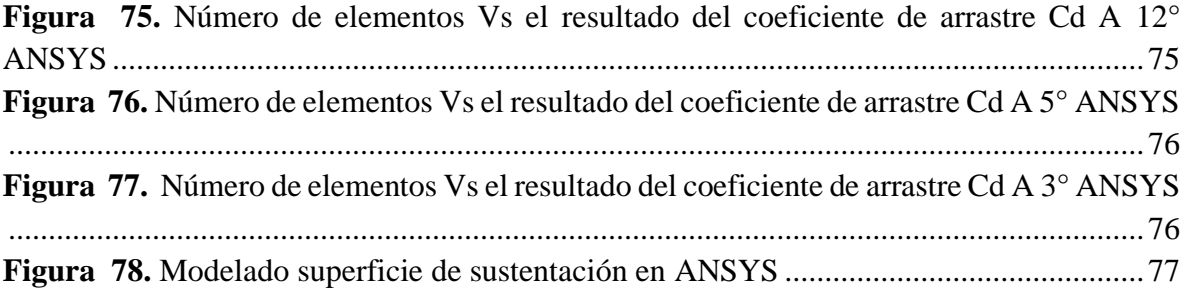

## **ÍNDICE DE TABLAS**

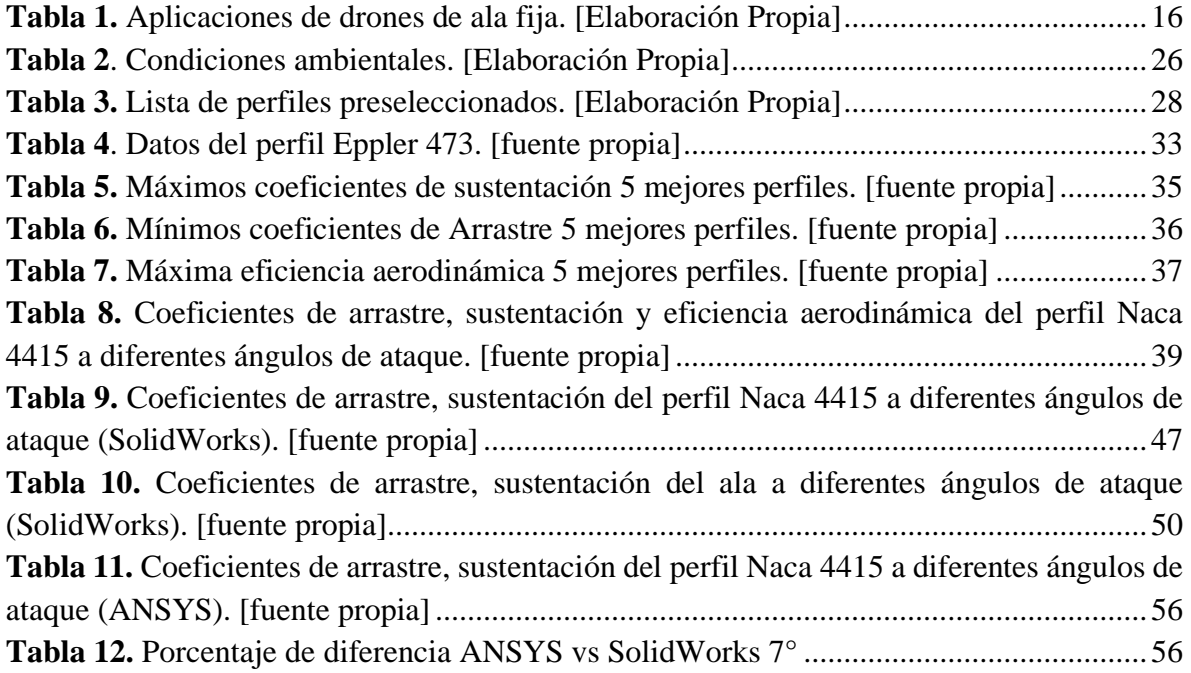

## ÍNDICE DE ECUACIONES

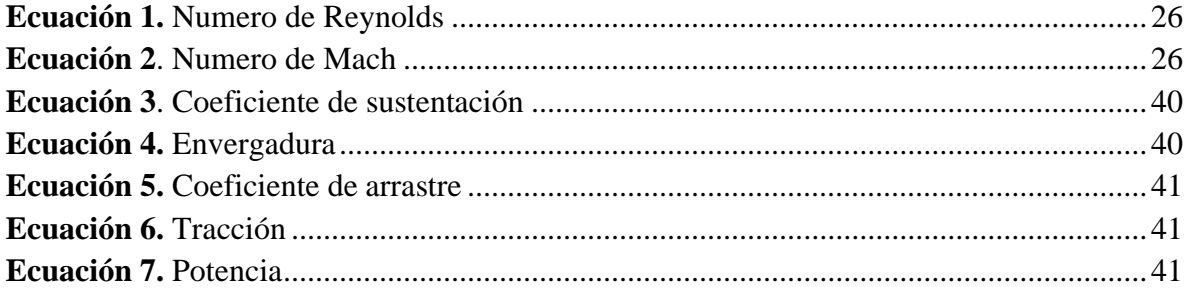

## **1 INTRODUCCIÓN**

## <span id="page-12-1"></span><span id="page-12-0"></span>**1.1 Planteamiento del Problema**

Pamplona es un municipio colombiano, ubicado en departamento de norte de Santander situado en las coordenadas 72°39' de longitud al oeste de Greenwich y a 7° y 23' de latitud norte. Se encuentra situada a 2.200 metros sobre el nivel del mar y su presión atmosférica es de 542 mmhg.

Es un municipio que presenta una variación climatológica en cuanto a vientos, precipitaciones y nubosidad que dificultan notablemente el vuelo de un dron de ala fija, además estos necesitan de un espacio muy amplio y condiciones climatológicas optimas, es por ello que en esta investigación se pondrán a prueba variaciones de vientos a través de un análisis aerodinámico mediante software desde un punto de vista de la ingeniería inversa con un modelo ya preestablecido sujeto a modificaciones físicas el cual se adapte totalmente a vuelos estacionarios y nivelados y transiciones entre estos de manera satisfactoria.

¿Qué método utilizar para calcular la aerodinámica de un dron de ala fija y de corto alcance que se adecue a las condiciones climáticas de pamplona?

Además de ello:

- ¿Qué Software se empleará en el cálculo aerodinámico del dron de ala fija y corto alcance?
- ¿Cómo se validarán los resultados de los cálculos aerodinámicos del dron de ala fija?

## <span id="page-12-2"></span>**1.2 Objetivos**

Objetivo General:

Diseñar y realizar un análisis aerodinámico de un vehículo aéreo no tripulado UAV de ala fija mediante la selección, rediseño, simulación de pruebas computacionales.

Objetivos Específicos:

- ➢ Elegir y diseñar una aeronave teniendo en cuenta un modelo preestablecido analizado con sus características aerodinámicas y mecánicas mediante software.
- ➢ Elegir un único perfil que, ante las condiciones aerodinámicas y climáticas de pamplona, solucione de la mejor manera los requerimientos de diseño.
- ➢ Realizar el diseño y la simulación aerodinámica del ala principal de un vehículo aéreo no tripulado considerando los principales principios aerodinámicos.
- ➢ Diseñar el modelo CAD de la aeronave junto al perfil escogido que cumpla con los requerimientos de la misión.

## **2 MARCO TEÓRICO**

<span id="page-13-0"></span>En el presente capítulo se mencionan los antecedentes de la investigación que se toman como referencia y base para la aplicación del diseño e implementación de un dron de ala fija con el fin de abordar los requerimientos de diseño planteados para la misión específica que se desea.

También se realiza la selección de variables que definen el sistema aerodinámico y mecánico, de la aeronave. Finalmente, como parte fundamental del capítulo, se presentan las bases teóricas que sustentan y complementan los tópicos que se utilizaron y aplicaron para el desarrollo de la tesis.

#### <span id="page-13-1"></span>**2.1 Antecedentes de la investigación**

Debido a los diferentes tópicos de alta importancia referidos a la presente tesis, se presentan los siguientes antecedentes internacionales y nacionales que tienen relación con los vehículos aéreos no tripulados y el análisis aerodinámico de perfiles y curvas polares.

## <span id="page-13-2"></span>**2.1.1 Antecedentes internacionales**

Olivos, Daniel (2017). En su tesis para obtener el título de ingeniero mecánico titulada: "Diseño del perfil aerodinámico de un dron" Universidad nacional autónoma de México, concluye que: El diseño correcto de un perfil aerodinámico impacta directamente con otros sistemas y subsistemas de un dron, dado que si el perfil posee altos coeficientes de sustentación será capaz de sobrellevar una mayor cantidad de carga útil, si el perfil conserva bajos coeficientes de arrastre, necesitara de una menor propulsión para avanzar, y si el perfil tiene altos coeficientes de eficiencia aerodinámica, tendrá la facilidad de sobrevolar por un mayor tiempo consumiendo una menor cantidad de combustible. Además, un grosor muy grande en el perfil aumenta la masa del ala, pero un grosor adecuado proporciona seguridad estructural para soportar las cargas generadas por la masa de la aeronave, el sistema de potencia y la carga útil. (p.74)

Fernández, Héctor. Torres, Isaí. Ramírez, Ulises (2016). En su tesis para obtener el título de ingenieros mecatrónicos titulada "Diseño, construcción y control de una aeronave tipo dron" Universidad nacional autónoma de México, concluyen que: la aeronave fue capaz de sustentarse en vuelo mediante la ley de control propuesta. El controlador para estabilización y regulación fue diseñado e implementado adecuadamente en la planta, y se demostró que procesa correctamente la información sobre los estados para producir una señal de control apropiada. (P.171)

### <span id="page-14-0"></span>**2.1.2 Antecedentes nacionales**

Romero, Julian.Ochoa, Oscar. En su publicación para la revista UIS ingenierías titulada "Determinación de los valores de arrastre y sustentación de las superficies alares de un dron de ala fija" Universidad industrial de Santander, Bucaramanga, concluyen que: perfiles con espesores superiores a 18% respecto como a la cuerda como el NACA 0024 (espesor respecto a la cuerda de 24%) son poco eficientes en valores de Reynolds bajos como el usado en este proyecto, esto debido a que su gran espesor respecto a los demás genera demasiado arrastre y compromete su eficiencia.(p.8)

Bernal, Andrés. Orrego, Santiago (2017). En su tesis para obtener el título de ingenieros mecánicos titulada "Diseño del ala para un vehículo aéreo no tripulado" Universidad Eafit, Medellín, concluyen que: Todo perfil aerodinámico existente cumple con unos requerimientos aerodinámicos básicos que le permiten ser utilizados en cualquier tipo de aeronave y a su vez el proceso de selección garantiza que para los requerimientos de misión establecidos, el perfil seleccionado se acomoda en mejor medida a todos los estados analizados.(p.163)

## <span id="page-14-1"></span>**2.2 Generalidades UAV**

Sistema de aeronaves no tripuladas (UAS) significa un avión no tripulado y el equipo para controlarlo de forma remota. Aeronaves no tripuladas (UA) se refiere a cualquier aeronave que opere o esté diseñada para operar de forma autónoma o para ser pilotada de forma remota sin un piloto a bordo. [1]

Un sistema aéreo no tripulado (UAS) tiene tres componentes:

- Un sistema de control autónomo u operado por el ser humano que suele estar en tierra o en un barco, pero que puede estar en otra plataforma aérea;
- Un vehículo aéreo no tripulado (UAV);
- Un sistema de comando y control (C2) a veces denominado sistema de comunicación, comando y control (C3) - para enlazar los dos. [1]

En los últimos años, la tendencia a referirse a cualquier UAV como un dron se ha desarrollado, pero el término no se considera universalmente apropiado. Los UAV pueden variar en tamaño de los que pueden ser lanzados a mano a vehículos construidos o adaptados a propósito del tamaño de los aviones convencionales de ala fija o rotativa. Los drones se pueden clasificar como: ala móvil y ala fija, donde los drones de ala móvil suelen ser cuadricópteros que tienen como ventaja principal los despegues y aterrizajes verticales, mientras los drones de ala fija (DAF) por su excelente desempeño aerodinámico pueden viajar desde unos pocos minutos hasta varias horas. Otros tipos menos comunes de UAV son los dirigibles, los cuales son vehículos aéreos más livianos que el aire, de gran alcance, baja velocidad de vuelo y gran tamaño; y los UAV de alas aleteantes, los cuales tienen alas flexibles inspiradas en aves o insectos. [2] [3]

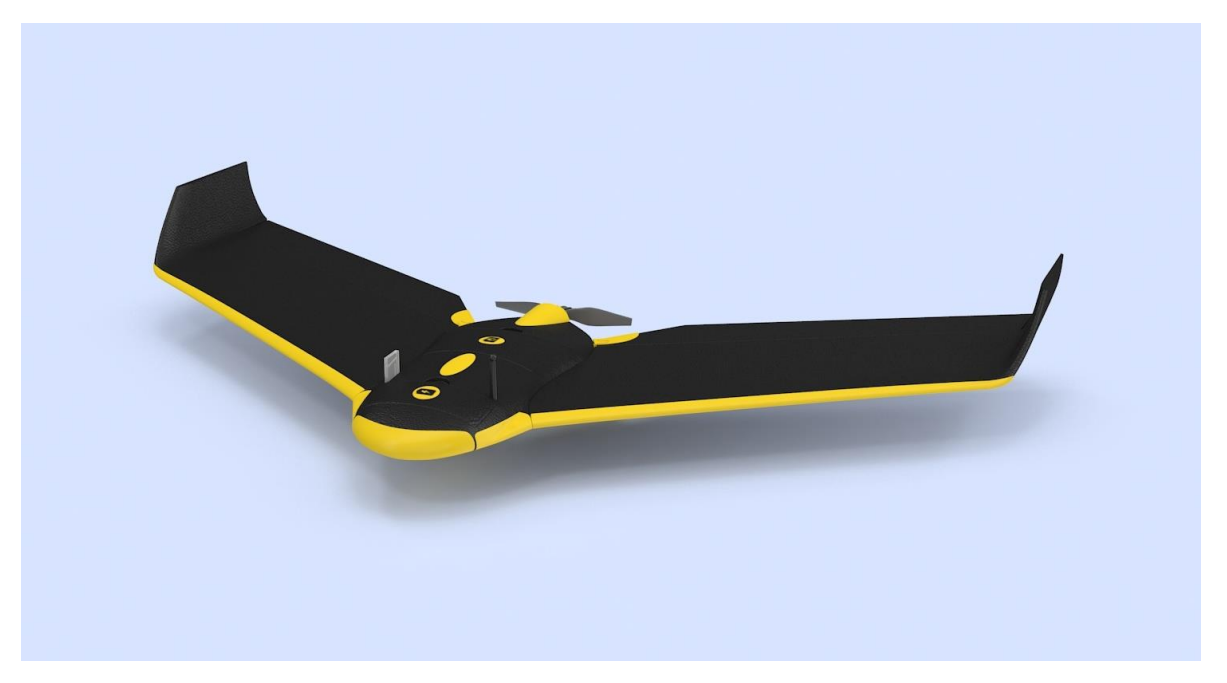

*Figura 1. Dron de ala fija ebee.[36]*

## <span id="page-15-1"></span><span id="page-15-0"></span>**2.2.1 Aplicaciones**

El rápido progreso reciente en la ampliación del alcance del uso militar y estatal de la UAS ha llevado al reconocimiento del potencial muy generalizado para las aplicaciones comerciales civiles de varias UAS, la mayoría de los cuales son pequeños UAV que operan por debajo de la altura por encima del terreno normalmente utilizados por aviones tripulados o al menos por debajo de unos 1000 pies de agl. Muchos de estos usos están ahora bien establecidos e incluyen:

<span id="page-15-2"></span>

| 1-Agricultura.                            | 6- Exploración de lugares de difícil acceso. |  |  |
|-------------------------------------------|----------------------------------------------|--|--|
| 2-Respuesta de emergencia incluyendo      | 7- Trafico.                                  |  |  |
| SAR.                                      | 8- Vigilancia Fronteriza.                    |  |  |
| 3-Facilitación de las comunicaciones y la | 9- Investigaciones arqueológicas.            |  |  |
| radiodifusión.                            | 10.- Hidrología.                             |  |  |
| 4-Transporte de paquetes pequeños y carga | 11-Zoología.                                 |  |  |
| a granel.                                 | 12- Medio Ambiente.                          |  |  |
| 5-Examen visual, espectral y térmico de   | 13- Fotografía y encuesta cartográfica.      |  |  |
| estructuras.                              | 14- otros.                                   |  |  |

*Tabla 1. Aplicaciones de drones de ala fija. [Elaboración Propia]*

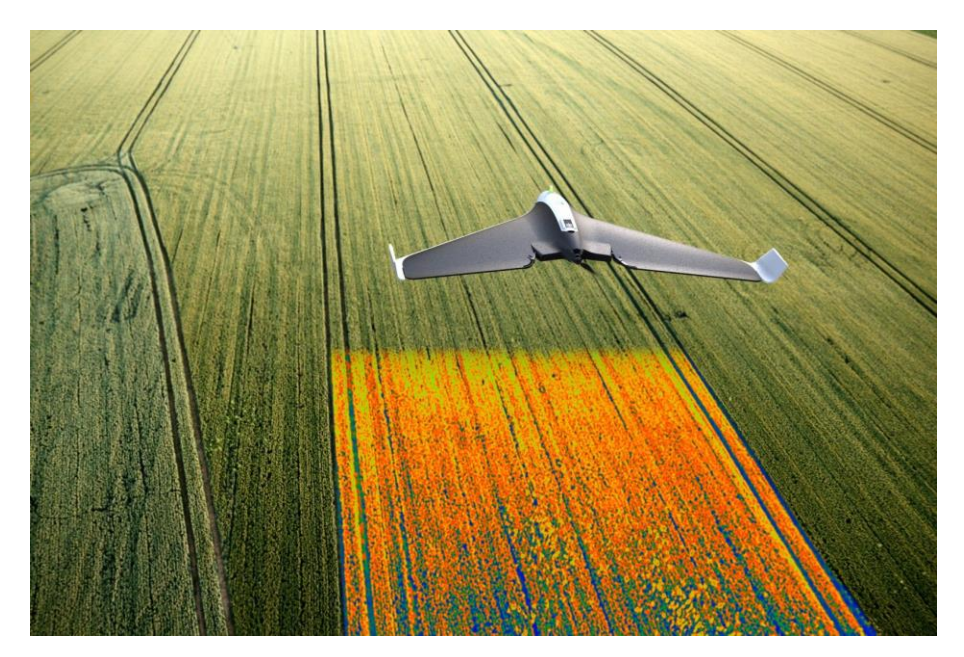

*Figura 2. Dron de ala fija utilizado para la agricultura.[37]*

## <span id="page-16-3"></span><span id="page-16-0"></span>**2.2.2 Características**

Las características de los drones de ala fija es que están diseñados como la mayoría de los drone, un fuselaje compuesto por un cuerpo central que posee dos planos y una sola propela de propulsión, una vez este dron ala fija está en el aire los dos planos general elevación que compensan el peso permitiendo al dron continuar en el vuelo, deben tener presente que cada drone ala fija posee sus propias características dependiendo su diseño y el uso que se le desee dar. [4]

## <span id="page-16-1"></span>**2.3 Aerodinámica**

La palabra fluido se utiliza para denominar a las sustancias cuyo espaciamiento molecular es superior al encontrado en cuerpos sólidos, lo cual se traduce en fuerzas intermoleculares débiles que permiten un mayor movimiento entre las partículas. Esta movilidad obtenida en líquidos y gases permite agrupar las propiedades físicas de tal modo que es posible realizar estudios dinámicos cobijados por el nombre de dinámica de fluidos. [5]

## <span id="page-16-2"></span>**2.3.1 Variables aerodinámicas**

Las ciencias están rodeadas de un vocabulario técnico utilizado para describir conceptos y fenómenos, quien lo comprende y hace propio domina un lenguaje que le permite comunicarse con los seres que así lo hacen y que le rodean. Se definirán a continuación los términos más usados en aerodinámica. [6]

- El **número de Reynolds** es un parámetro adimensional cuyo valor indica si el flujo sigue un modelo laminar o turbulento. [7] En la aerodinámica se utiliza para relacionar las fuerzas inerciales con las fuerzas viscosas en el movimiento de los fluidos. [8]
- El **número de Mach** es un coeficiente adimensional, que relaciona la velocidad de flujo de cualquier objeto con la velocidad del sonido. [9] En la aerodinámica se utiliza para poder expresar la velocidad de un objeto en referencia a la velocidad del sonido y determinar el régimen de trabajo.

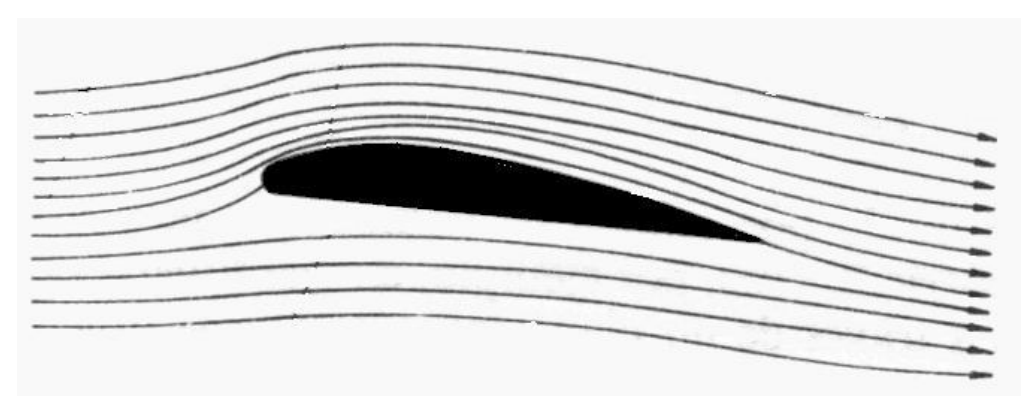

*Figura 3. Flujo de aire sobre un cuerpo dado. [5]*

#### <span id="page-17-1"></span><span id="page-17-0"></span>**2.3.2 Fuerzas Aerodinámicas**

Básicamente las fuerzas que actuarán en un cuerpo sumergido en un fluido, en este caso el aire, se producen debido a:

- $\checkmark$  La Distribución de presión en la superficie del cuerpo
- $\checkmark$  Distribución del esfuerzo cortante sobre la misma.

La distribución de presiones actúa normal a la superficie y la distribución de esfuerzos cortantes actúa de forma tangencial. El efecto total de las presiones y esfuerzos sobre la superficie completa del perfil resulta en una fuerza total llamada fuerza aerodinámica. La fuerza resultante puede ser dividida en dos componentes, que son la sustentación y el arrastre. El levantamiento actúa de forma perpendicular al viento relativo y la resistencia al avance es la fuerza paralela al viento relativo que se opone al movimiento del perfil en un flujo. [10]

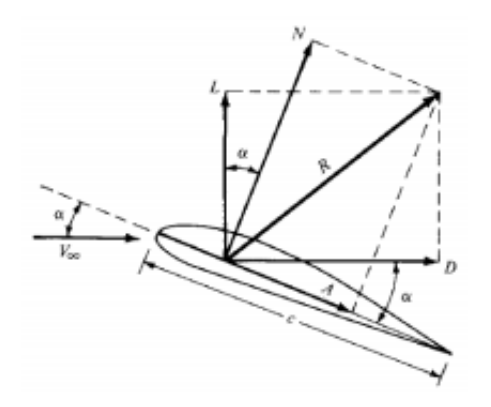

*Figura 4. Fuerzas aerodinámicas en un perfil.[5]*

#### <span id="page-18-1"></span><span id="page-18-0"></span>**2.3.3 Perfiles Alares**

En aeronáutica se denomina perfil alar, perfil aerodinámico o simplemente perfil, a un contorno de forma curvada, que al desplazarse a través del aire es capaz de crear a su alrededor una distribución de presiones tal que genere sustentación propia.

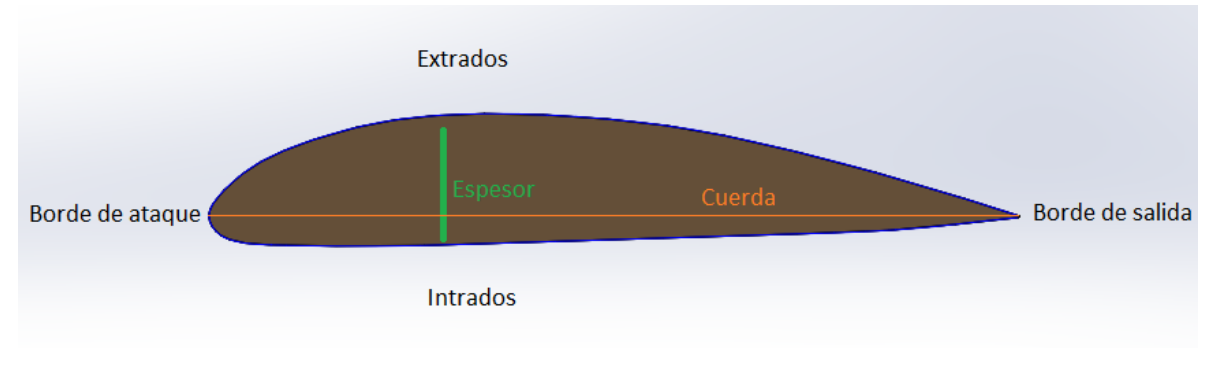

*Figura 5. Regiones que conforman un perfil. [fuente propia]*

<span id="page-18-2"></span>Las relaciones geométricas existentes entre las regiones definidas en el párrafo anterior, reciben nombres específicos y de su determinación se afectan los parámetros que influyen directamente en el comportamiento aerodinámico del perfil.

Existen otras características importantes del perfil, que son usadas por los expertos para el diseño y análisis.

## **3 METODOLOGIA**

<span id="page-19-0"></span>La metodología que se desarrolló en esta tesis, fue propuesta con base a las recomendaciones que se hacen en el libro: General Aviation Aircraft Design [11] y al artículo "conceptual and preliminary design of an unmanned vehicle" [12], modificándola mediante las necesidades que sugirieron durante el desarrollo de la tesis. Se destacan los siguientes puntos en donde cada uno de ellos se desarrolla una parte importante del diseño del perfil, siendo estos los capítulos de la tesis con sus respectivos subtemas principales. [13]

#### **Selección de la configuración y diseño conceptual**

- Requerimientos de diseño
- Estimación del valor de la cuerda
- Numero de Reynolds
- Numero de Mach
- Espesor respecto a la cuerda
- Colección de los perfiles en los mismos y/o similares casos

#### **Diseño preliminar**

- Selección del perfil aerodinámico
- Rendimiento aerodinámico
- Arrastre polar
- Angulo de ataque
- Envergadura
- Potencia

## **Diseño detallado**

• Diseño estructural CAD

## <span id="page-20-0"></span>**3.1 Aplicación del UAV**

Como se mencionó en el capítulo 2, los UAV tienen muchas aplicaciones desde el campo civil, militar incluso para la guerra. Es complicado tratar de abarcar el problema de forma general por lo que para efectos de este estudio se orientará el problema a una aplicación específica, con el fin de diseñar un dron ajustado a requerimientos: UAV de ala fija para tomas fotográficas aéreas con el fin de monitorear los índices de vegetación en el campo de la agricultura.

Las tradicionales prácticas agrícolas están generando impactos negativos contra el medio ambiente, la gran cantidad de agua utilizada para el riego de los cultivos, así como el consumo de fertilizantes son actividades degradativas de recursos naturales. Los fertilizantes se encuentran compuestos por nitrógeno, fosforo y potasio que al entrar en contacto con el aire emanan gases incrementando los niveles de contaminación del ecosistema. [14]

La agricultura de precisión se torna como una posible solución a esta problemática. La Agricultura de Precisión (AP) es un concepto agronómico de gestión de parcelas agrícolas, basado en la existencia de variabilidad en campo. Requiere del uso de sistema de posicionamiento global (GPS), sensores, satélites e imágenes aéreas junto al apoyo de un Sistema de Información Geográfico (SIG) para estimar, evaluar y entender dichas variaciones. [15]

En la actualidad, la tecnología UAV (Unmaned Aircraft Vehicle) o dron, se usa como herramienta de captura de información en la AP, con ellos se realizan tomas de imágenes aéreas con sensores infrarrojos, luz visible, térmicas, entre otros, que muestran el crecimiento y las zonas de deterioro de los cultivos. [16]

La reducción de tiempo en el proceso de es un factor determinante. El operario reduce el tiempo de trabajo en campo, ya que en un solo vuelo el UAV puede abarcar alrededor de 100 hectáreas, volando a una altura de 150 metros y consiguiendo una buena resolución de imagen.

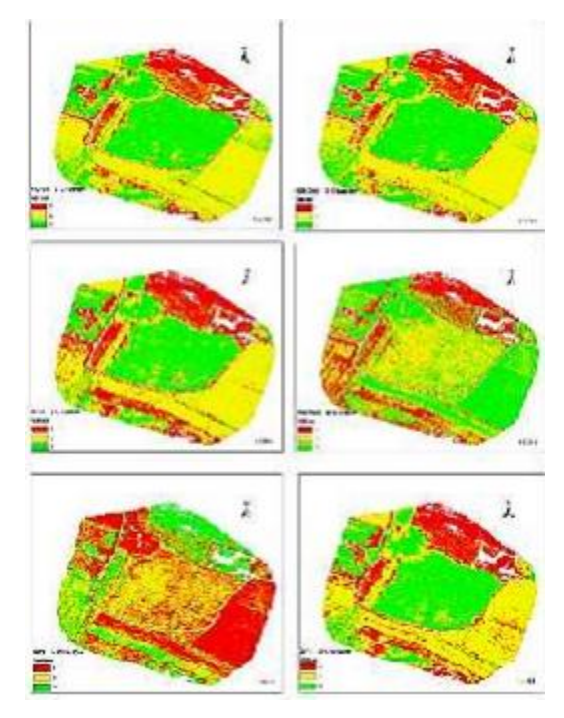

*Figura 6. Mapas de zonificación tomados desde un dron para medir índices de vegetación.[15]*

## <span id="page-21-2"></span><span id="page-21-0"></span>**3.2 Necesidad y/o requerimiento**

El uso del dron en el campo de la agricultura para la toma de fotografías para determinar índices de vegetación es de suma utilidad para prevenir y llevar un control efectivo del cultivo, lo que a su vez conlleva a un incremento en la producción y las ganancias.

El dron reduce el tiempo de trabajo a la mitad aproximadamente.

## <span id="page-21-1"></span>**3.3 Dificultades en el vuelo del UAV**

El uso de drones de ala fija suma un buen número de ventajas comparado con el método tradicional de la agricultura, sin embargo, también existen dificultades en este nuevo proceso. Se presentan a continuación 2 principales dificultades a considerar en la toma de fotos aéreas con el dron de ala fija en pamplona, norte de Santander.

- El proceso requiere de personal capacitado para operar el dron de forma correcta y segura.
- En pamplona la geografía es variada, así como también el clima. Continuamente el operario deberá volar con fuertes vientos y teniendo que sobrellevar lluvias repentinas (el dron debe tener la capacidad de regresar de forma segura al punto de despegue en caso esto ocurra).

## <span id="page-22-0"></span>**3.4 Definición del problema**

La primera dificultad es fácil de solucionar, básicamente se capacita al personal que opera el dron. Siendo incluso, el mismo agricultor el que pueda llevar a cabo este trabajo con el debido entrenamiento.

La segunda es más compleja, debido a que relaciona factores naturales que son difíciles de predecir. Entonces, el dron debe tener por diseño la capacidad de resistir fuertes ráfagas de viento, soportar las fuerzas a las que estará sometido, sostener la estabilidad de vuelo y al mismo tiempo mantener el menor peso posible y mayor autonomía.

En conclusión, el problema es obtener un "modelo" que funcione para el clima variado de la ciudad. Capaz de soportar fuertes vientos y opere en geografías difíciles.

## <span id="page-22-1"></span>**3.5 Alternativa de solución**

Para determinar una solución al problema expuesto, es importante comprender el diseño aerodinámico de una aeronave, específicamente una aeronave no tripulada.

## <span id="page-22-2"></span>**3.6 Diseño aerodinámico del UAV**

El diseño de cualquier aeronave dependerá de la misión que ésta realice. Teniendo los requerimientos, la primera variable a estudiar será la forma. La aeronave tiene que ser "aerodinámica", cargar el peso útil requerido y ofrecer la menor resistencia al avance.

Se calcula la distribución de presiones del avión para conocer el comportamiento que tendrá en vuelo. La precisión con la que se calculen estos valores será crucial para un correcto vuelo de la aeronave.

En la figura 7, se propone un flujo de trabajo para el diseño aerodinámico conceptual de un vehículo aéreo no tripulado, utilizado en múltiples diseños e investigaciones.

Según los requerimientos se seleccionará un perfil aerodinámico y se dimensionará el ala del avión. Una vez dimensionada el ala, se realiza el diseño del fuselaje. Siempre se puede retornar a la selección del perfil aerodinámico o al diseño del ala, en caso existan inconvenientes.

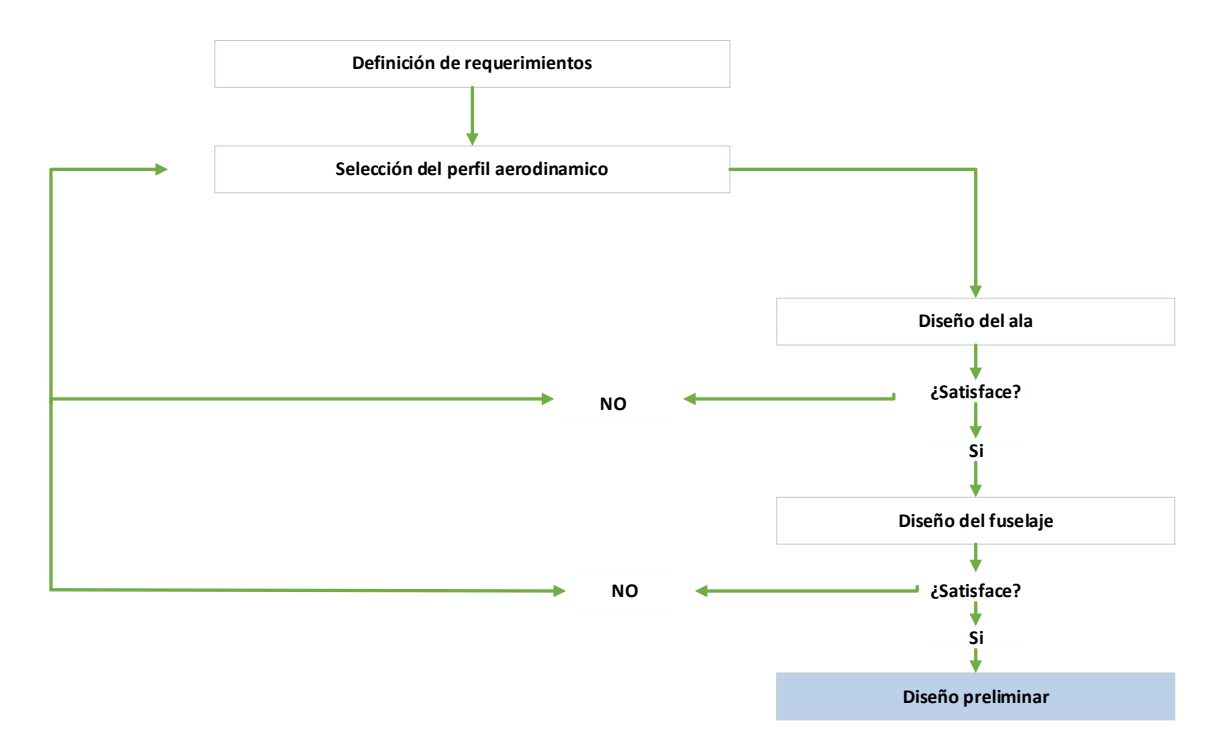

<span id="page-23-0"></span>*Figura 7. Diagrama de flujo diseño aerodinámico. [fuente propia]*

## <span id="page-24-0"></span>**4 SELECCIÓN DE LA CONFIGURACION Y DISEÑO DETALLADO**

## <span id="page-24-1"></span>**4.1 Requerimientos de diseño**

El propósito o misión para la cual se plantea el MUAV es la de tomas de fotografías aéreas, para el monitoreo de índices de vegetación destinado a la agricultura en la ciudad de Pamplona, norte de Santander a bajas altitudes.

En base a los modelos aplicados para este propósito en el mercado actual, se definieron los siguientes requerimientos:

- ➢ Dron de aplicación de fotografías aéreas de ala fija.
- ➢ Lanzamiento Manual
- ➢ Techo de operación: 60 a 160 metros de altura
- ➢ Área de recolección de datos: 50 a 80 hectáreas
- $\triangleright$  Velocidad de crucero: 15 m/s
- ➢ Peso máximo de despegue: 2.5 kgf

## <span id="page-24-2"></span>**4.2 Estimación del valor de la cuerda**

La cuerda es la distancia desde el borde de ataque hasta el borde de salida medida en línea recta. Este parámetro es uno de los valores que determinan el tamaño y el comportamiento del perfil aerodinámico, además se utiliza para el cálculo del número de Reynolds. [17]

Se pueden tomar en cuenta los valores de referencia de las cuerdas de drones similares para este propósito [18], [19], [20], se escogió como adecuado 0.25 m para la cuerda del perfil aerodinámico.

## <span id="page-24-3"></span>**4.3 Numero de Reynolds**

Existen tablas que registran los valores estandarizados para las diferentes altitudes, pero si se requieren los valores a altitudes diferentes, también existen ecuaciones matemáticas simples con las que se puede encontrar los valores deseados. [21]

Este número adimensional como se definió en capítulos anteriores es muy importante a la hora de preseleccionar los perfiles aerodinámicos ya que el coeficiente de sustentación depende directamente de él.

Teniendo en cuenta que a la hora de la preselección de perfiles deben ser específicos para bajos números de Reynolds, debido a que en estos regímenes la mayoría de perfiles aerodinámicos no generan sustentación aceptable.

Se elijo una altitud tope de 60 a 160 metros de altura y 15 m/s para la velocidad de crucero.

Con las siguientes variables ambientales, que se utilizaran para las simulaciones CFD, de acuerdo a la ciudad de Pamplona, Norte de Santander.

<span id="page-25-1"></span>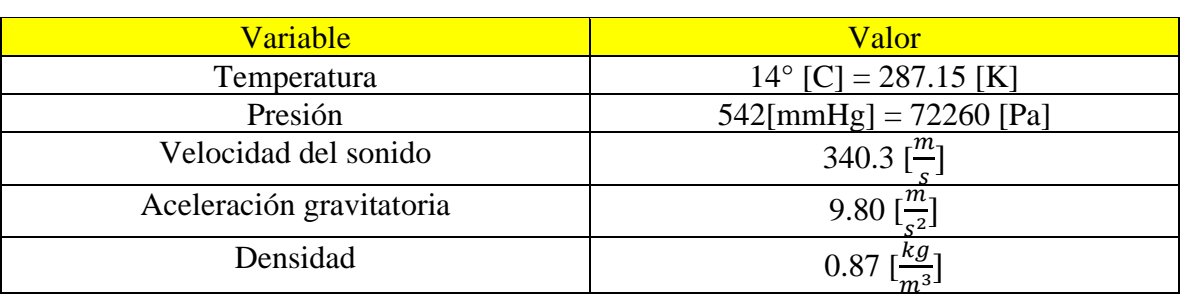

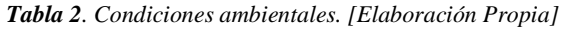

Entonces para el cálculo del número de Reynolds (Re), solo bastara en utilizar la siguiente ecuación:

$$
Re = \frac{Vl}{v}
$$

*Ecuación 1. Numero de Reynolds*

#### <span id="page-25-2"></span>Donde

V, la velocidad requerida para la misión es 15 m/s

L, la cuerda de 0.25 m

v, la viscosidad cinemática del aire 0.01481  $m^2/s$ 

Da como resultado un valor de 253.514.

#### <span id="page-25-0"></span>**4.4 Numero de mach**

El número de Mach es una medida de velocidad relativa que delimita el régimen en que las aeronaves vuelan y está definido como:

$$
M=\frac{v}{a}
$$

*Ecuación 2. Numero de Mach*

<span id="page-25-3"></span>Donde:

V, velocidad de la aeronave 15 m/s

a, velocidad del sonido 340.3 m/s

Da como resultado 0.044 para un régimen subsónico.

## <span id="page-26-0"></span>**4.5 Espesor respecto a la cuerda**

Se indica la necesidad de mínimo de espesor del perfil respecto a la cuerda del 14 %

- Espesores mayores al 14% permiten una adecuada ubicación de los equipos electrónicos de vigilancia, equipos electrónicos de navegación y fuentes de poder (baterías).
- Espesores mayores al 14% brindan a la superficie de sustentación principal una rigidez estructural adecuada para soportar las cargas generadas por el peso de la aeronave y por su comportamiento aerodinámico. [23]
- En perfiles con espesores mayores al 14% se presentan un incremento considerable en la sustentación, sin que se presente un incremento importante en el arrastre y el momento. [24]
- Espesores mayores al 14% brindan al perfil características suaves de pérdida como resultado del aumento en el coeficiente máximo de sustentación, la Figura 16 ilustra este criterio. [25]

## <span id="page-26-1"></span>**4.6 Colección de los perfiles en los mismos casos**

No existe una guía para seleccionar perfiles aerodinámicos o para diseñar la forma del ala. Lo que se puede mencionar, son características provenientes de ensayos virtuales y físicos realizados. Queda en libre elección el perfil o forma que se utilice o se diseñe.

Teniendo en cuenta los trabajos previos y mediante una recolección de información a través de la investigación, se establecieron los siguientes requerimientos de diseño por parte del perfil alar, que cumplan y se adecuen con las variables aerodinámicas para solucionar de la mejor manera para la misión planteada.

- Perfiles aerodinámicos utilizados para aeronaves de ala fija.
- Perfiles simétricos y asimétricos de altas sustentaciones.
- Buen comportamiento para velocidades entre 10 a 165 [km/h]
- Estables para régimen subsónico

Lo más recomendable es utilizar un perfil diseñado por alguien antes. Este método es llamado "optimización de perfiles" y suele funcionar bien cuando los objetivos de los perfiles son similares. [23]

Por medio de filtros y análisis de variables, se llegará a la selección de tres perfiles de todos los coleccionados, que posteriormente serán analizados a profundidad por medio del software CFD, permitiendo conseguir las bases suficientes para la elección del único perfil que conformara el diseño del ala.

Los perfiles que cumplen con estas condiciones son:

<span id="page-27-0"></span>

| Nombre del perfil  | Clasificación |  |
|--------------------|---------------|--|
| <b>Naca 0018</b>   | Simétrico     |  |
| <b>Naca 0024</b>   | Simétrico     |  |
| <b>Naca 0015</b>   | Simétrico     |  |
| Avistar            | Asimétrico    |  |
| <b>S8036</b>       | Asimétrico    |  |
| <b>Eppler 479</b>  | Simétrico     |  |
| <b>Eppler 169</b>  | Simétrico     |  |
| <b>Gemini</b>      | Asimétrico    |  |
| <b>Naca 4415</b>   | Asimétrico    |  |
| <b>Naca 4418</b>   | Asimétrico    |  |
| <b>Eppler e222</b> | Asimétrico    |  |
| <b>Naca 23018</b>  | Asimétrico    |  |
| <b>Eppler 473</b>  | Simétrico     |  |
| <b>Goe256</b>      | Asimétrico    |  |
| <b>Naca 2415</b>   | Asimétrico    |  |
| Naca 32015         | Asimétrico    |  |
| Naca 632015        | Asimétrico    |  |

*Tabla 3. Lista de perfiles preseleccionados. [Elaboración Propia]*

## **5 DISEÑO PRELIMINAR**

#### <span id="page-28-1"></span><span id="page-28-0"></span>**5.1 Selección del perfil aerodinámico**

Para seleccionar el mejor perfil entre los preseleccionados, se escoge quien mejor se desempeñe en los tres siguientes factores:

- Arrastre polar Cd vs Cl.
- El rendimiento aerodinámico: Cl/Cd vs ángulo de ataque (α).
- La sustentación Cl vs  $\alpha$ . [26]

Para llevar a cabo esta selección se recurre a la realización de pruebas computacionales mediante el software libre XFLR5 el cual nos arroja los resultados de coeficiente de arrastre, sustentación, rendimiento para cada ángulo de ataque escogido, mediante estas simulaciones que se logró determinar 3 perfiles que se comportan mejor en estos tres factores.

Los resultados obtenidos por intermedio de este código no tienen una veracidad del 100% pero se constituyen en una adecuada medida inicial de la característica aerodinámicas, de tal modo que se les juzgue a todos sobre la misma referencia y no se requiera un análisis computacional posterior. [27]

## <span id="page-28-2"></span>**5.2 Arrastre polar**

Este factor relaciona los coeficientes del arrastre y el coeficiente de sustentación, donde el perfil que mejor se desempeña es aquel que posee los valores menores de Cd a lo largo de la gráfica, permite inferir puntos óptimos de trabajo.

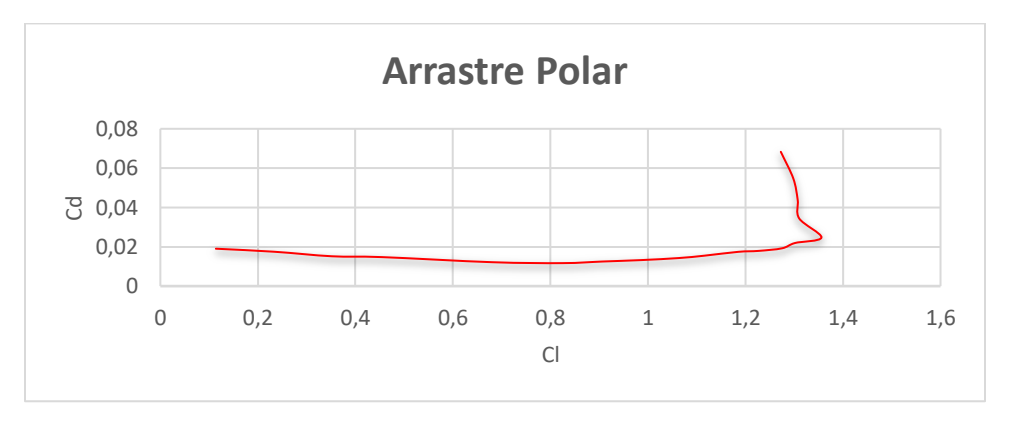

*Figura 8. Curva de arrastre polar. [Fuente propia]*

## <span id="page-28-4"></span><span id="page-28-3"></span>**5.3 Rendimiento aerodinámico**

Este factor relaciona la sustentación que genera el perfil respecto a la cantidad de arrastre generado (Cl/Cd vs α), donde los valores mayores en la gráfica a analizar para todos los ángulos de ataque será quien tenga la mejor eficiencia o rendimiento aerodinámico, cabe destacar que los ángulos de ataque para el análisis están en un rango de -3° a 15° con saltos de 0.5 donde los ángulos donde trabaja realmente el UAV están en el rango de 0° a 12°.

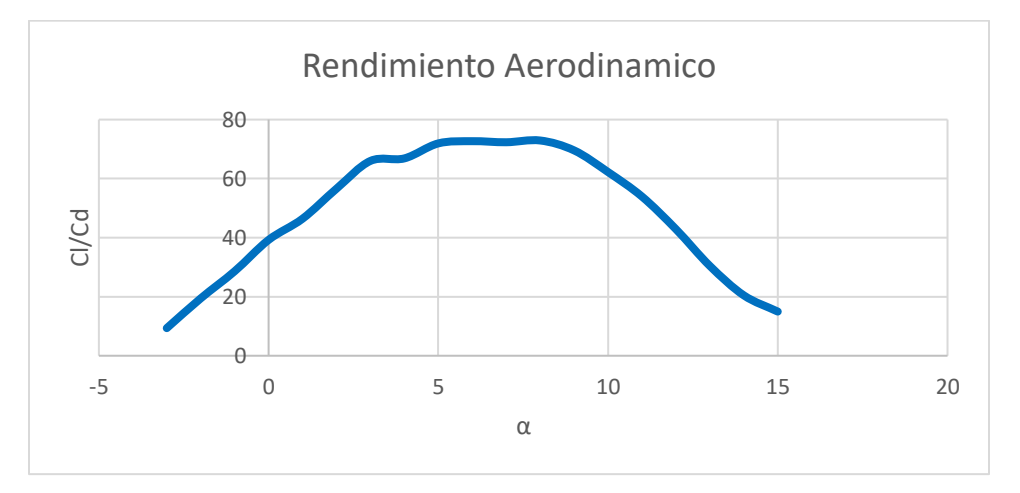

*Figura 9. Curva de rendimiento aerodinámico. [Fuente propia]*

#### <span id="page-29-1"></span><span id="page-29-0"></span>**5.4 Sustentación**

Este tercer factor muy importante al ser esta la fuerza predominante (bastante grande comparada con la fuerza de arrastre) relaciona el coeficiente de sustentación (Cl) con el ángulo de ataque (α), según lo ilustrado en la figura 10. Se puede observar que a medida que aumenta el ángulo de ataque también lo hace la sustentación del perfil, hasta llegar a un punto máximo donde sucede la perdida de sustentación a causa de la falta de adherencia del fluido a las paredes del cuerpo. Entre más alto sean los valores de esta grafica mejor sustentación tendrá el perfil.

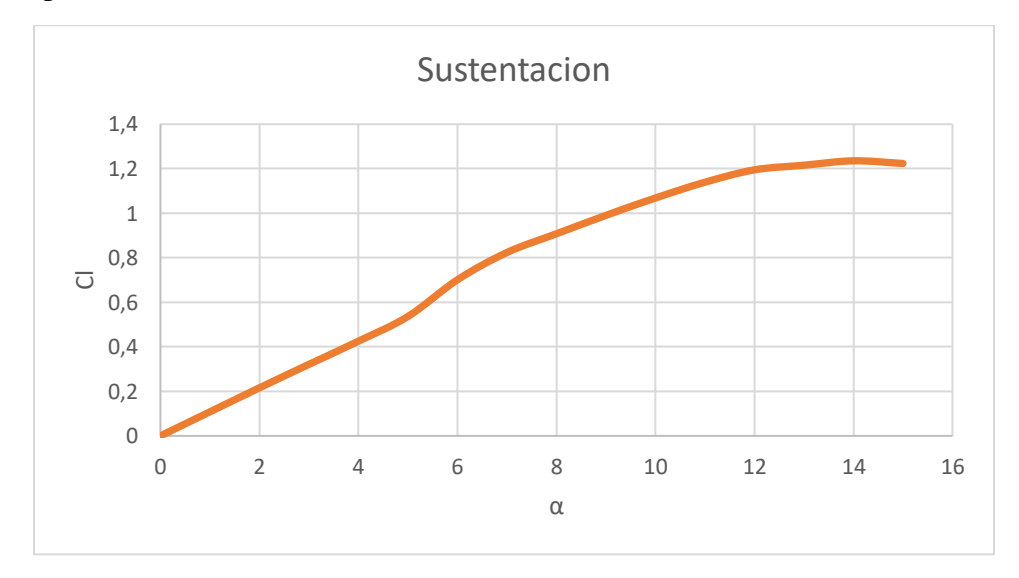

<span id="page-29-2"></span>*Figura 10. Curva de sustentación. [Fuente propia]*

## <span id="page-30-0"></span>**5.5 Angulo de ataque**

Es necesario seleccionar un ángulo de ataque en el cual el dron tenga un L/D máximo con respecto a los demás, el cual será el ángulo crucero donde se generará la mayor sustentación y el menor arrastre necesarios para que el dron vuele a las condiciones iniciales de la misión a la que se destinó.

## <span id="page-30-1"></span>**5.6 Gráficos y datos de los perfiles**

Para la investigación de los perfiles en esta tesis se encontraron dos páginas web muy importantes: UIUC Airfol coordinates Database [28] y "webfoil" de la universidad de Michigan [29]**,** ambos son bases de datos que contienen archivos de la coordenadas geométricas de diversos perfiles utilizados a lo largo de la vida en el campo de la aeronáutica, además se pueden hacer análisis de estos basados en XFOIL y JAVAFOIL dos softwares de análisis muy importantes para el uso en investigaciones de este tipo.

En el anexo A se muestran los perfiles y gráficas con sus respectivos valores puntuales obtenidos de las simulaciones. Las gráficas se presentan son:

- Cl/ Cd vs α
- Cl vs α
- Cd vs  $\alpha$
- Cd vs Cl
- Cm vs  $\alpha$

La eficiencia aerodinámica está definida como la sustentación sobre el arrastre, en la gráfica Cl/Cd vs α se observa la eficiencia para cada ángulo. El valor más alto en esta gráfica simboliza el ángulo de crucero, es decir el ángulo en el que la aeronave se desplaza con el menor arrastre y la mayor sustentación.

La gráfica Cl vs α representa el cambio de la sustentación con respecto el ángulo de ataque, teóricamente el aumento debe de ser lineal hasta que llega a un cierto ángulo, llamado ángulo de perdida donde se encuentra el máximo valor de sustentación, posterior a este ángulo surge el decaimiento de la sustentación de forma brusca debido al desprendimiento del fluido en las paredes del perfil. Es importante comparar esta gráfica entre perfiles para identificar cual perfil posee la mayor sustentación.

En la gráfica Cd vs α sucede algo similar al coeficiente de sustentación, el coeficiente de arrastre aumenta conforme aumenta el ángulo de ataque, solo que este crese de forma exponencial y no decae, además de ser mucho menor a la sustentación en un principio. Se debe de procurar mantener la curva de arrastre lo más pequeña posible. [30]

El análisis de momento Cm vs α indica la facilidad con la que el perfil tiende a girar, es otro factor que a la hora de diseño se tiene en cuenta, pero en esta tesis no se tuvo en cuenta, debido a su utilidad en análisis completos de la aeronave no de un perfil especifico.

Se agregan las gráficas con la intensión de que sean utilizadas en un futuro para el análisis de estabilidad frente al cabeceo de la aeronave.

La figura 12 muestra un ejemplo de las gráficas que se pueden visualizar en el anexo A. Muestra la conducta del perfil **Eppler 479** un perfil simétrico, por lo tanto, no genera sustentación en un ángulo de ataque de 0°, se aprecia que poco antes de 14°, sin embargo la eficiencia aerodinámica se presentan a los 12°, esto es debido al crecimiento exponencial de la curva de arrastre a partir de 12° en adelante se incrementa con respecto a menores ángulos, lo que conlleva a reducir drásticamente la eficiencia aerodinámica para ángulos mayores.

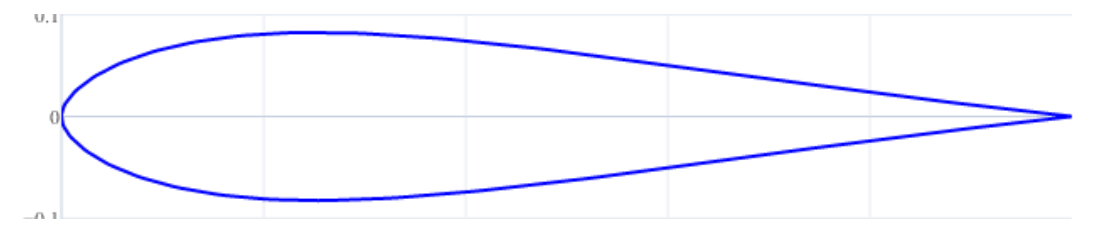

*Figura 11. Perfil Eppler 479. [29]*

<span id="page-31-0"></span>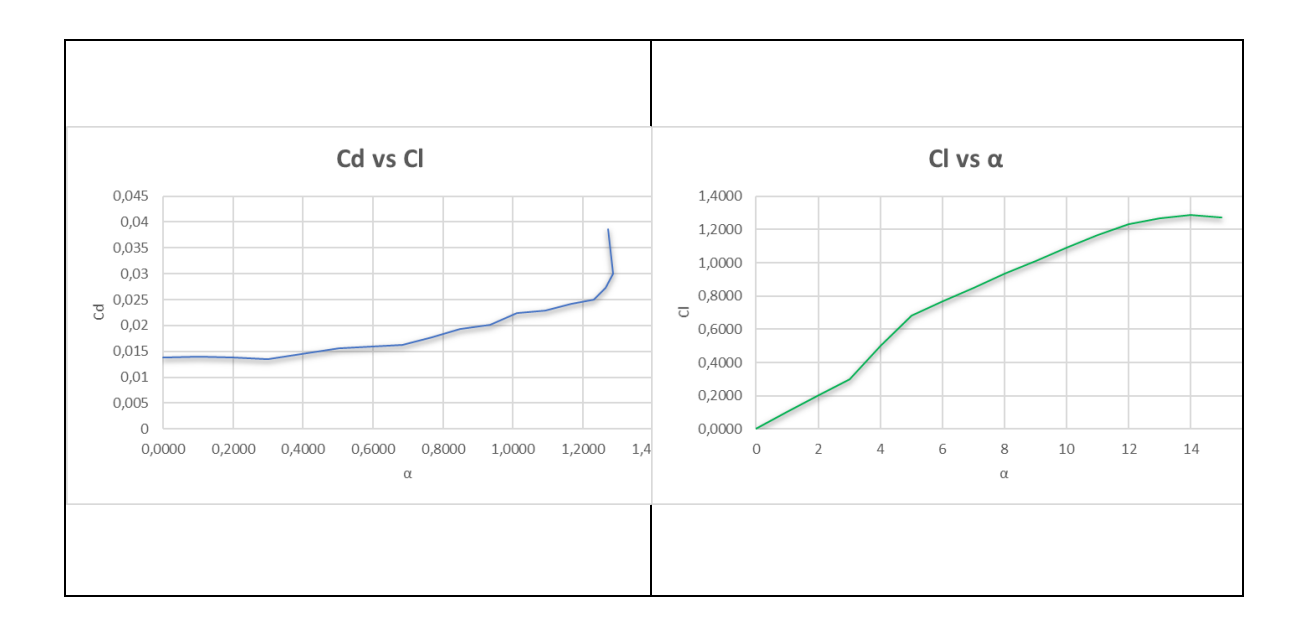

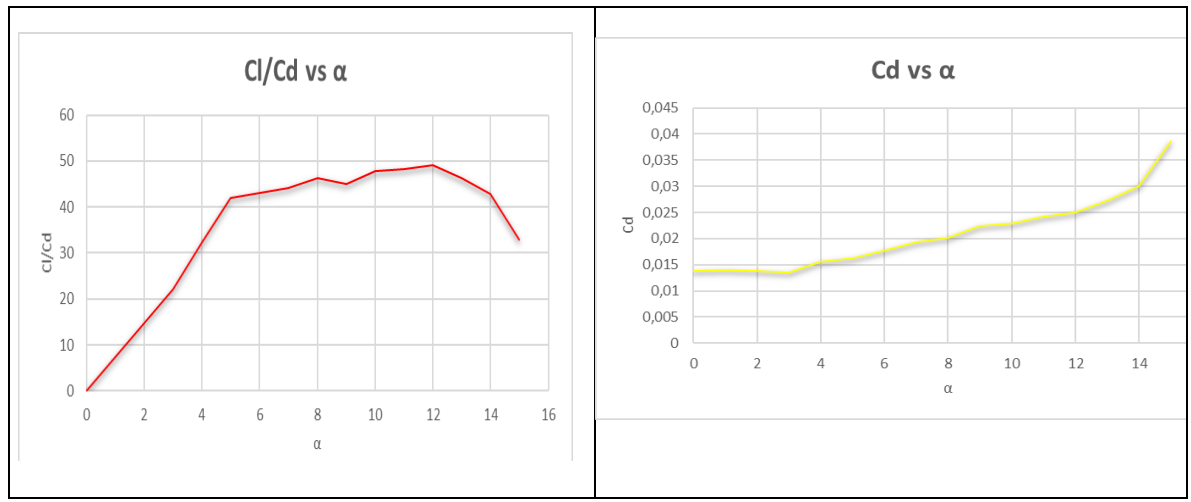

*Figura 12. Gráficas del perfil Eppler 473. [fuente propia]*

<span id="page-32-0"></span>En la tabla 4 se presentan los valores puntuales con los cuales se construyen las gráficas del perfil Eppler 473, extraídos gracias al software XFLR5.

<span id="page-32-1"></span>

| α                | $\mathbf{C}$ | C <sub>d</sub> | Cm        |
|------------------|--------------|----------------|-----------|
| $\boldsymbol{0}$ | 0,0000       | 0,01383        | 0,0000    |
|                  | 0,1032       | 0,01397        | 0,0022    |
| 2                | 0,2041       | 0,01388        | 0,0050    |
| 3                | 0,2987       | 0,01346        | 0,0101    |
| $\overline{4}$   | 0,5017       | 0,01559        | $-0,0050$ |
| 5                | 0,6841       | 0,01631        | $-0,0160$ |
| 6                | 0,7667       | 0,01776        | $-0,0109$ |
| 7                | 0,8490       | 0,01927        | $-0,0056$ |
| 8                | 0,9339       | 0,02014        | 0,0001    |
| 9                | 1,0115       | 0,02243        | 0,0058    |
| 10               | 1,0926       | 0,02287        | 0,0127    |
| 11               | 1,1664       | 0,02412        | 0,0201    |
| 12               | 1,2305       | 0,02502        | 0,0309    |
| 13               | 1,2655       | 0,02730        | 0,0411    |
| 14               | 1,2865       | 0,03001        | 0,0442    |
| 15               | 1,2712       | 0,03858        | 0,0456    |

*Tabla 4. Datos del perfil Eppler 473. [fuente propia]*

## **6 RESULTADOS DE DISEÑO PRELIMINAR**

<span id="page-33-0"></span>De las gráficas mostradas en el anexo A se extrajeron las curvas de los 5 perfiles con la mayor sustentación, menor arrastre polar y rendimiento aerodinámico.

La figura 13 representa la gráfica de arrastre polar, como se describió en capítulos anteriores relaciona los coeficientes del arrastre y el coeficiente de sustentación, para los perfiles Eppler 473, Eppler 479, Naca 4415, Naca 4418 y Goe 256 que dentro de los demás perfiles se destacaron teniendo en cuenta los tres factores aerodinámicos para escoger el perfil adecuado para la misión.

Se puede apreciar que el perfil Naca 4415 presenta los valores más bajos de arrastre en todos los ángulos de ataque en comparación con los demás, al igual el perfil Naca 4418, por otro lado, el Goe 256 es un caso en particular ya que en ángulos de 0<Cl<5 presenta valores muy altos en arrastre por encima de los demás y para ángulos mayores de 5 la curva se invierte.

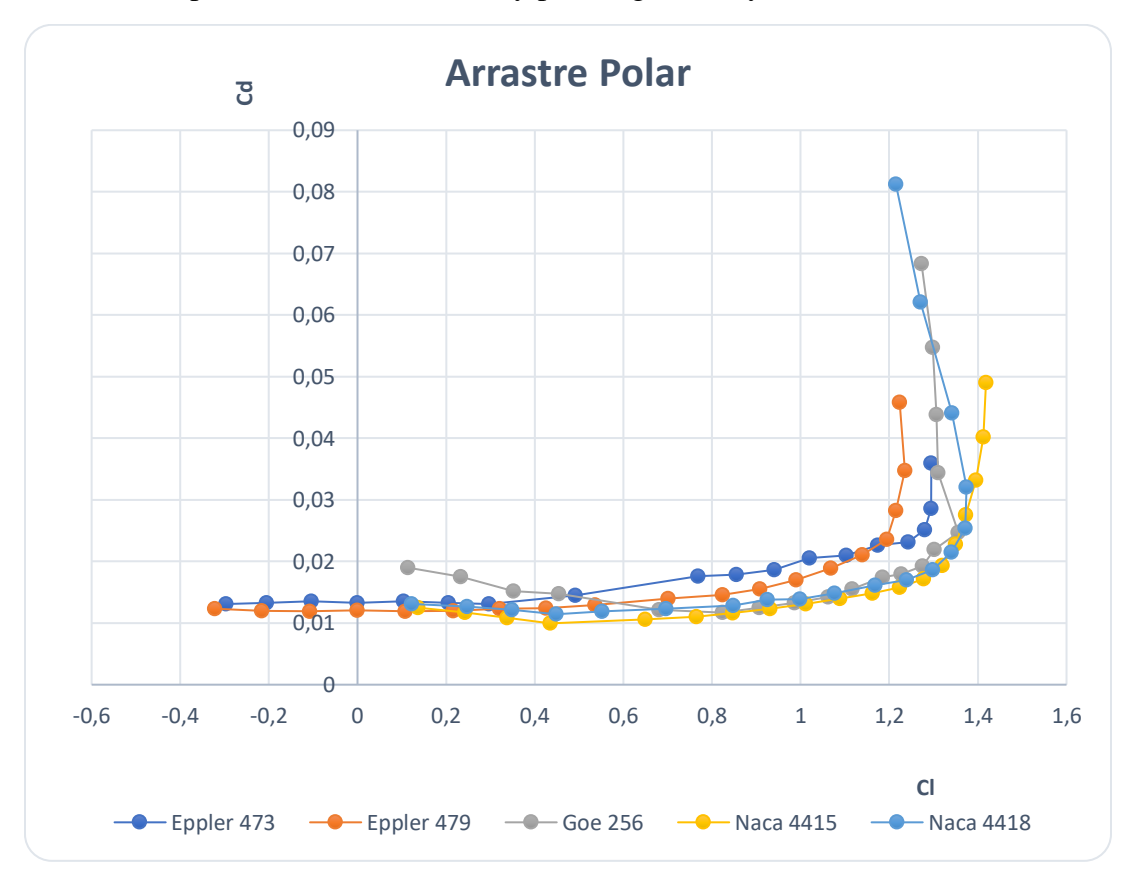

*Figura 13. Gráfica de arrastre polar mejores 5 perfiles. [fuente propia]*

<span id="page-33-1"></span>En la figura 14 se presenta la relación de sustentación donde claramente se puede evidenciar la diferencia entre un perfil simétrico y otro asimétrico, para un perfil simétrico como el Eppler 473 y el Eppler 479 presentan cero sustentaciones a el ángulo 0°, mientras que el Goe 256, Naca 4415 y el Naca 4418 presentan una sustentación alrededor de 0.44.

La tabla 5 presenta los valores máximos de coeficientes de sustentación para cada perfil y el ángulo en el cual se presenta antes de entrar en perdida, por encima de los demás perfiles se destaca el Naca 4415, aun en 0<Cl<6 buen rango en sustentación se destaca el Goe 256, pero entra en perdida mucho antes que el Naca 4418 quien mantiene una buena relación de Cl vs α en Cl<13, como se describió en capítulos anteriores los perfiles con valores mayores en la gráfica teniendo en cuenta el ángulo de perdida son los que poseen mejor sustentación y es clara la diferencia en cuanto a coeficientes de sustentación máximos en este caso entre perfiles simétricos y asimétricos, acercándose en ángulos mayores a tener una mejor sustentación el Eppler 473 con un perfil asimétrico como lo es el Goe 256.

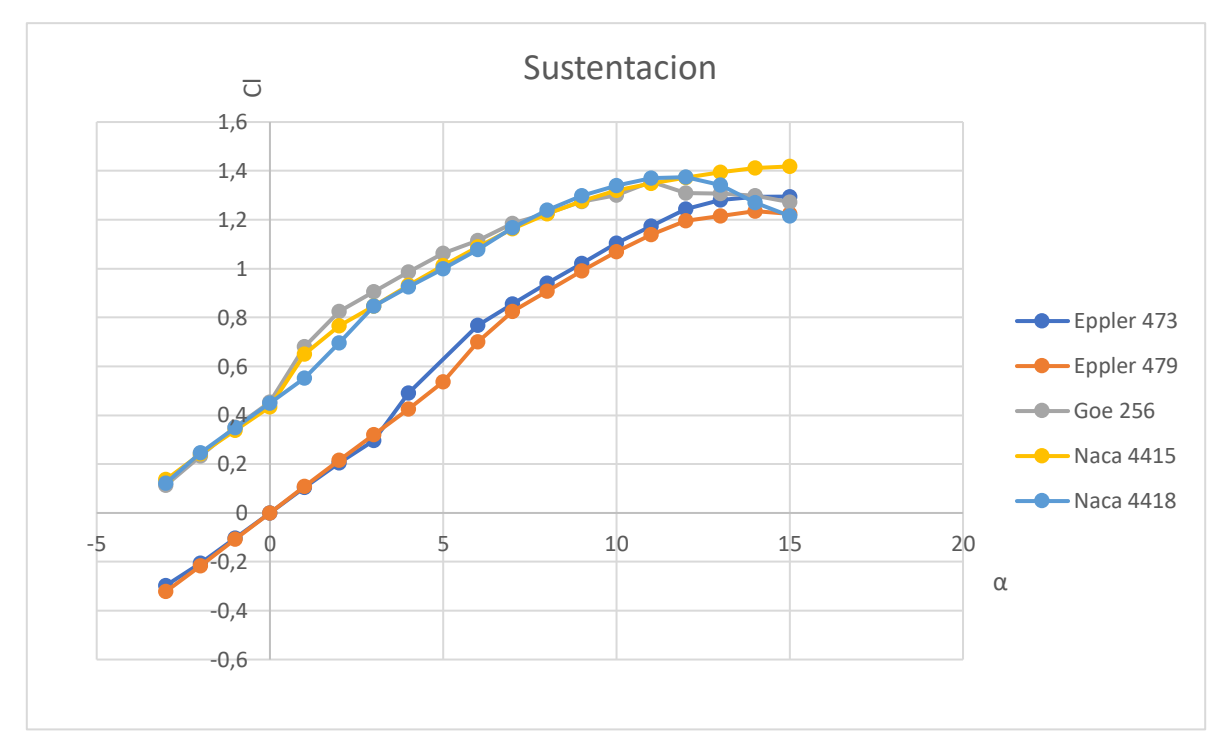

*Figura 14. Gráfica de sustentación mejores 5 perfiles. [fuente propia]*

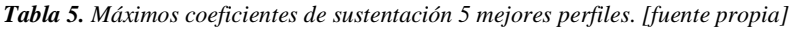

<span id="page-34-1"></span><span id="page-34-0"></span>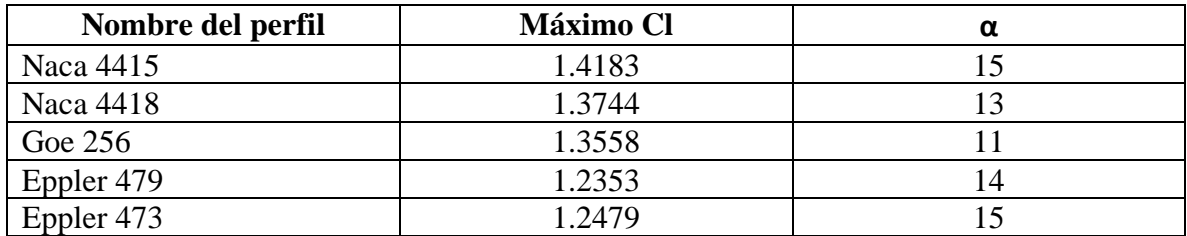

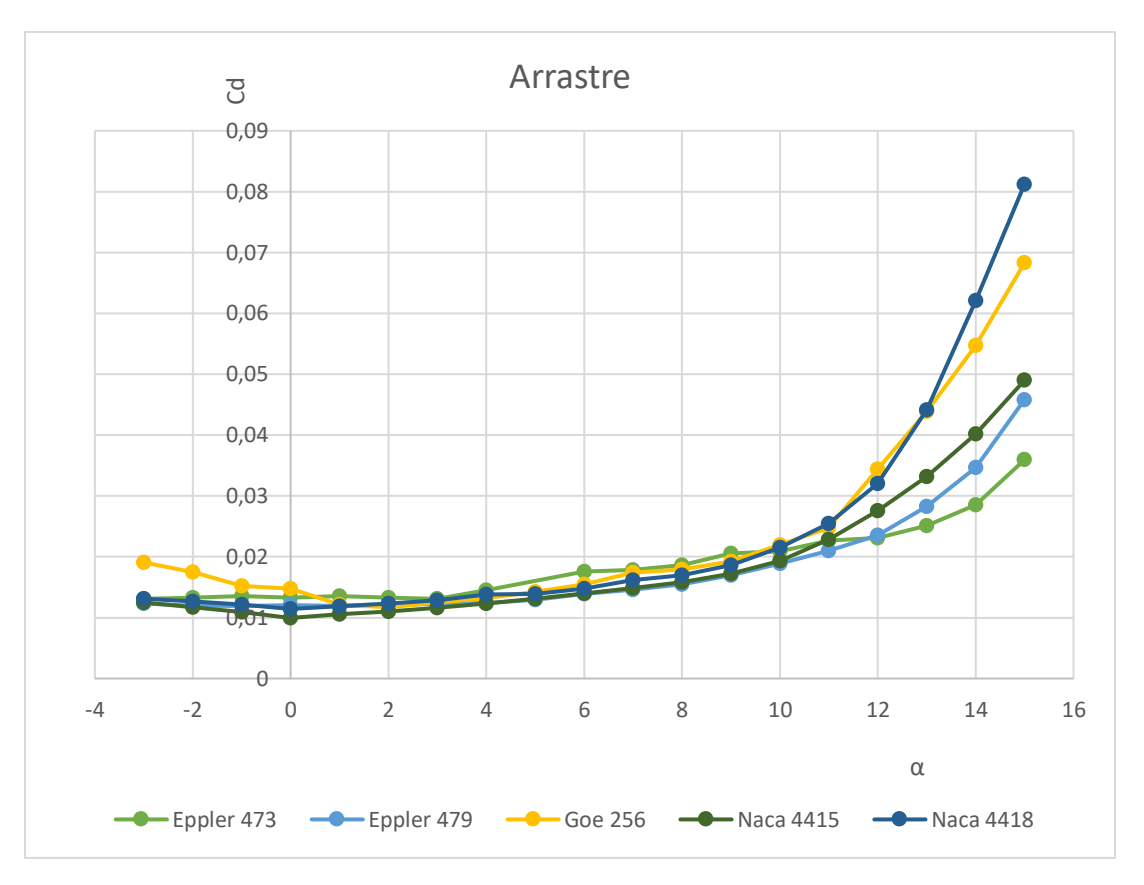

*Figura 15. Gráfica de Arrastre mejores 5 perfiles. [fuente propia]*

<span id="page-35-0"></span>La tabla 6 presenta los valores mínimos coeficientes de arrastre para cada perfil y el ángulo en el cual se presenta, por encima de los demás perfiles se destaca el Naca 4415, que posee el menor Cd lo que implica un menor esfuerzo potencial de motor.

<span id="page-35-1"></span>

| Nombre del perfil | Cd mínimo | α |
|-------------------|-----------|---|
| Naca 4415         | 0,00995   |   |
| Naca 4418         | 0,01143   |   |
| Goe 256           | 0,01169   |   |
| Eppler 479        | 0,01192   |   |
| Eppler 473        | 0,01309   |   |

*Tabla 6. Mínimos coeficientes de Arrastre 5 mejores perfiles. [fuente propia]*
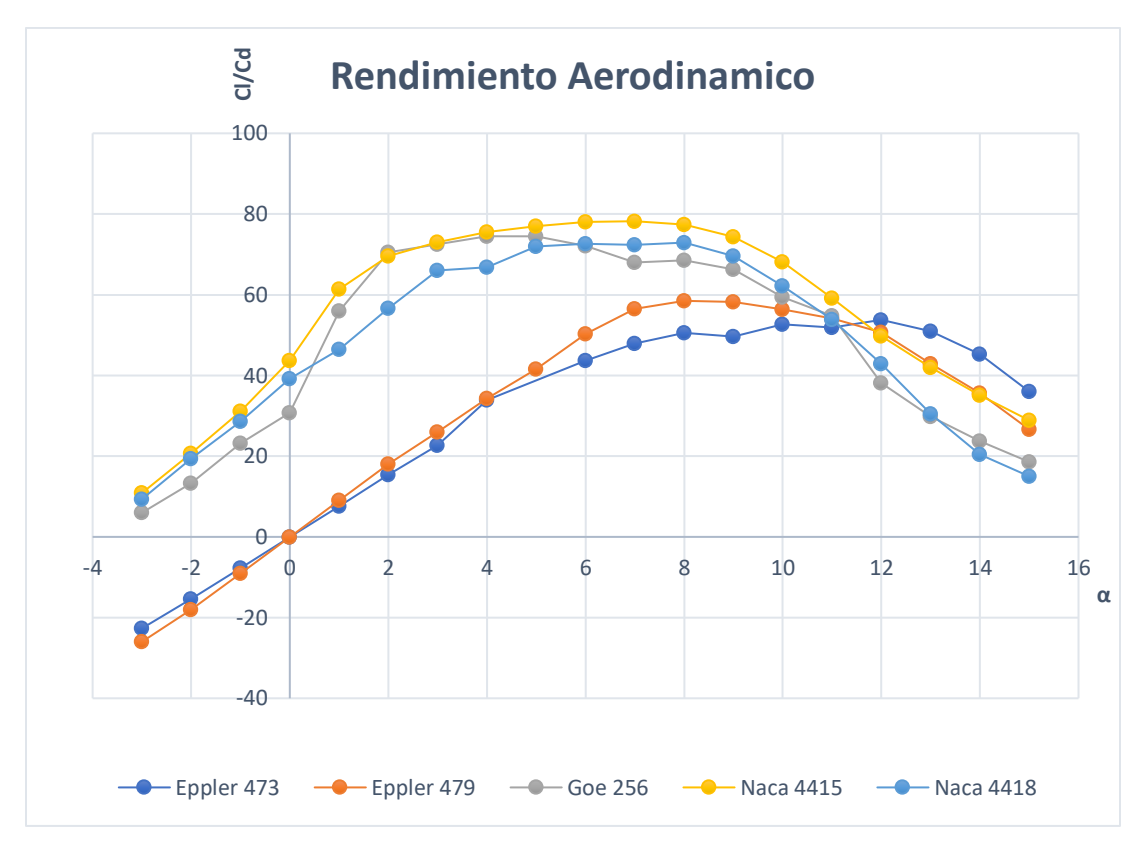

*Figura 16. Gráfica de Rendimiento aerodinámico 5. [fuente propia]*

| Nombre del perfil | Máxima eficiencia | Angulo óptimo de viaje |  |  |
|-------------------|-------------------|------------------------|--|--|
|                   | aerodinámica      |                        |  |  |
| Naca 4415         | 78.2              |                        |  |  |
| Goe 256           | 74.5              |                        |  |  |
| Naca 4418         | 72.6              |                        |  |  |
| Eppler 479        | 58.2              |                        |  |  |
| Eppler 473        | 53.7              |                        |  |  |

*Tabla 7. Máxima eficiencia aerodinámica 5 mejores perfiles. [fuente propia]*

Teniendo en cuenta las tablas 5,6 y7 el desempeño de los perfiles en cada una de las curvas para obtener el perfil que además de poseer la mejor sustentación tenga el menor arrastre con el fin de que el UAV mantenga una excelente relación entre tamaño y potencia del motor, se optó por realizar otro análisis a distintos números de Reynolds en un rango de 253.514 a 500.000 y un muero de mach de 0.04 en régimen subsónico con los tres mejores perfiles sin variar las condiciones ideales del fluido al ambiente de Pamplona, Norte de Santander.

Las gráficas 17 y 18 representan las curvas polares simuladas a los tres mejores perfiles en la anterior simulación, con el fin de obtener el perfil aerodinámico que se destaque la mayor eficiencia aerodinámica y la mejor sustentación.

Este perfil será sometido posteriormente a distintas simulaciones con CFD teniendo en cuenta las condiciones ambientales de pamplona a través del perfil y el ala.

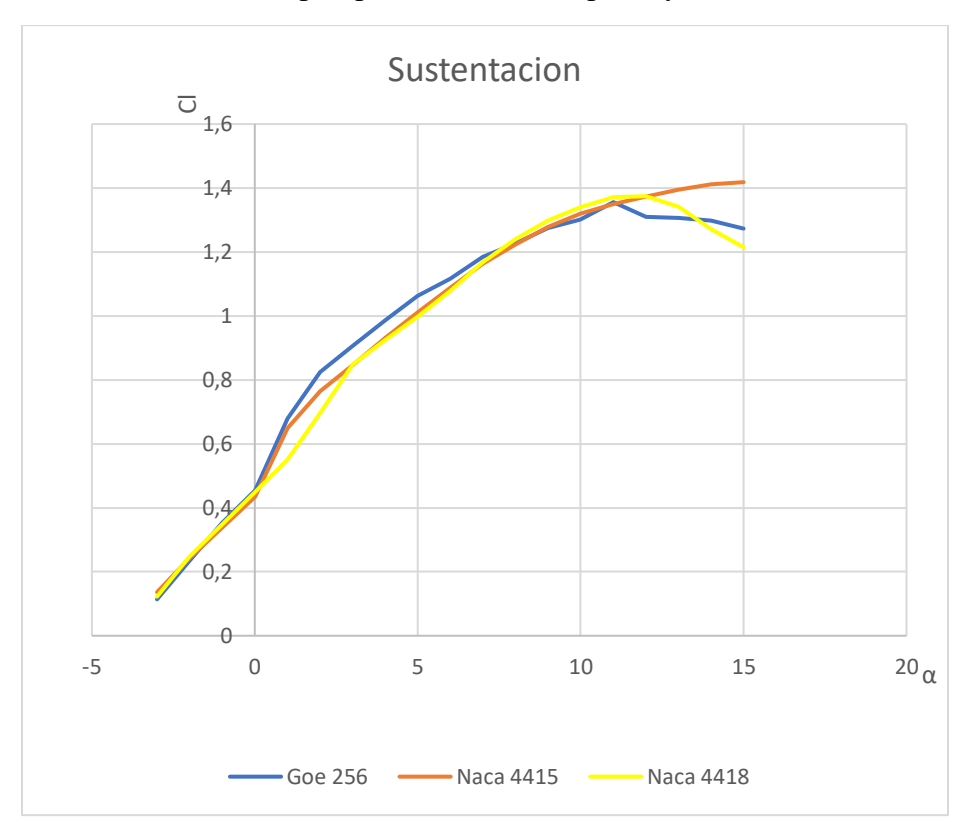

*Figura 17. Gráfica de sustentación 3. [fuente propia]*

¡Nuevamente el perfil Naca 4415 genera una mayor sustentación en ángulos superiores a 7! Y además posee un ángulo de ataque superior antes de entrar en perdida.

Se puede observar también que un perfil como el Naca 4418 por su espesor superior a los demás debería generar unos valores de sustentación y arrastre muy diferentes, en este caso la sustentación es muy inferior en la mayoría de los ángulos en comparación a los otros perfiles.

La eficiencia aerodinámica claramente del perfil Naca 4415 es superior, lo que se deseaba obtener para tener certeza de una excelente sustentación y un arrastre menor consecuentes en una mejor relación entre la envergadura y la potencia necesaria del motor para cumplir con los requerimientos de operación.

En consecuencia, el perfil que incorporará nuestro diseño de ala será el perfil Naca 4415, sus datos se muestran en la tabla 7.

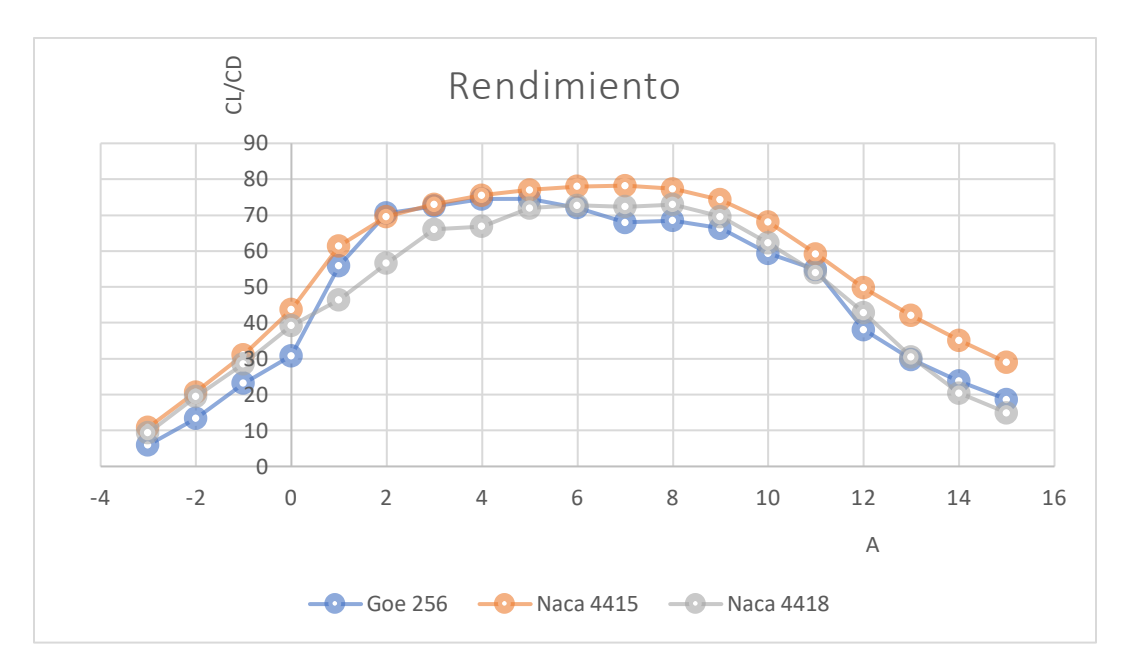

*Figura 18. Gráfica de rendimiento aerodinámico 3. [fuente propia]*

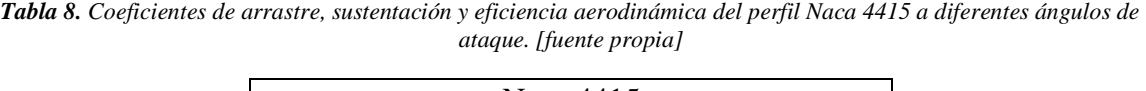

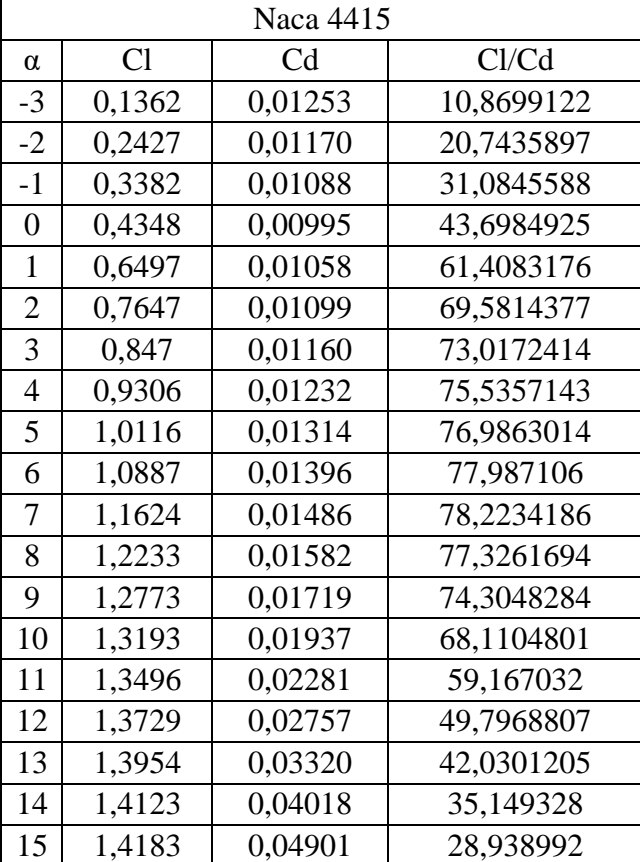

### **6.1 Angulo de ataque**

El fin de seleccionar un Angulo de ataque para el perfil, es conseguir un punto en el cual se obtenga menor arrastre manteniendo una buena sustentación, es decir una mejor relación (Cl/Cd) donde el mayor valor será el ángulo óptimo para el vuelo del UAV, de acuerdo a la tabla 8 el ángulo de ataque se encuentra en 7°.

#### **6.2 Envergadura**

Se define como la distancia entre las dos puntas de las alas de una aeronave completamente extendidas, para determinarla es necesario tener en cuenta la ecuación del coeficiente de sustentación (3).

$$
C_l = \frac{L}{\frac{1}{2} \cdot \rho \cdot V^2 \cdot b \cdot c}
$$

*Ecuación 3. Coeficiente de sustentación*

Donde L es la fuerza de sustentación,  $\rho$  la densidad del fluido, c la cuerda y V la velocidad, son datos proporcionados inicialmente, en este caso que no se tiene como tal una fuerza de sustentación si no un coeficiente se reemplaza por W el cual es el peso del avión.

Despejando b de la anterior formula nos queda:

$$
b = \frac{W}{\frac{1}{2} \cdot \rho \cdot V^2 \cdot C_l \cdot c}
$$

*Ecuación 4. Envergadura*

Como resultado se obtiene para que el UAV genere una sustentación para 2.5 kgf de peso con el coeficiente de sustentación obtenido, necesitara una envergadura de 1.05 m, según la investigación de Julián Romero y Oscar Ochoa en su publicación para la revista UIS [17] y los drones de con esta aplicación fotográfica este valor está dentro del rango típico.

### **6.3 Potencia**

Como último paso del diseño preliminar es necesario determinar la potencia que requerirá el motor para la velocidad de operación de 15 m/s. Con la ecuación del coeficiente de arrastre aerodinámico (5), se despeja el arrastre generado, para sustituirlo por la tracción.

Luego se multiplica dicha tracción por la velocidad de operación.

$$
c_d = \frac{T}{\frac{1}{2} \cdot \rho \cdot V^2 \cdot b \cdot c}
$$

*Ecuación 5. Coeficiente de arrastre*

$$
T = \frac{1}{2} \cdot \rho \cdot V^2 \cdot b \cdot C_d
$$

*Ecuación 6. Tracción*

Donde T es la tracción requerida,  $\rho$  la densidad del fluido, c la cuerda y V la velocidad de operación, b la envergadura alar,  $\mathcal{C}_d$  el coeficiente de arrastre.

El valor de tracción es de tracción requerida es de 0.3707 N.

Para calcular la potencia solo bastara en multiplicar la tracción requerida por la velocidad de operación según la formula (7)

$$
P = T \cdot V
$$

*Ecuación 7. Potencia*

El valor de la potencia requerida por el motor es de 5.56 W, teniendo en cuenta como se realizó en "Conceptual and preliminary design of aun Unmaned Aerial Vehicle" [12] con el fin de aumentar la vida promedio del motor, se le aplica un factor de seguridad de 1.5, obteniendo una potencia total requerida de 8.34 W.

## **7 ANALISIS FLUIDODINAMICO COMPUTACIONAL DE LOS PERFILES**

La dinámica de fluidos de ingeniería (EFD) es una nueva variedad de software de dinámica de fluido computacional (CFD) que permite a los ingenieros mecánicos simular el funcionamiento de aplicaciones de transferencia de calor y flujo de fluidos con potentes herramientas en 3D intuitivas y fáciles de utilizar. La EFD se rige por criterios y objetivos de ingeniería que proporcionan a los ingenieros de producto la percepción técnica necesaria para responder a las cuestiones que surgen en el proceso de desarrollo del producto.

SolidWorks® Flow Simulation está basado en los mismos criterios matemáticos que el software de dinámica de fluido computacional (CFD) tradicional, aunque son las ventajas que agilizan y facilitan su uso y que no implican renunciar a una solución sólida y extraordinariamente precisa las que lo diferencian del resto. [31]

Las simulaciones CFD se realizan para ambientes de vuelo específicos de modo tal que se puedan concluir resultados del comportamiento de la aeronave para cualquier etapa de vuelo. A lo largo de este capítulo se realizarán los análisis CFD necesarios, en dos dimensiones (2D) del perfil preseleccionado.

En la figura 20, se propone un flujo de trabajo para el análisis CFD en SolidWorks Flow Simulation, utilizado en múltiples diseños e investigaciones y el más adecuado para un correcto análisis y resultados satisfactorios, los pasos llevados a cabo en el diagrama de flujo se presentan a lo largo de este capítulo.

El paso inicial del proceso de análisis mediante el uso de software CFD, es la modelación CAD del cuerpo que representa de manera gráfica el fenómeno. En este capítulo se presentan los resultados del perfil que se destacó delante los demás, en el anexo B se muestran los resultados de los dos perfiles Goe 256 y Naca 4418.

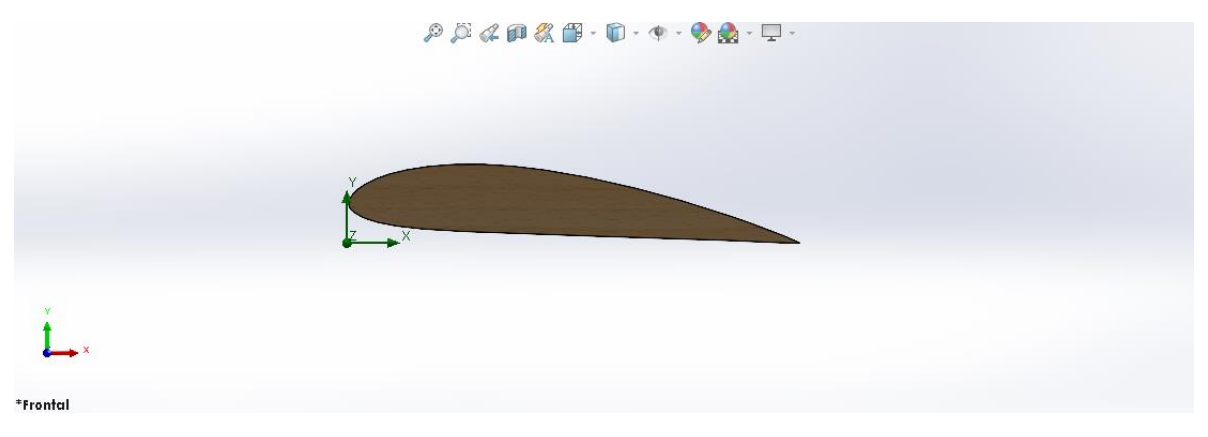

*Figura 19. Modelado perfil aerodinámico Naca 4415 a 5°. [fuente propia]*

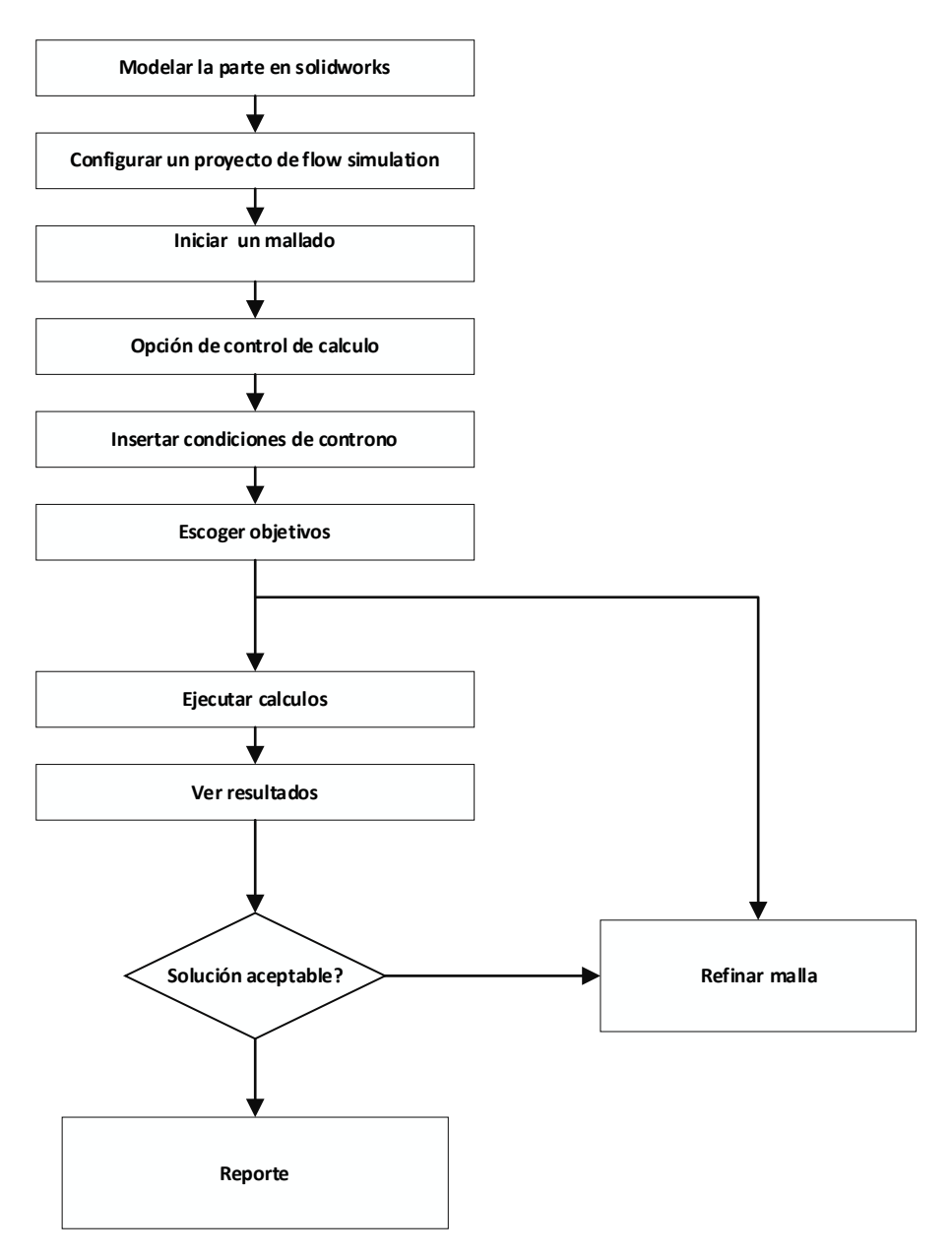

*Figura 20. Diagrama de flujos análisis CFD SolidWorks. [fuente propia]*

Siguiendo el diagrama de flujos configurar un nuevo proyecto activando el complemento Flow Simulation que por defecto viene desactivado, donde se ingresan las condiciones ambientales iniciales y el tipo de análisis a realizar el cual es un análisis externo, donde se excluyen cavidades sin condiciones de flujo y espacios internos.

Además, se configura el tipo de fluido a trabajar, como se presenta en la figura 21, el fluido es el aire y las características de este siendo laminar y turbulento.

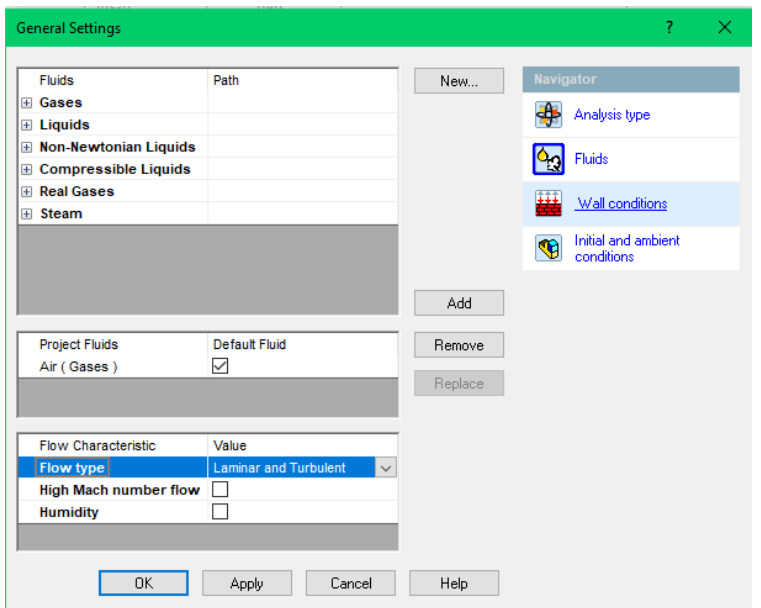

*Figura 21. Configuración de parámetros iniciales SolidWorks. [fuente propia]*

Las condiciones ambientales a tener en cuenta en nuestro análisis se determinaron en el capítulo 4, para nuestro análisis se utilizará una presión de 72260 Pa, una temperatura de 14°c temperatura promedio de pamplona y una velocidad de 15 m/s. Como se muestra en la figura 22.

| Parameter                              | Value                                 | <b>Navigator</b>    |
|----------------------------------------|---------------------------------------|---------------------|
| <b>Parameter Definition</b>            | <b>User Defined</b><br>$\checkmark$   |                     |
| Thermodynamic Parameters               |                                       | Analysis type       |
| <b>Parameters</b><br>.                 | $\checkmark$<br>Pressure, temperature | Fluids              |
| Pressure                               | 72260 Pa                              |                     |
| Temperature<br>1.1.1.1                 | 14 °C                                 | Wall conditions     |
| <b>Velocity Parameters</b>             |                                       |                     |
| Parameter                              | Velocity<br>$\frac{1}{2}$             | Initial and ambient |
| Defined by<br>                         | 3D Vector                             | conditions          |
| Velocity in X direction<br>i           | $15 \,$ m/s                           |                     |
| Velocity in Y direction<br>:           | 0 <sub>m</sub>                        |                     |
| Velocity in Z direction<br>1.1.1.1.1.1 | 0 <sub>m</sub>                        |                     |
| <b>El Turbulence Parameters</b>        |                                       |                     |
|                                        |                                       |                     |
|                                        |                                       |                     |
|                                        |                                       |                     |
|                                        |                                       |                     |
|                                        |                                       |                     |

*Figura 22. Configuración de condiciones ambientales SolidWorks. [fuente propia]*

Paso seguido es realizar un mallado de calidad 7, que dará una precisión en los resultados, teniendo en cuenta los pasos detallados en SolidWorks Flow Simulation 2013. [32]

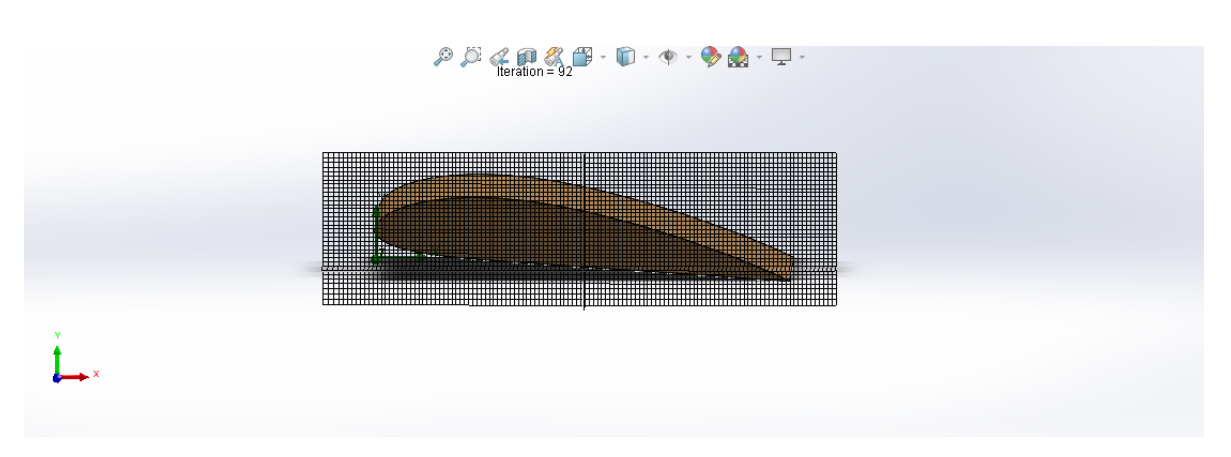

*Figura 23. Modelado perfil aerodinámico Naca 4415 a 7°con mallado. [fuente propia]*

El análisis se llevó a cabo en ángulos de 0°, 3°, 5°,7° el cual es el ángulo de ataque crucero y en 12°.

Desde la Figura 24 hasta la Figura 28 se ilustran algunos resultados de velocidades, temperatura, número de mach, presión, densidad del fluido y vorticidad a distintos ángulos de ataque.

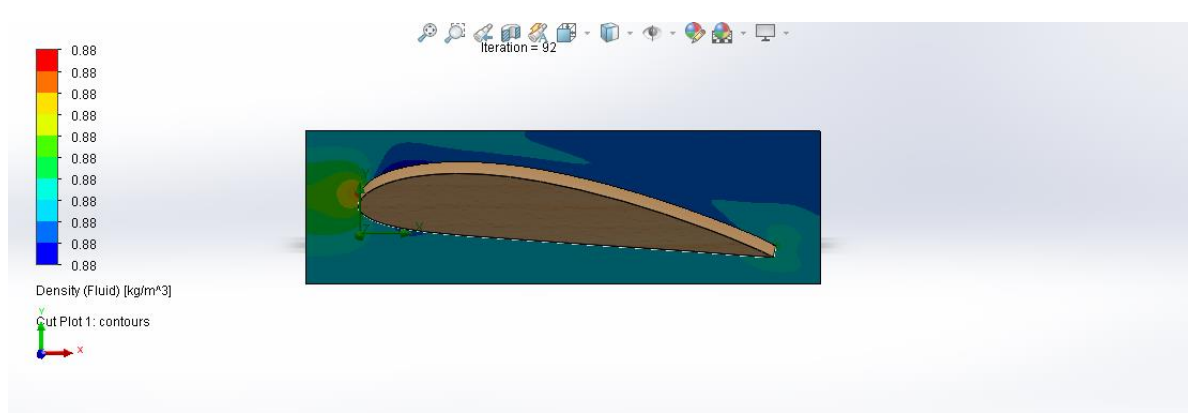

*Figura 24. Resultados de densidad del fluido Naca 4415 [fuente propia]*

En el mapa de densidades del fluido de la figura 24, la zona que presenta la mayor densidad se encuentra en el borde de ataque, aun así, esta densidad siendo variante en franja de colores se refleja en todos los puntos con el mismo valor de 0.88 $\frac{kg}{m^3}$ .

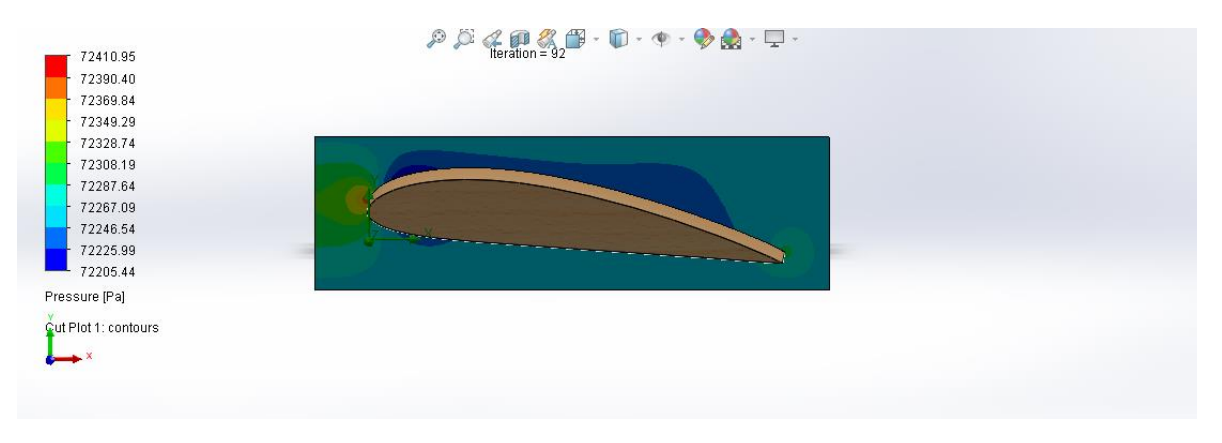

*Figura 25. Resultados de presión Naca 4415. [fuente propia]*

En el mapa de presiones de la figura 25, la zona roja indica la zona con mayor presión positiva y la zona azul indica la zona con menor presión, vacío, que se presenta en el perfil, que permanece en un rango no muy amplio de la presión inicial que era 72260 Pa.

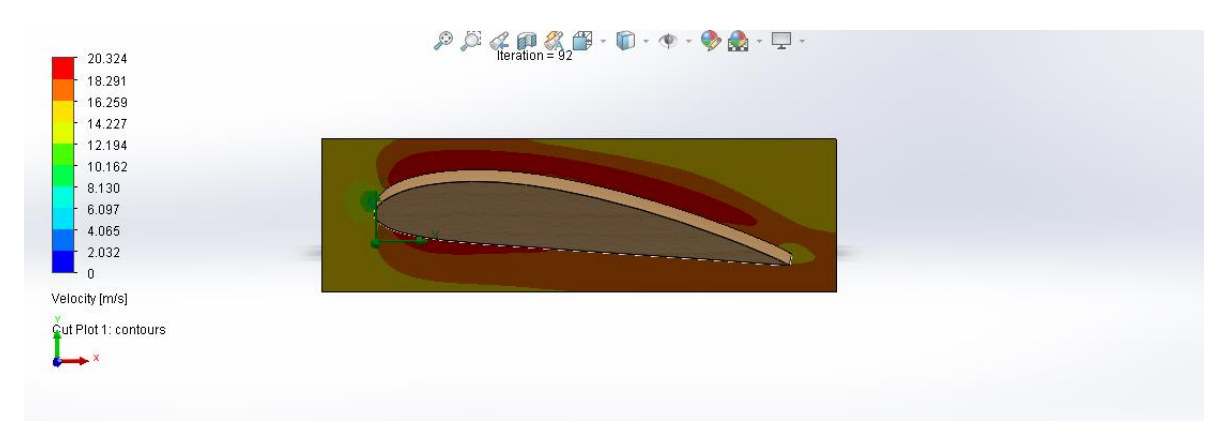

*Figura 26. Resultados de velocidad Naca 4415. [fuente propia]*

En el mapa de velocidad de la figura 26 es posible apreciar que, para una velocidad de flujo dada, en el perfil se presenta un incremento en la velocidad local como resultado de la geometría, aun así, tanto en el intradós como en el extradós la velocidad ronda en 18.291 m/s.

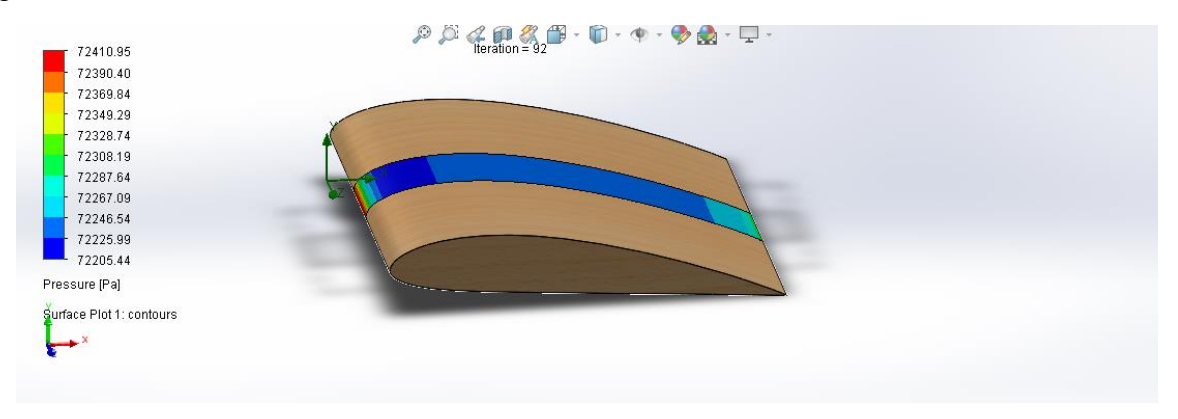

*Figura 27. Resultados de presión Naca 4415(isosurface). [fuente propia]*

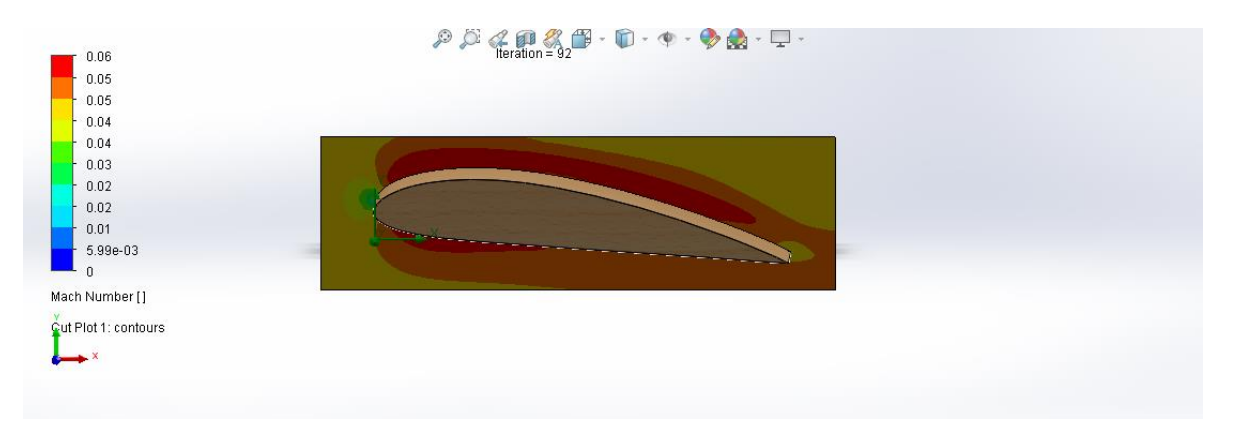

*Figura 28. Resultados de numero de mach Naca 4415. [fuente propia]*

En el mapa de numero de Mach de la figura 28, es posible apreciar que tanto en el extradós como en el intradós se presenta el máximo número de mach para régimen supersónico de 00.05.

El complemento de SolidWorks Flow simulation CFD, entregó como información, las fuerzas de resistencia y sustentación del perfil, con lo cual se obtuvo los coeficientes aerodinámicos Cl y Cd. Los valores de Cd son bastantes cercanos a los obtenidos en el software XFLR5, mientras que los valores de Cl son menores. Esto se esperaba, ya que utilizan diferentes métodos de análisis y se incluyen los efectos de viscosidad, de rotación del fluido y turbulencia.

Los resultados de los análisis realizados se presentan en la tabla 9.

| <b>Naca 4415</b> |           |                |  |  |  |  |  |  |  |
|------------------|-----------|----------------|--|--|--|--|--|--|--|
| <b>Angulos</b>   |           | C <sub>d</sub> |  |  |  |  |  |  |  |
| $0^\circ$        | 0,1301573 | 0,01118147     |  |  |  |  |  |  |  |
| $3^{\circ}$      | 0,2995125 | 0,01181064     |  |  |  |  |  |  |  |
| $5^{\circ}$      | 0,3922308 | 0,02766471     |  |  |  |  |  |  |  |
| $7^\circ$        | 0,7990351 | 0,02424745     |  |  |  |  |  |  |  |
| 170              | 1,2867481 | 0,09324589     |  |  |  |  |  |  |  |

*Tabla 9. Coeficientes de arrastre, sustentación del perfil Naca 4415 a diferentes ángulos de ataque (SolidWorks). [fuente propia]*

Los errores porcentuales de estos coeficientes frente a los valores obtenidos a través de los cálculos analíticos, son de 31.25 % y 12.37%.

El análisis CFD para el ala diseñada bajo parámetros calculados en capítulos anteriores requiere pequeñas variaciones, exceptuando la definición de los parámetros de simulación de la misma manera en que estos fueron seleccionados para el análisis CFD de los perfiles.

En la figura 29 se ilustra el diseño del ala del dron el cual se somete a pruebas para determinar si adecua a las condiciones de vuelo, arrojando los resultados presentados en la tabla 9.

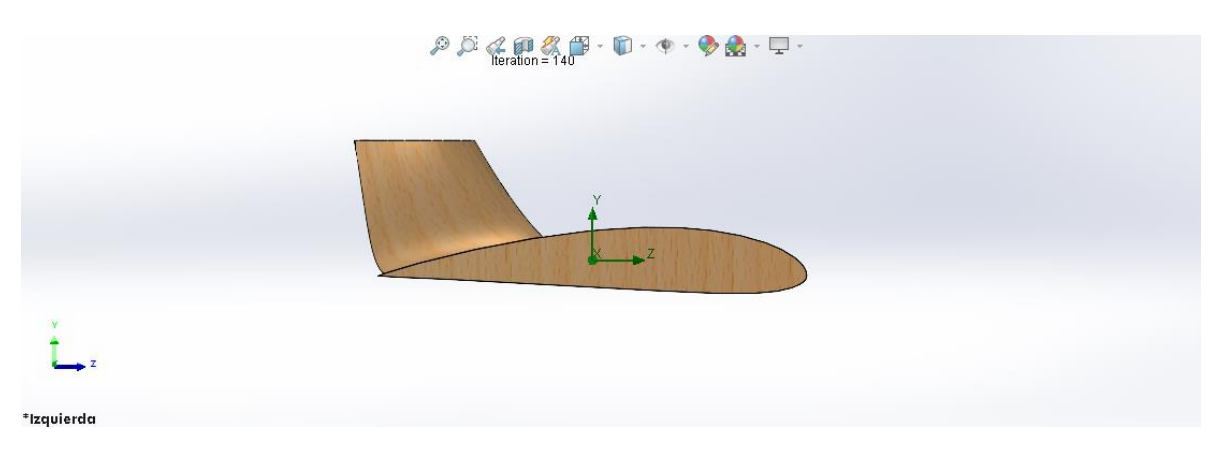

*Figura 29. Modelado del ala vista izquierda. [fuente propia]*

Al igual que en el análisis para el perfil, la malla seleccionada requiere de una serie de parámetros específicos que garanticen la fidelidad de los resultados de la simulación.

La figura 30 muestra el mallado utilizado para poder llevar a cabo las simulaciones en ángulo de 0° y en ángulo crucero determinado en capítulos anteriores de 7°.

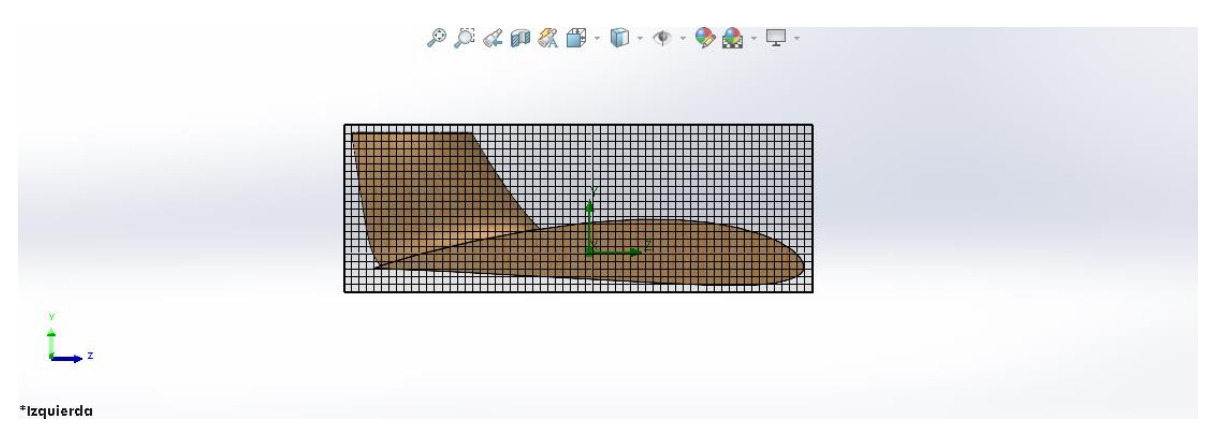

*Figura 30. Modelado del ala vista izquierda. [fuente propia]*

Desde la Figura 31 hasta la Figura 34 se ilustran algunos resultados con un dominio computacional en tres dimensiones para el ala modelada.

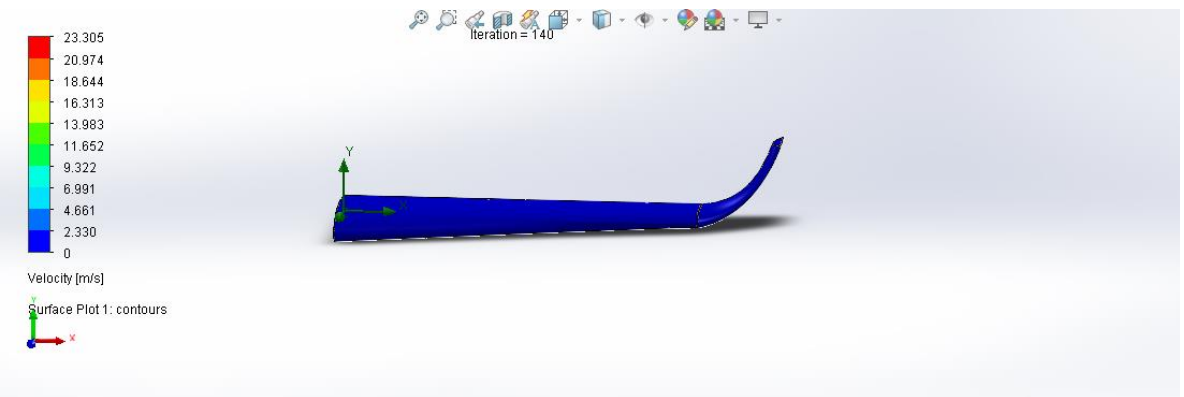

*Figura 31.Resultados de velocidad del ala. [fuente propia]*

Se puede apreciar que la figura 31 de velocidad en vista izquierda del ala presenta la misma velocidad en referencia al fluido.

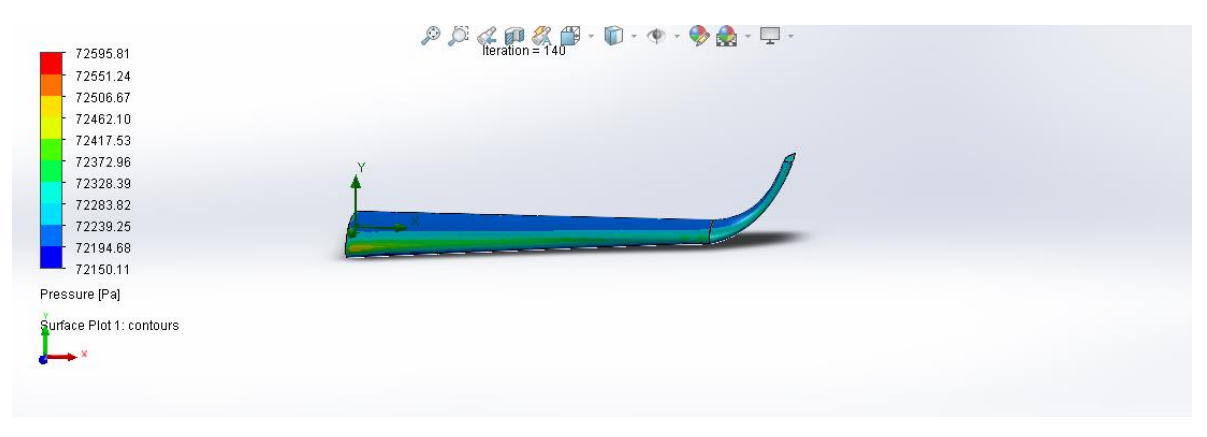

*Figura 32. Resultados de la presión del ala [fuente propia]*

En el mapa de presiones de la figura 32, se aprecia las zonas donde la presión tiene más valor exactamente en el borde frontal del ala en un rango de 72328 a 72417 Pa respectivamente. Se puede apreciar en la zona entre inicio del borde de ataque se tiene un valor de 72462 Pa como era de esperarse. La distribución de presiones muestra la distribución elíptica de presión esperada en el ala diseñada.

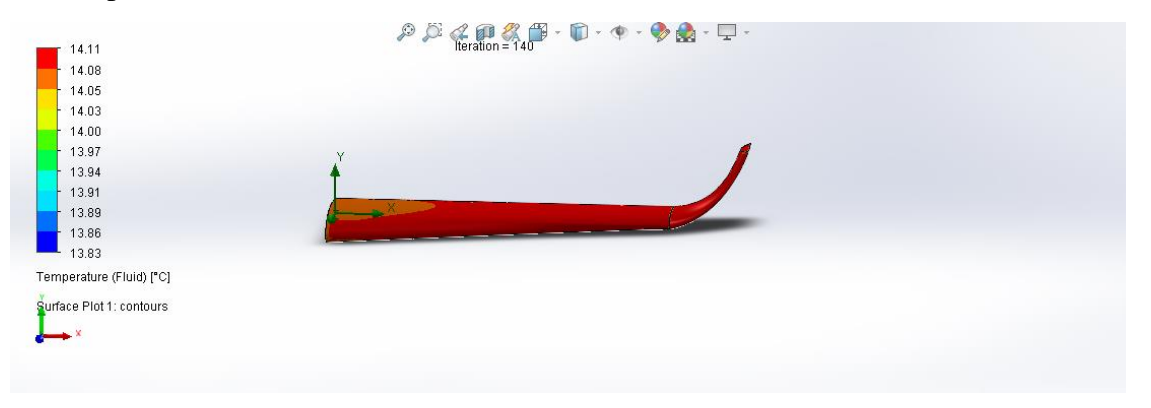

*Figura 33. Resultados de la temperatura del ala. [fuente propia]*

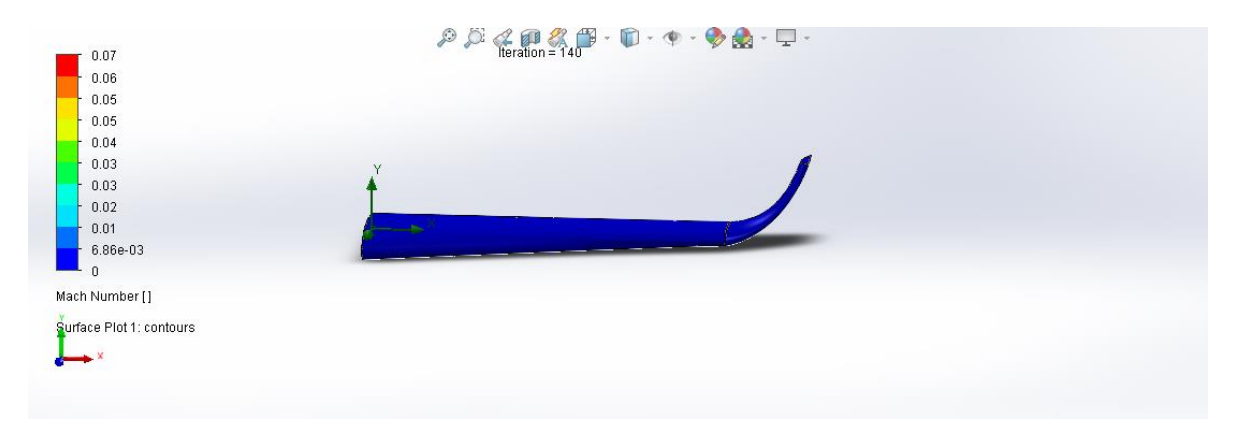

*Figura 34. Resultados del número de Mach del ala. [fuente propia]*

La figura 34 muestra claramente que el ala se encuentra bajo un régimen subsónico.

Las simulaciones finales se realizaron con el fin de inferir resultados para los ángulos de crucero y mínimo en función de la velocidad, situación requerida para misiona realizar. Los resultados aerodinámicos finales de la simulación para cada una de las fases de vuelo analizadas, se presentan en la Tabla 10.

*Tabla 10. Coeficientes de arrastre, sustentación del ala a diferentes ángulos de ataque (SolidWorks). [fuente propia]*

| Ala con perfil Naca 4415 |             |             |  |  |  |  |  |  |
|--------------------------|-------------|-------------|--|--|--|--|--|--|
| Angulo                   |             | Cd          |  |  |  |  |  |  |
| ∩∘                       | 0,027664707 | 0,009623599 |  |  |  |  |  |  |
| 70                       | 4,989622594 | 0,246419418 |  |  |  |  |  |  |

# **8 ANALISIS FLUIDODINAMICO COMPUTACIONAL CON ANSYS**

Todo estudio con metodología CAE debe ser llevada a cabo en tres fases que garanticen una solución confiable, estas son: Preprocesamiento, procesamiento y post-procesamiento.

Para llevar a cabo el análisis mediante ANSYS se tomó en cuenta los pasos llevados a cabo en la tesis "Diseño del ala para un vehículo aéreo no tripulado" [23]

Inicialmente como se realizó mediante SolidWorks, el primer paso es llevar a cabo la modelación CAD del cuerpo a analizar, para ello se utilizó la herramienta de diseño incluida en el software ANSYS teniendo las coordenadas del perfil; la figura 35 presenta el fenómeno particular de este proyecto, con variaciones en el ángulo de ataque.

En la simulación del fluido se representa por medio de un rectángulo cual pasa un flujo de aire continuo, al interior de él se encuentra el contorno del perfil creado por medio de una resta booleana que nos indica un sistema matemático deductivo fundamentado en los valores cero y uno, de esta manera se obliga al aire fluir por la geometría dada.

Las medidas de este rectángulo fueron arbitrarias, teniendo en cuenta que deben ser suficientemente grandes en cuanto al perfil, para la fundamentación de estas medidas se toma en cuenta las investigaciones llevadas a cabo en el ámbito aeronáutico

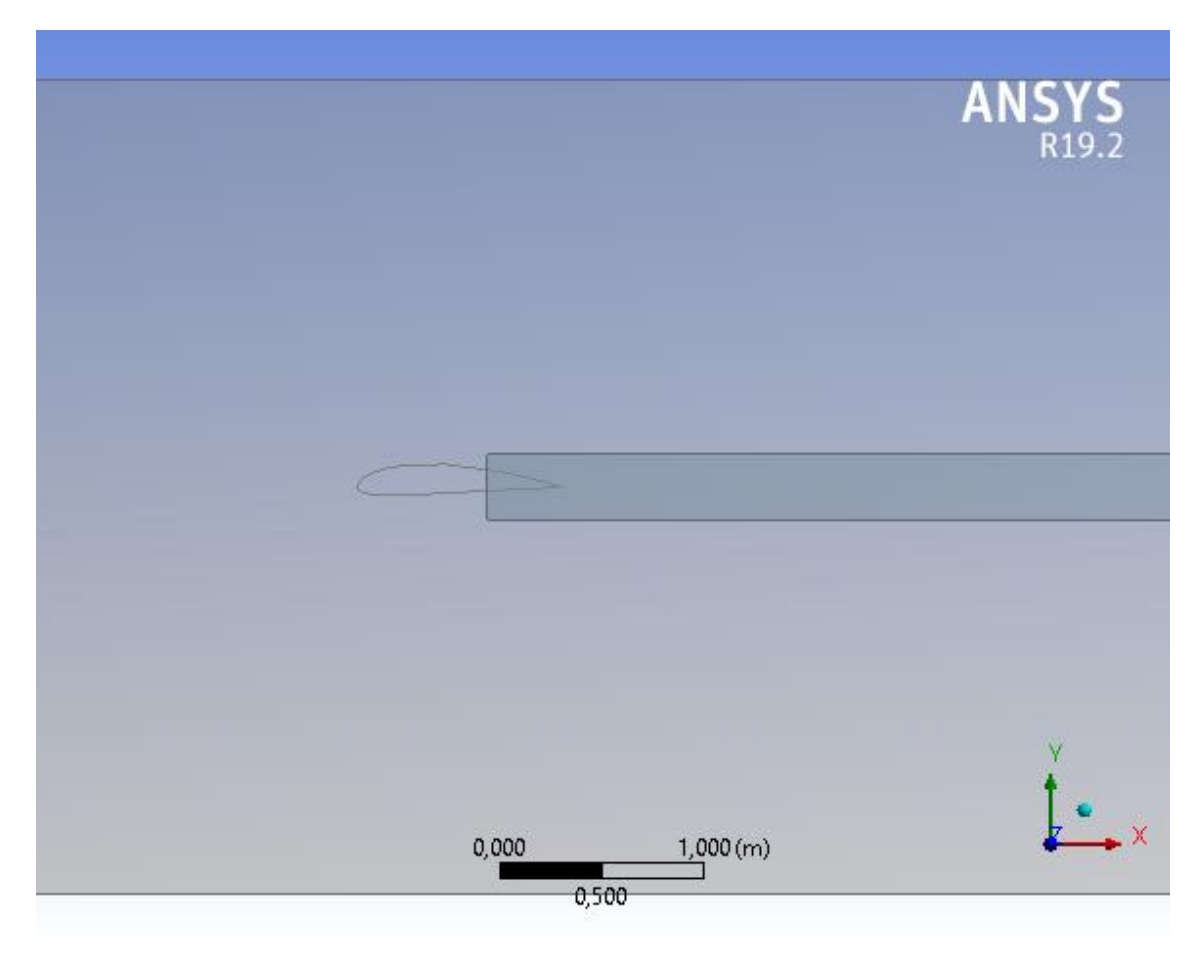

*Figura 35. Modelación CAD del fenómeno del aire a través del perfil. [Fuente propia].*

El paso siguiente en la etapa de preprocesamiento consiste en la creación de la malla que se ajuste al modelo CAD, de tal modo que se obtengan los rasgos requeridos para un adecuado análisis, como se aprecia en la figura 36 se dispone de un mallado no estructurado el cual presenta irregularidad en sus elementos y se considera el más utilizado en la industria, teniendo cuenta que su eficiencia es menor que otro tipo de malla estructurada.

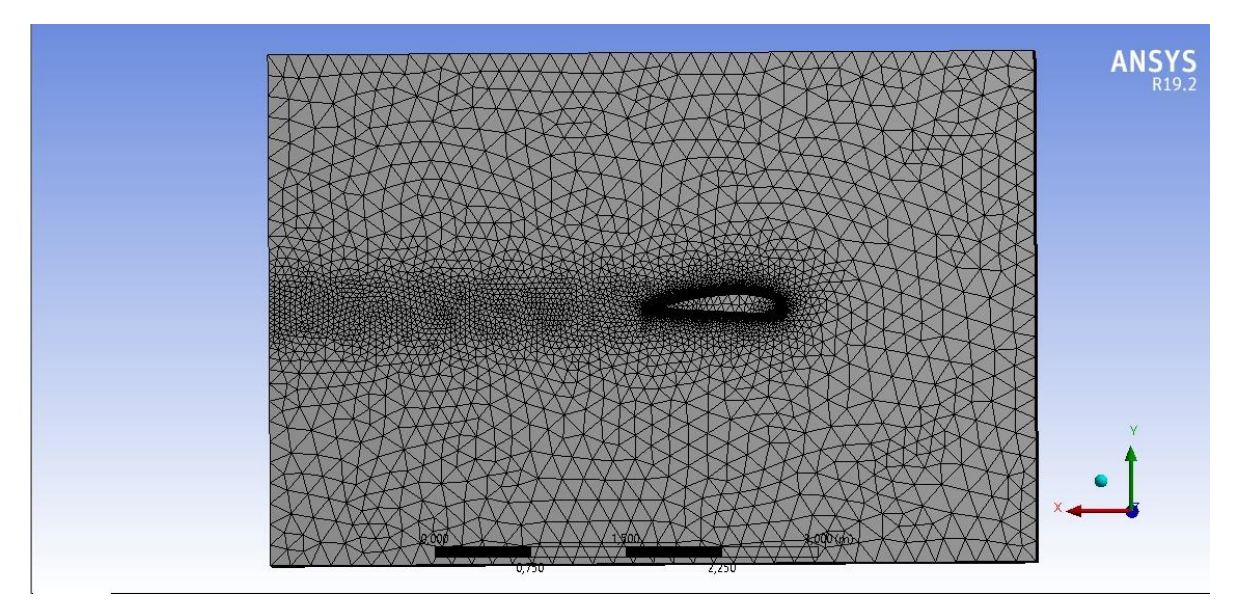

*Figura 36. Malla no estructurada. [Fuente propia].*

La última fase de preprocesamiento está dedicada a la definición del entorno y condiciones de frontera que afectarán el dominio. Donde se define el tipo de análisis a realizar, que para este caso es el fluido estable de tal manera que las condiciones de velocidad, turbulencia y viscosidad permanezcan constantes en el tiempo, el material del fluido es el aire.

Con un modelo de turbulencia basado en el sistema de doble ecuación K y Epsilon (SST) que predice de manera adecuada el comportamiento del fluido en la capa límite del cuerpo, aun cuando mallas poco finas sean utilizadas, ya que su modelo automático regula la cercanía del modelo a las paredes, de modo tal que el comportamiento de los remolinos sea simulado [33]

Los valores de Cl y Cd se tomaron como punto de monitoreo y se grafican para cada una de las iteraciones, de tal modo que se visualice la variación de sus resultados y se pueda analizar la convergencia a medida que el análisis transcurre.

Los datos obtenidos en el estudio permiten graficar el número de elementos Vs el resultado del coeficiente de arrastre Cd y coeficiente de sustentación Cl para cada simulación en distintas fases de vuelo. Las gráficas obtenidas se presentan en el anexo B.

El análisis se llevó a cabo en ángulos de 0°, 3°, 5°,7° el cual es el ángulo de ataque crucero y en 12°.

Desde la Figura 37 hasta la Figura 40 se ilustran algunos de los resultados obtenidos por el programa ANSYS en la fase de post-procesamiento.

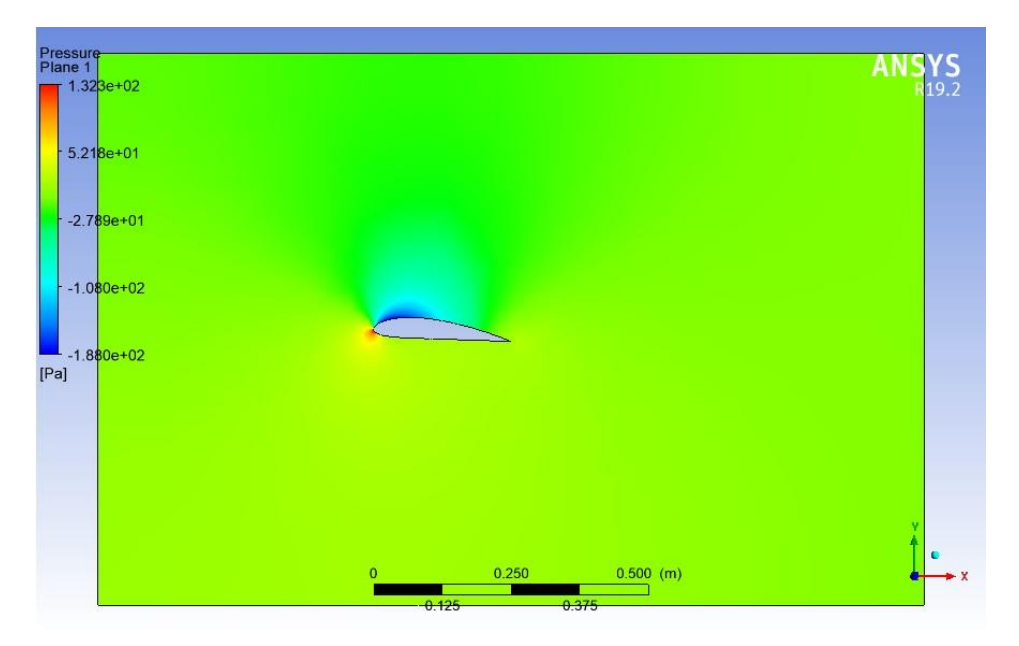

*Figura 37. Resultados de presión Naca 4415 (ANSYS 5°). [fuente propia]*

En el mapa de presiones, la zona roja indica la zona con mayor presión positiva y la zona azul indica la zona con mayor presión negativa, vacío, que se presenta en el perfil tal cual como se presentó en el análisis en SolidWorks la zona con mayor presión se presenta en el borde de ataque y en menor medida en parte del intradós, mientras que el extradós se mantiene en un rango intermedio de mayor a menor presión.

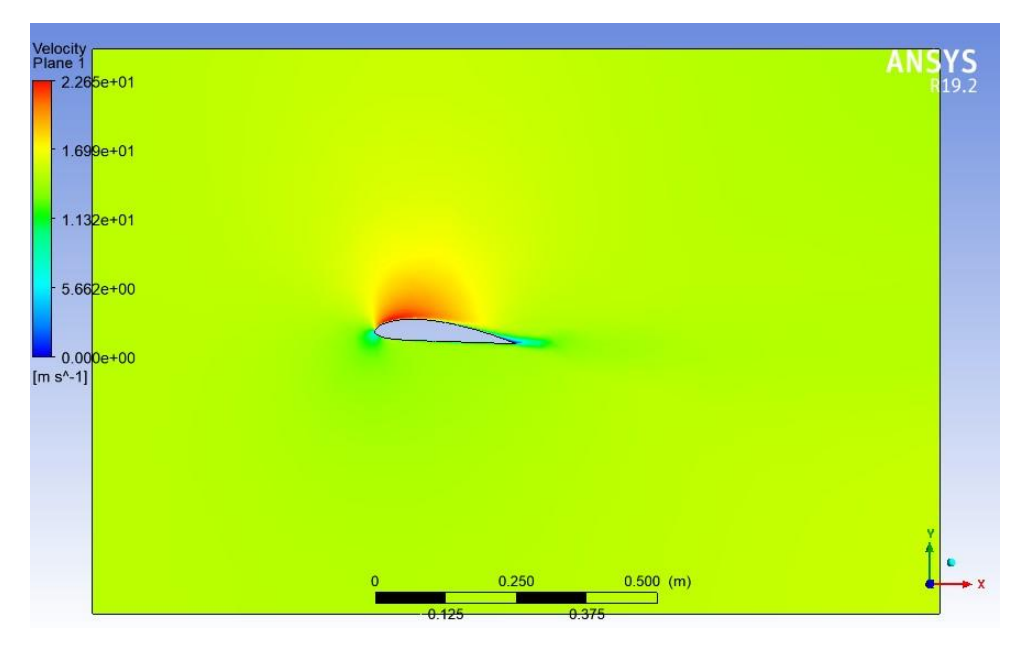

*Figura 38. Resultados de velocidad Naca 4415 (ANSYS 5°). [fuente propia]*

En el mapa de velocidad de la figura 38 es posible apreciar que, para una velocidad de flujo dada, en el perfil se presenta un incremento en la velocidad local como resultado de la geometría.

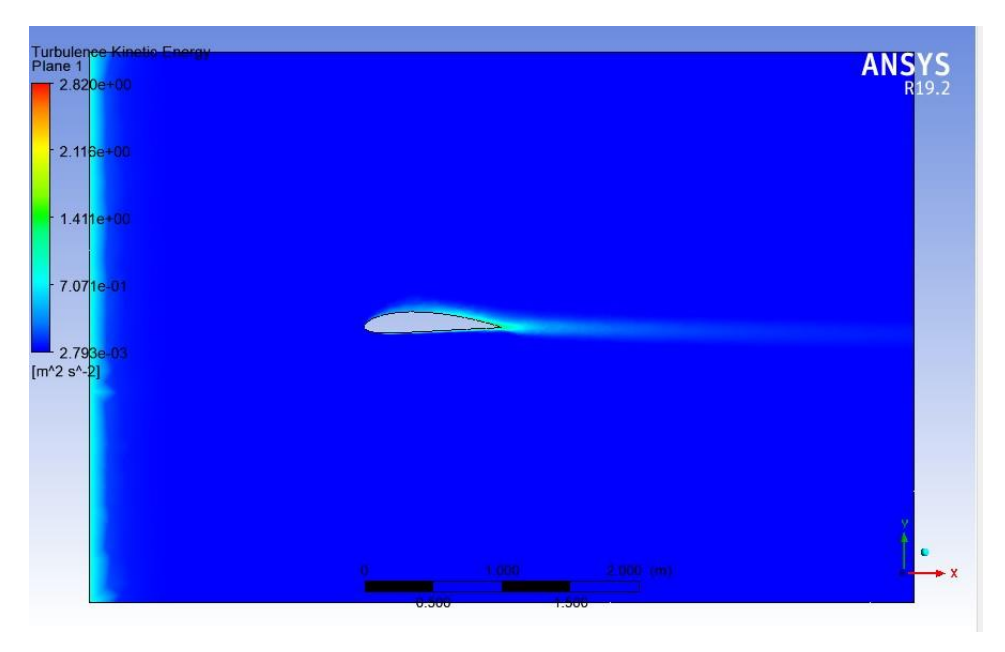

*Figura 39. Resultados de turbulencia Naca 4415 (ANSYS 0°). [fuente propia]*

En el mapa de turbulencia de la figura 39, se aprecia que para un ángulo de 0° la turbulencia en este perfil se mantiene parcialmente constante en un rango bajo, siendo la zona del borde de salida quien presente una leve variación, no elevada con respecto al valor más bajo de turbulencia.

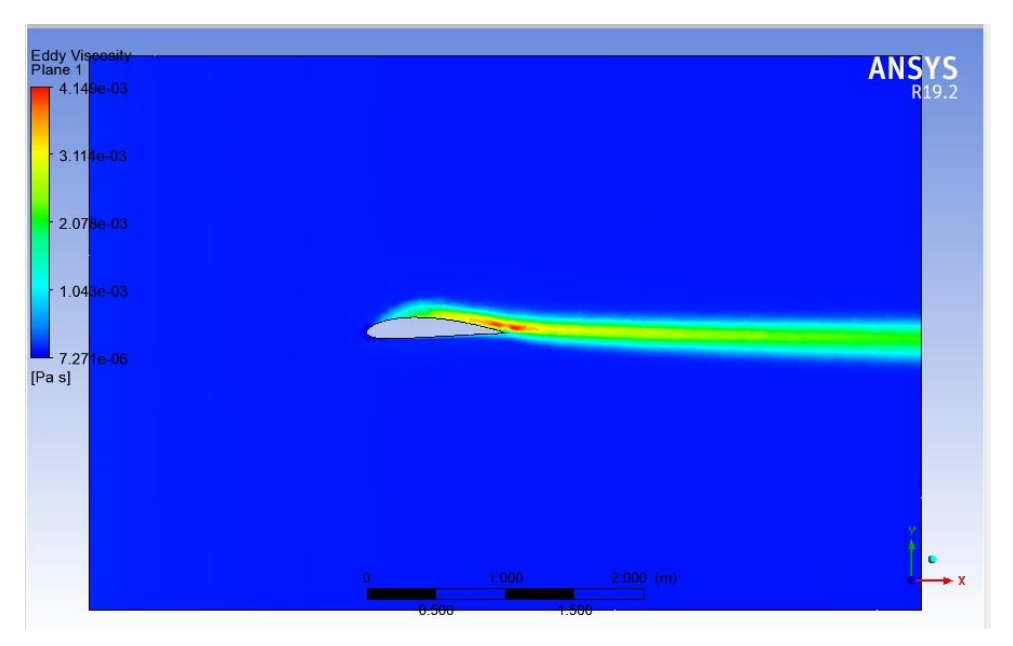

*Figura 40. Resultados de viscosidad Naca 4415 (ANSYS 0°). [fuente propia]*

En el mapa de viscosidad turbulenta de la figura 40, la zona roja indica la zona de generación de vórtices en cuyo inicio se presentan los fenómenos de separación del flujo.

Los resultados de los análisis realizados se presentan en la tabla 11.

*Tabla 11. Coeficientes de arrastre, sustentación del perfil Naca 4415 a diferentes ángulos de ataque (ANSYS). [fuente propia]*

| <b>Naca 4415</b> |             |             |  |  |  |  |  |  |
|------------------|-------------|-------------|--|--|--|--|--|--|
| <b>Angulos</b>   |             | Cd          |  |  |  |  |  |  |
| ∩∘               | 0,053955224 | 0,017033268 |  |  |  |  |  |  |
| $2^{\circ}$      | 0,557314438 | 0,021750590 |  |  |  |  |  |  |
| 50               | 0,725865621 | 0,025093723 |  |  |  |  |  |  |
| 70               | 0,868284838 | 0,030031660 |  |  |  |  |  |  |
| $12^{\circ}$     | ,128870798  | 0,064915322 |  |  |  |  |  |  |

Teniendo en cuenta el ángulo de ataque crucero 7° con los resultados obtenidos en los distintos softwares CFD el porcentaje de diferencia en cuanto a coeficiente de sustentación y arrastre, se muestra en la tabla 12.

*Tabla 12. Porcentaje de diferencia ANSYS vs SolidWorks 7°*

|          | <b>SOLIDWORKS</b> | <b>ANSYS</b> | <b>ERROR</b> |      |    |
|----------|-------------------|--------------|--------------|------|----|
|          |                   |              |              |      |    |
| 0,799035 | 0,02424745        | 0,868284838  | 0,030031660  | 8.3% | 3% |

### **RESULTADOS**

Uno de los principales resultados de esta tesis fue el modelado de dos prototipos ajustados con las medidas y parámetros aerodinámicos para ser utilizados con el fin de validar sus resultados simulados en etapas de vuelos programadas con un propósito de tomas aéreas para determinar el índice de vegetación existente.

Las figuras de la 41 a la 47 ilustran el resultado final llevado a cabo mediante el modelamiento 3D en SolidWorks, teniendo en cuenta el material para su elaboración, en este caso se utilizó la fibra de carbono.

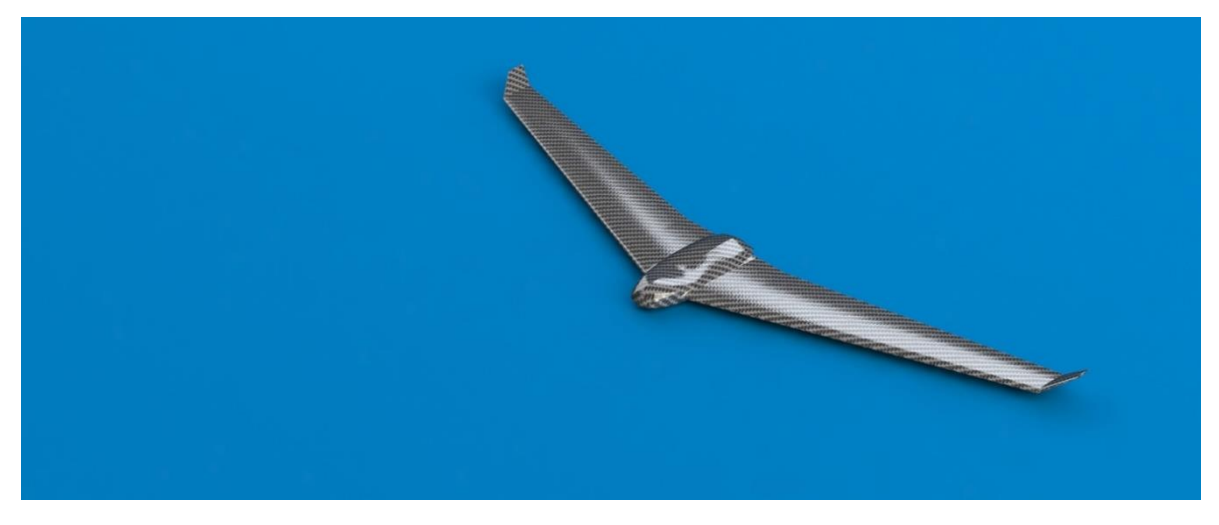

*Figura 41. Diseño CAD prototipo 1 vista isométrica.*

La figura 41, muestra el prototipo 1 adaptado con el perfil naca 4415 y dimensiones calculadas anteriormente, el cual se basó en el modelo del ebee [36] con diferencias puntuales en inclinaciones y el diseño del fuselaje, el cual fue probado ¼ de su estructura mediante la superficie sustentadora izquierda y teniendo en cuenta los pesos es apto para la misión requerida.

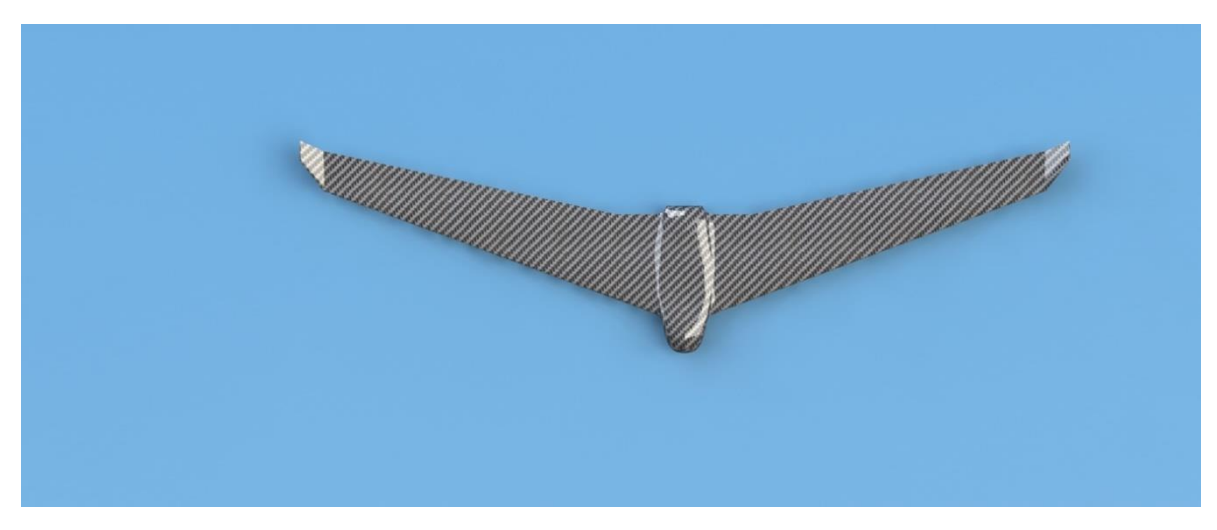

*Figura 42. Diseño CAD prototipo 1 vista superior.*

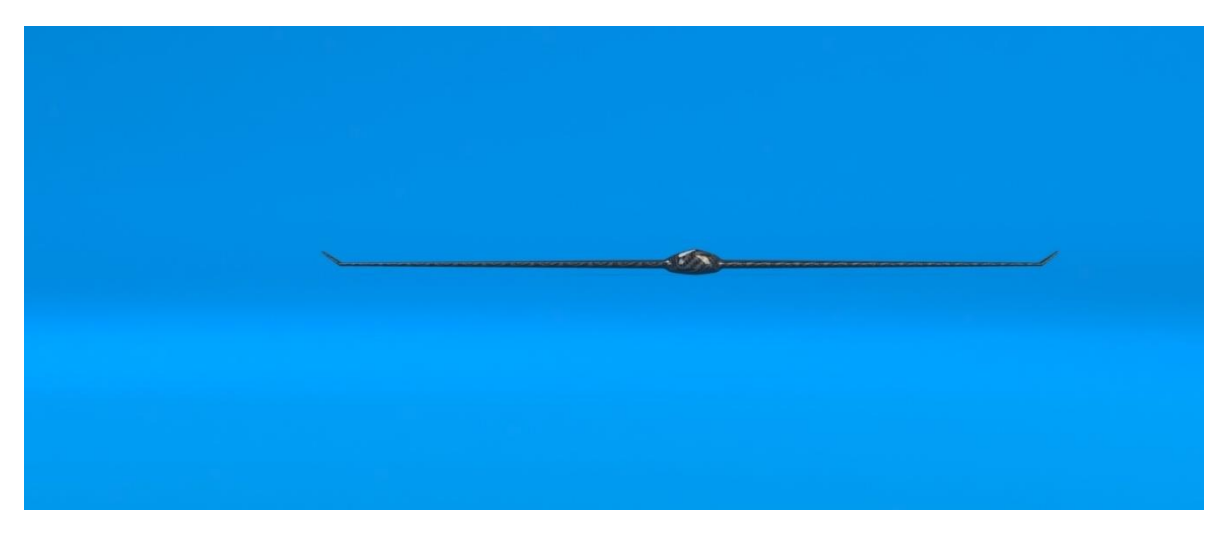

*Figura 43. Diseño CAD prototipo 1 vista frontal.*

La figura 43, muestra la vista frontal del prototipo 1donde se puede evidenciar la inclinación respectiva de las alas desde el borde de ataque hasta el borde de salida.

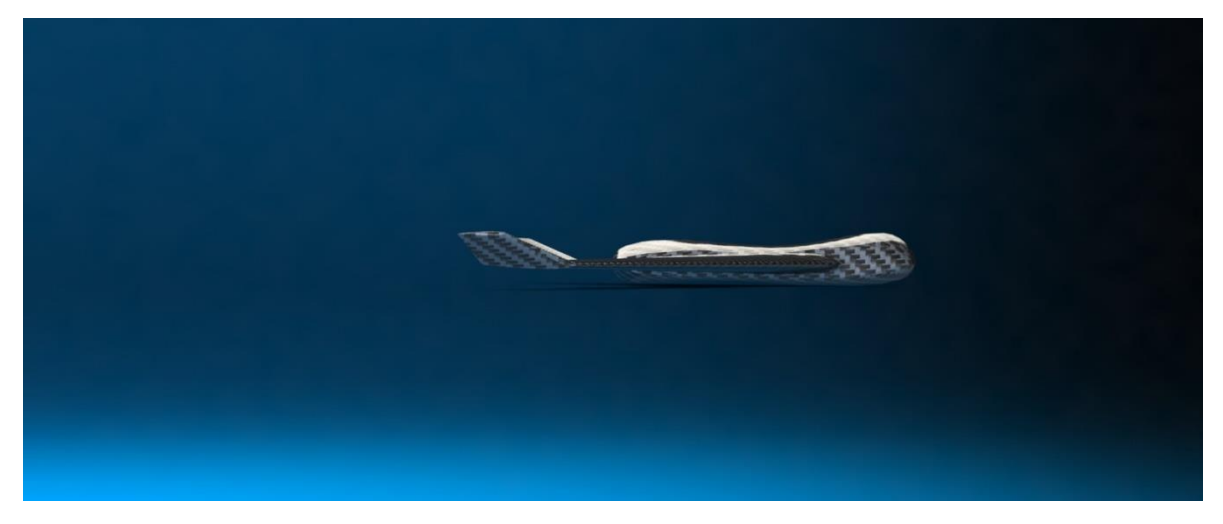

*Figura 44. Diseño CAD prototipo 1 vista izquierda.*

Por último, la figura 44, muestra una perspectiva lateral izquierda donde se evidencia de forma más clara la inclinación respecto al fuselaje.

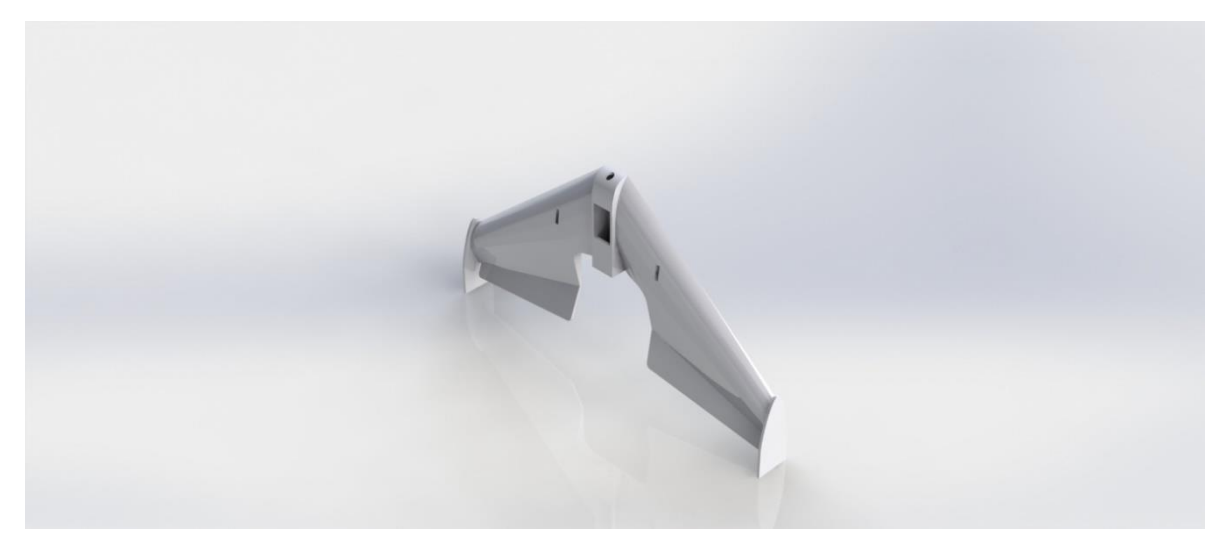

*Figura 45. Diseño CAD prototipo 2 vista isométrica.*

Además de tener un prototipo denominado 1, se realizó un segundo prototipo que fue la guía principalmente que se utilizó como planos de elaboración del dron, cabe destacar que se adaptó y se modificó las dimensiones teniendo en cuenta que a futuro se dispondrían instalar la electrónica necesaria para corroborar en un plano experimental los resultados obtenidos.

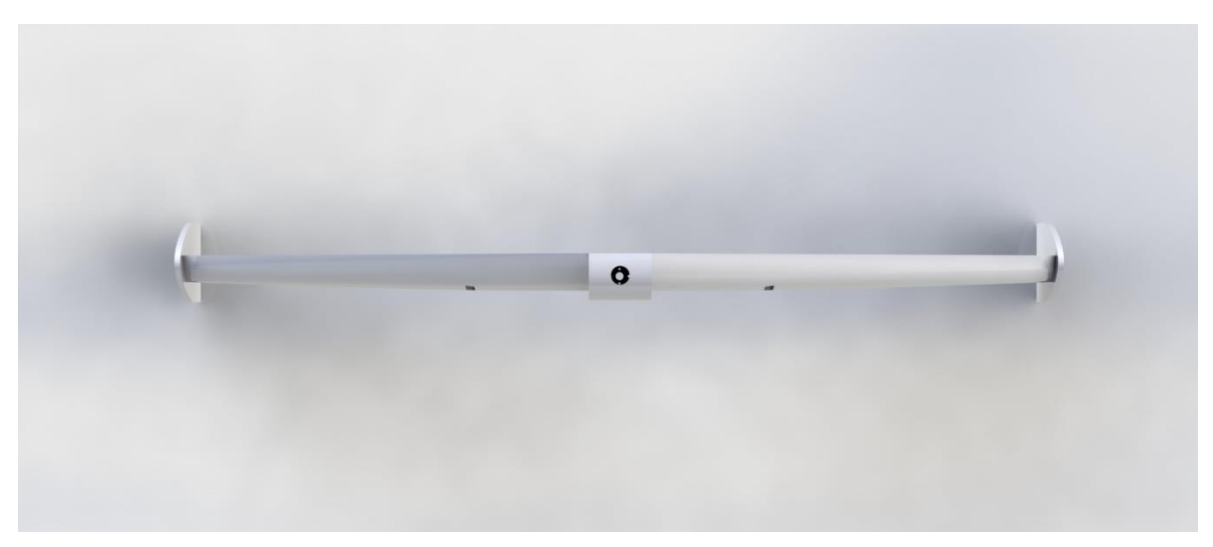

*Figura 46. Diseño CAD prototipo 2 vista superior.*

La figura 46, muestra la vista superior de este prototipo, donde se evidencia un pequeño orificio que se diseñó con el fin de incrustar una cámara, que sirva y cumpla para medir los índices de vegetación y otros parámetros que los usuarios requieran.

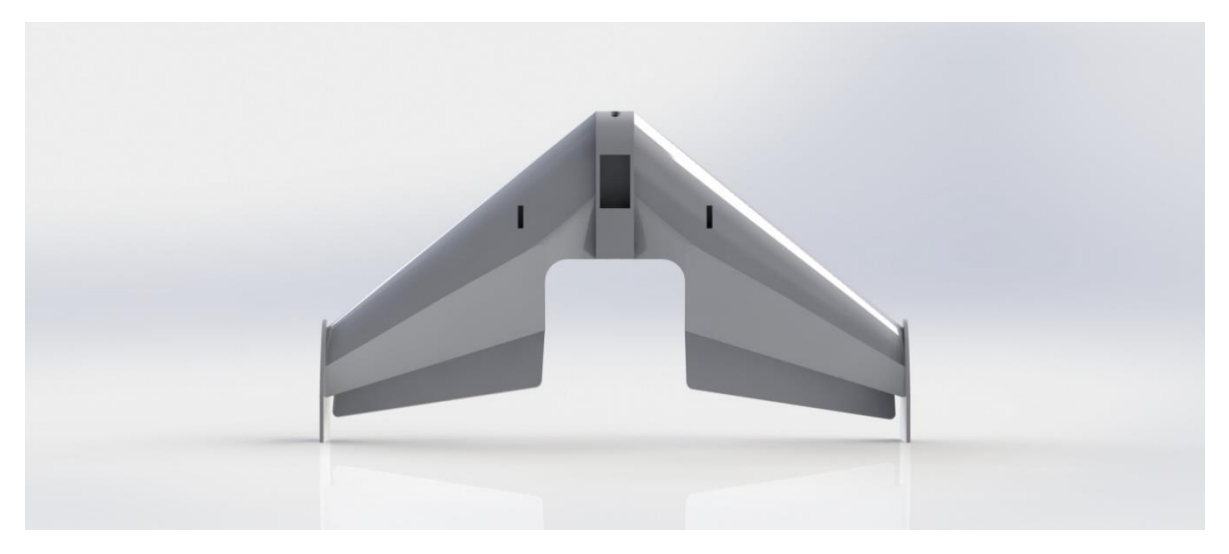

*Figura 47. Diseño CAD prototipo 2 vista frontal.*

Si bien el análisis de un perfil aerodinámico realiza muchas suposiciones que no ocurren en la realidad, es de gran utilidad al comenzar a diseñar una aeronave. Pues durante el análisis de los perfiles se otorgan características elementales como la sustentación, el arrastre y la eficiencia aerodinámica, que son de gran utilidad en la planeación completa de una aeronave.

Teniendo en cuenta la viabilidad de un software se pudo concluir que el XFLR5 desprecia efectos viscosos, en contraste el complemento SolidWorks Flow Simulation CFD utiliza ecuaciones más elaboradas para considerar características de viscosidad, efectos de turbulencia, además los métodos de cálculos son distintos mientras uno utiliza el método de paneles el otro utiliza ecuaciones de navier-stokes con métodos numéricos finitos. Ambos softwares mostraron buena capacidad de análisis, pero como recomendación a través de la teoría no es recomendable para aplicaciones que requieran un alto grado de confiabilidad en los datos y análisis para número de Reynolds mayores.

De acuerdo a los resultados numéricos calculados mediante los tres softwares empleados y teniendo en cuenta los datos experimentales hechos por la naca en túneles de vientos, los dos prototipos realizados bajo estos parámetros en cuanto al perfil escogido, envergadura, potencia del motor, ángulo de ataque se encuentran aptos para llevar a cabo óptimamente la misión para la cual se llevó a cabo la investigación.

Por otro lado, los errores porcentuales dentro de los softwares no presentaron una mayor diferencia en distintos ángulos de ataque, siendo notorio como se describe en varios capítulos la diferencia entre un análisis mediante paneles (XFLR5) y un análisis más profesional con ecuaciones que modelan fenómenos reales en fluidos (SolidWorks, ANSYS) evidenciado en los coeficientes de sustentación y arrastre respectivamente.

## **CONCLUSIONES**

- Todo perfil aerodinámico existente cumple con unos requerimientos básicos propios que permiten su utilización en cualquier tipo de aeronave, pero no por ello todo perfil sirve para cualquier misión, por ende, es necesario llevar a cabo un proceso de selección que garantice cumplir con los requerimientos de misión establecidos.
- La aplicación de la teoría aerodinámica solicita destrezas tanto prácticas como científicas, ya que una pequeña variación en alguno de los parámetros implicados puede desencadenar resultados inesperados, en los cuales la trazabilidad es poco viable.
- El comportamiento experimental CFD se aproxima de manera adecuada al comportamiento teórico esperado según los gráficos mencionados.
- Pese a la validez de los resultados presentados en este proyecto de grado, se recomienda la evaluación experimental por medio de un túnel de viento de un modelo a escala del ala diseñada. Los datos recolectados garantizarán los resultados y servirán de retroalimentación al modelo simulado.
- La adecuada modelación CAD que represente el aspecto físico de la situación que se desea analizar, es fundamental en la correcta simulación de los fenómenos que allí puedan ocurrir, de tal modo que no se omitan factores representativos sobre los resultados esperados.
- Los análisis CFD requieren un estudio iterativo y sobre todo malicioso de los parámetros disponibles que ofrecen los fabricantes de software; es necesario comprender el impacto que cada uno de estos tiene en la simulación de tal modo que se obtenga una convergencia adecuada y unos resultados veraces con el menor gasto computacional posible.
- A pesar que en el mundo físico no se encuentren casos de fenómenos en 2D, los resultados presentados influyen de manera considerable en el comportamiento aerodinámico del ala finita, 3D, diseñada.
- El tiempo disponible y los reducidos recursos para el desarrollo del proyecto se constituyen entre las mayores limitantes del estudio realizado. La aerodinámica y el CFD son temas que consumen mucho tiempo para el entendimiento y adecuado manejo.

## **TRABAJO A FUTURO**

- Como medida principal llevar a cabo el diseño de este prototipo incorporando los sistemas de propulsión, materiales, controlador, eléctrico y estructural y carga útil.
- Incorporar a nivel de diseño del ala el ángulo diedro, flaps y slats con su respectivo control.
- Se considera adecuado realizar pruebas en un túnel de viento bajo los parámetros ambientales de diseño, y realizar ensayos con las consideraciones necesarias para obtener datos de certificación con el fin de compararlos con la teoría y análisis computacional.
- Se recomienda analizar teniendo en cuenta fenómenos de agua y hielo sobre las superficies de sustentación principales, los cuales tiene fuerte impacto en el rendimiento.
- Debe considerarse la posibilidad de rediseñar un perfil propio que se ajuste de la mejor manera a las condiciones de vuelo del vehículo aéreo ya que en esta tesis no se llevó acabo dicho proceso debido al enfoque en primera instancia a la selección y no la creación de un perfil alar, esto es porque al estar los perfiles ya diseñados, existen datos experimentales certeros que darán credibilidad a los resultados de la tesis.
- Para el rediseño de un perfil aerodinámico correcto se debe tener en cuenta que este impacta directamente con otros sistemas y subsistemas de un dron, dado que si el perfil posee altos coeficientes de sustentación será capaz de sobrellevar una mayor cantidad de carga útil, si el perfil conserva bajos coeficientes de arrastre, necesitara de una menor propulsión para avanzar, y si el perfil tiene altos coeficientes de eficiencia aerodinámica, tendrá la facilidad de sobrevolar por un mayor tiempo consumiendo una menor cantidad de combustible.
- Además, un grosor muy grande en el perfil aumenta la masa del ala, pero un grosor adecuado proporciona seguridad estructural para soportar las cargas generadas por la masa de la aeronave, el sistema de potencia y la carga útil.
- Considerar las metodologías necesarias para poder desarrollar una labor como la que se plantea, ya sea con el gobierno o con una industria privada con el fin de promover el desarrollo tecnológico en el país.

#### **BIBLIOGRAFIA**

- [1] Skybrary, «Unmanned Aerial Systems,» [En línea]. Available: https://www.skybrary.aero/index.php/Unmanned\_Aerial\_Systems\_(UAS). [Último acceso: 11 03 2020].
- [2] G. Suraj G, G. Mangesh M y J. Dr. P. M, «Review of Unmanned Aircraft System (UAS),» *International Journal of Advanced Research in Computer Engineering & Technology (IJARCET),* vol. 2, nº 4, p. 14, 2013.
- [3] «Unmanned Aircraft Systems Roadmap 2005 –2030,» 04 08 2005. [En línea]. Available: https://fas.org/irp/program/collect/uav\_roadmap2005.pdf. [Último acceso: 24 03 2020].
- [4] «¿Multi-rotor o Ala fija? ¡Aprende a elegir!,» 30 05 2018. [En línea]. Available: https://rentadrone.cl/multi-rotor-o-ala-fija-aprende-a-elegir/. [Último acceso: 24 04 2020].
- [5] J. . D. J. Anderson, Fundamentals of aerodynamics, New York: Mc-Graw Hill, 2001.
- [6] S. Eberhardt y D. Anderson, Understanding flight, Estados unidos: Mc-Graw Hill, 2001.
- [7] R. L. Mott, Mecanica de Fluidos 6/e, Mexico : Pearson Educación, 2006.
- [8] I. H. Abbott y A. E. Von Doenhoff , Theory of wing sections: Including a Summary of Airfoil Data, New york: Dover edition, 1959.
- [9] Y. Cengel y M. A. Boles, Termodinámica Séptima edición, Mexico: McGraw-Hill, 2012.
- [10] «Flujos en capa límite e interno,» 22 05 2014. [En línea]. Available: http://www.textoscientificos.com/fisica/fluidos/flujos-en-capa-limite. [Último acceso: 24 04 2020].
- [11] S. Gudmundsson, General aviation aircraft design: applied methods and procedures, 2013: Oxford: Elsevier, 2014.
- [12] M. F. Velasco, E. Stampfli, H. Fardoun y M. D. Balboa, «Conceptual and preliminary design of an Unmanned Aerial Vehicle,» MAdrid, España.
- [13] D. Olivos Lara, Artist, *Diseño del perfil aerodinámico de un dron.* [Art]. Universidad nacional autonoma de mexico, 2017.
- [14] J. Fajardo, Artist, *Apoyo a la agricultura de precisión en Colombia a partir de imágenes adquiridas desde vehículos aéreos no tripulados (UAV'S).* [Art]. Pontifcia Universidad Javeriana, 2014.
- [15] M. Marote, Artist, *Agricultura de Precisión. Ciencia y Tecnología, ISEU.* [Art]. Universidad de Palermo, 2010.
- [16] C. Diaz, Artist, *Adquisición de imágenes de bajo costo aplicadas a la agricultura de precisión usando vehículos aéreos no tripulados.* [Art]. Universidad San Francisco De Quito, 2013.
- [17] J. Romero Huertas y O. Ochoa Álvarez, «Determinación de los valores de arrastre y sustentación de las superficies alares de un dron de ala fija,» *Revista UIS Ingenierías,*  p. 9, 2011.
- [18] A. B. Kisabo, C. A. Osheku y S. O. Samuel, «Conceptual Design, Analysis and Construction of a Fixed-Wing,» *Journal of Aircraft and Spacecraft Technology,* p. 12, 2017.
- [19] S. Modell, «sonicmodell.com,» 2017. [En línea]. Available: http://www.sonicmodell.com/product/Sonicmodell-Mini-Skyhunter-V2-1238mm-Wingspan-FPV EPO-RC-Airplane.html. [Último acceso: 02 05 2020].
- [20] M. J. S. N. Teli, R. Nadekar, P. Gudade, R. More y P. Bhagat, «Unmanned Aerial Vehicle For Surveillance,» *International Journal of Scientific & Technology Research,*  vol. 3, nº 5, p. 5, 2014.
- [21] M. Cavcar, «The International Standard Atmosphere,» Turquia, 2000.
- [22] Nasa, «U.S. STANDARD ATMOSPHERE,» Washington D.C, 1976.
- [23] A. Bernal ortiz y S. Orrego Bustamante, Artists, *Diseño del ala para un vehiculo aereo no tripulado.* [Art]. Universidad de eafit, 2007.
- [24] C. Heintz, «Airfoils part II,» Estados Unidos, 2006.
- [25] J. D. J. Anderson, Computational Fluid Dynamics: The basic with applications, Estados unidos: Mc-Graw Hill, 1995.
- [26] K. P. Valavanis y G. J. Vachtsevanos, Handbook of Unmaned Aerial Vehicles, Denver: Springer Reference, 2015.
- [27] M. Drela, «XFOIL: An Analysis and Design System for Low Reynolds Number Airfoils, and 1989. [En línea]. Available: http://web.mit.edu/drela/Public/papers/xfoil\_sv.pdf. [Último acceso: 20 03 2020].
- [28] U. o. I. a. U. -. Champaign, «UIUI Airfoil Coordinates Database,» 13 05 2016. [En línea]. Available: http://m-selig.ae.illinois.edu/index.html. [Último acceso: 20 02 2020].
- [29] U. o. Michigan, «Webfoil,» 2018. [En línea]. Available: http://webfoil.engin.umich.edu/db/airfoil/E479/. [Último acceso: 20 02 2020].
- [30] T. J. Osborn, Artist, *A Review of Unmanned Aerial Vehicle Designs and Operational Characteristics.* [Art]. 2019.
- [31] Solidworks, «Por que Solidworks Flow Simulation es la opcion perfecta para los ingenieros de producto,» ee.uu, 2013.
- [32] J. Matsson, An Introduction to SolidWorks Flow Simulation 2013, Estados unidos: Solidworks, 2013.
- [33] ANSYS, «Ansys Cfx 16.0 Tutorials,» *ANSYS Inc,* vol. 15317, pp. 724-746, 2015.
- [34] O. Daniel, Artist, *Diseño del perfil aerodinámico de un dron.* [Art]. Universidad nacional autónoma de México, 2017.
- [35] H. Fernández, . I. Torres y U. Ramírez, Artists, *Diseño, construcción y control de una aeronave tipo dron.* [Art]. Universidad nacional autónoma de México, 2016.
- [36] UnmannedNews, «Introducing the senseFly eBee X with MicaSense RedEdge-MX, a seamless dual solution for accurate and efficient crop analysis,» 13 05 2019. [En línea]. Available: https://unmannednews.net/introducing-the-sensefly-ebee-x-withmicasense-rededge-mx-a-seamless-dual-solution-for-accurate-and-efficient-cropanalysis-2/. [Último acceso: 2 05 2020].
- [37] «Parrot Disco Pro AG,» [En línea]. Available: https://drone-works.com/parrot-discopro-ag/. [Último acceso: 02 05 2020].

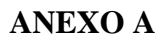

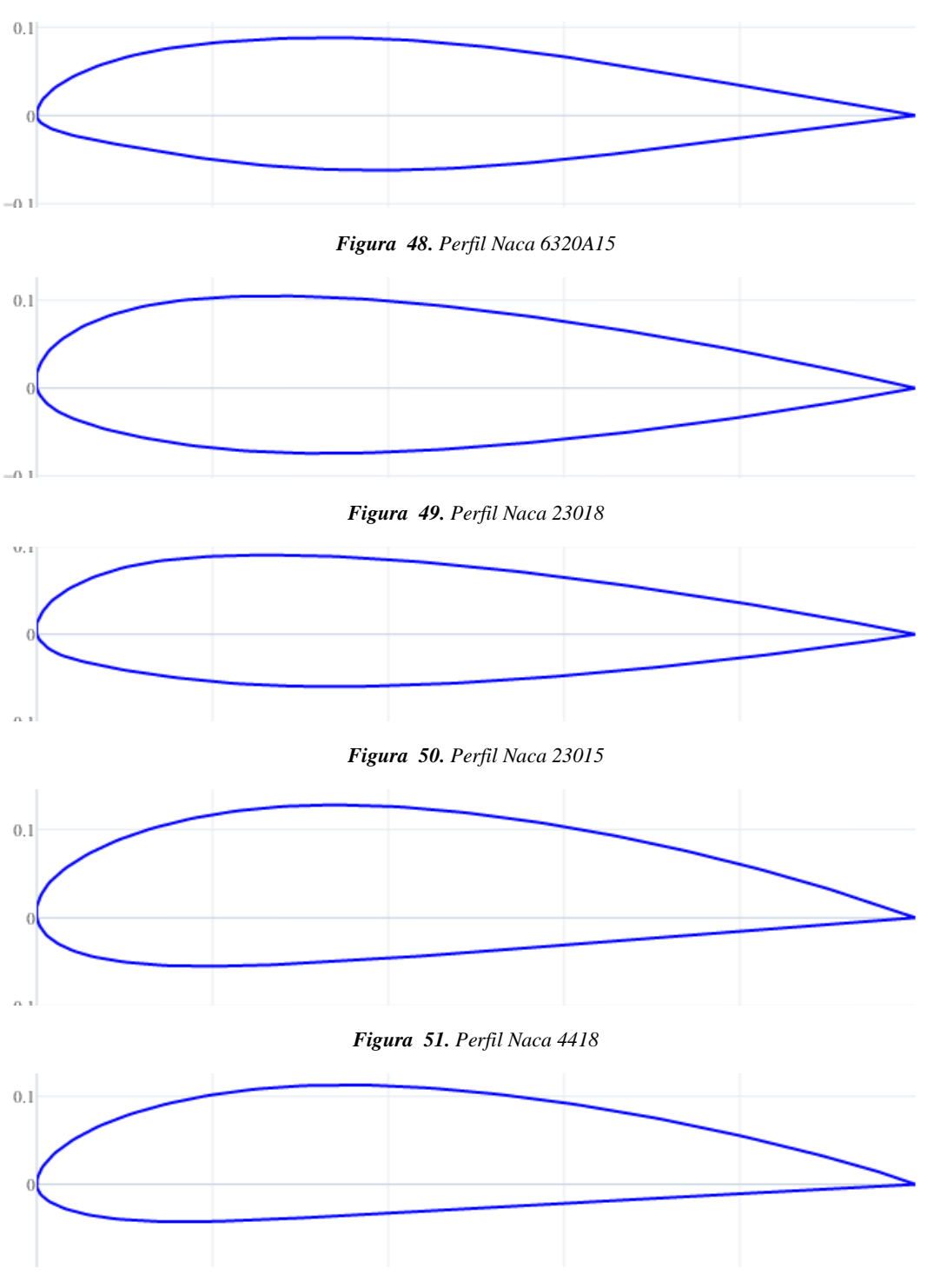

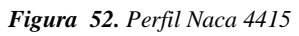

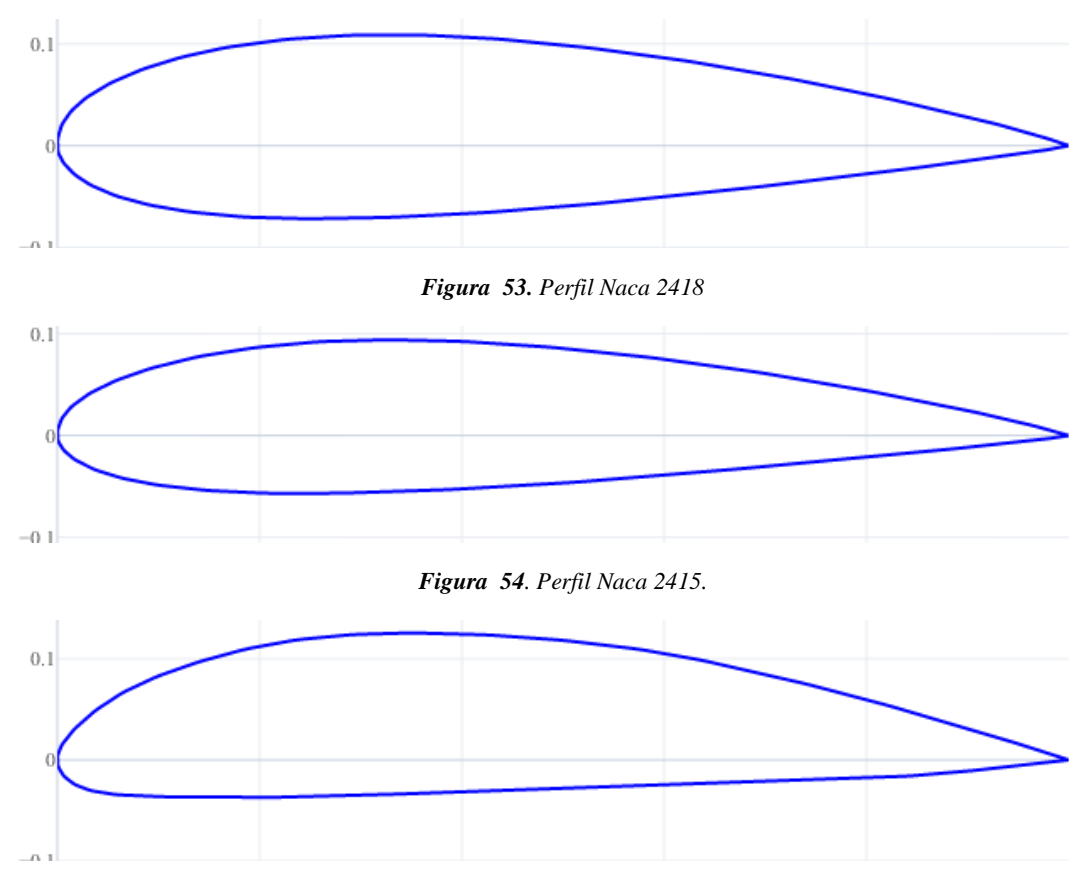

*Figura 55. Perfil Goe 256*

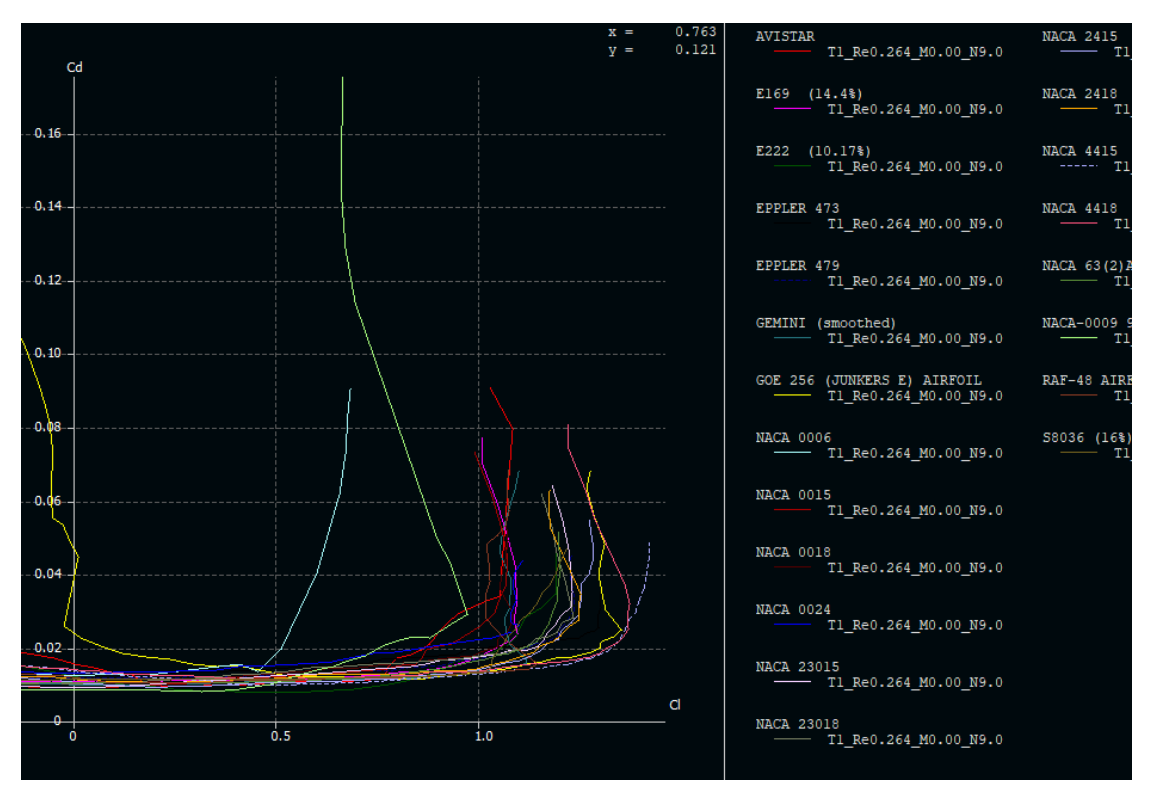

*Figura 56. Grafica Cd vs Cl (Todos los perfiles)*

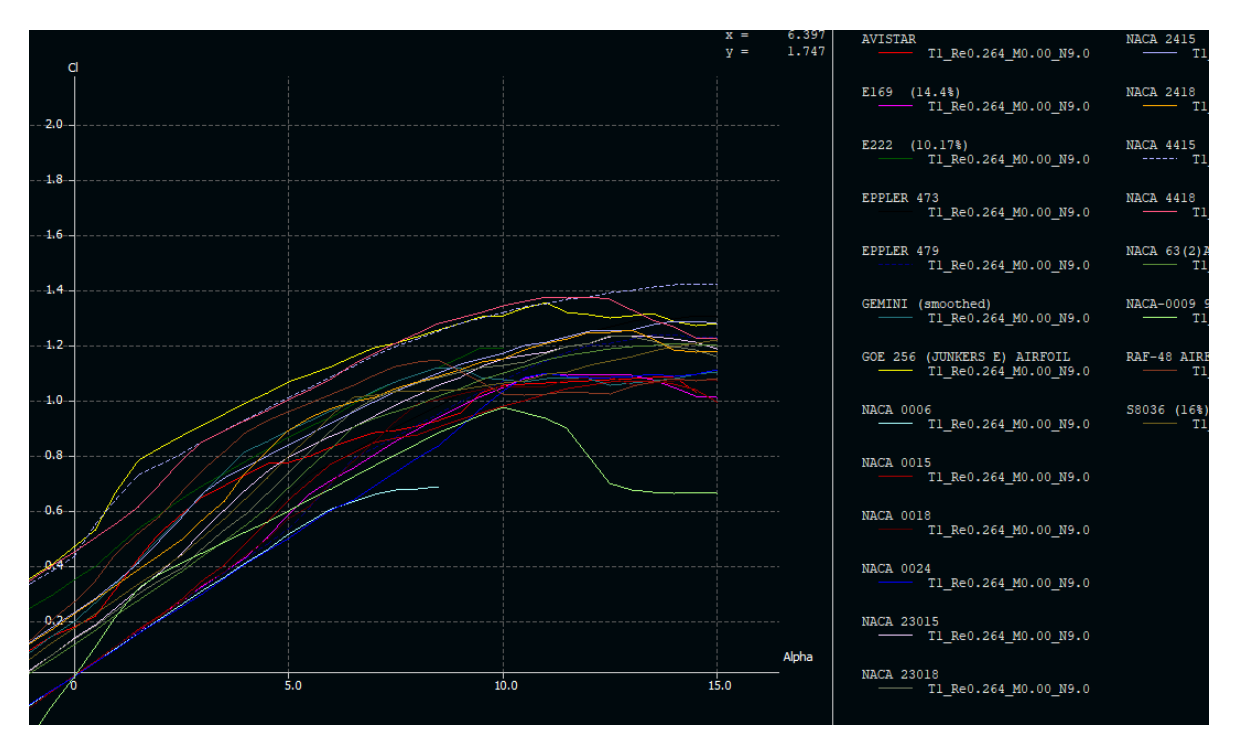

*Figura 57. Grafica Cl vs Alpha (Todos los perfiles)*

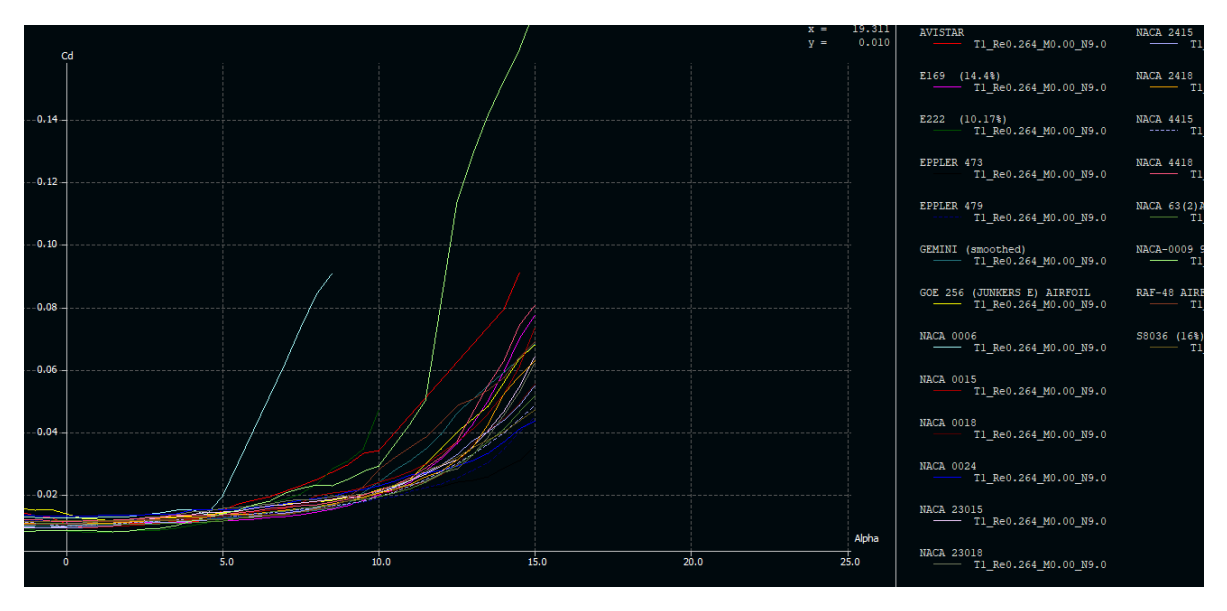

*Figura 58. Grafica Cd vs Alpha (Todos los perfiles)*

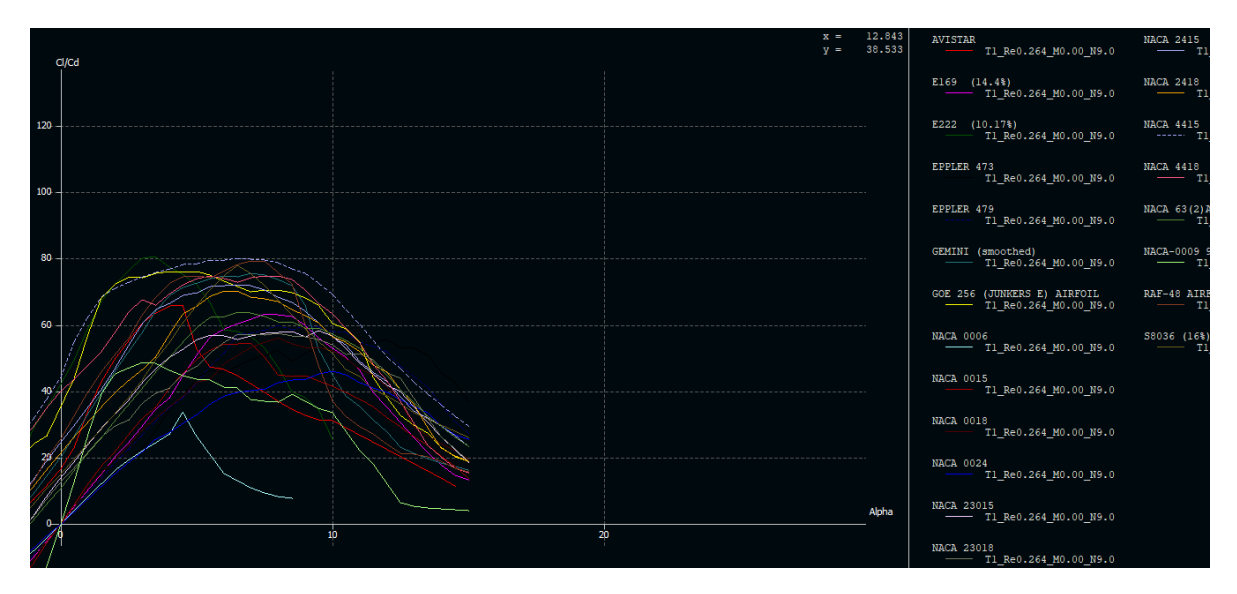

*Figura 59. Grafica Cl/Cd vs Alpha (Todos los perfiles)*

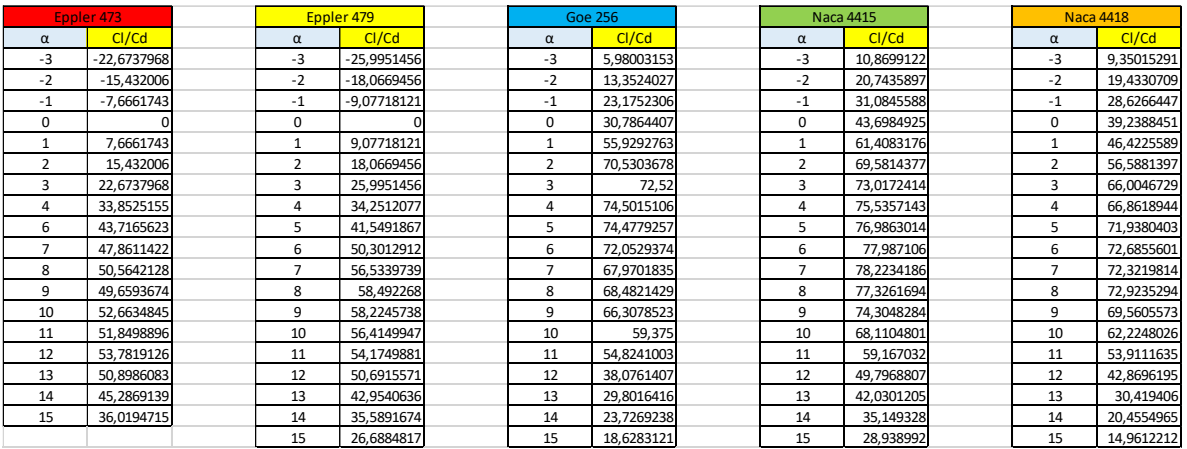

#### *Figura 60. Eficiencia Aerodinámica (5 mejores perfiles)*

|               | Eppler 473 |           | Eppler 479 | <b>Goe 256</b> |         | <b>Naca 4415</b> |         | <b>Naca 4418</b> |         |
|---------------|------------|-----------|------------|----------------|---------|------------------|---------|------------------|---------|
| <sub>CI</sub> | Cd         | CI.       | Cd         | <b>CI</b>      | Cd      | <b>CI</b>        | Cd      | <b>CI</b>        | Cd      |
| $-0,2968$     | 0,01309    | $-0,3213$ | 0,01236    | 0,1138         | 0,01903 | 0,1362           | 0,01253 | 0,1223           | 0,01308 |
| $-0,2054$     | 0,01331    | $-0,2159$ | 0,01195    | 0,2334         | 0,01748 | 0,2427           | 0,01170 | 0,2468           | 0,01270 |
| $-0,1038$     | 0,01354    | $-0,1082$ | 0,01192    | 0,3518         | 0,01518 | 0.3382           | 0,01088 | 0,3481           | 0,01216 |
| 0             | 0,01325    | 0         | 0,01206    | 0,4541         | 0,01475 | 0,4348           | 0,00995 | 0,4485           | 0,01143 |
| 0,1038        | 0,01354    | 0,1082    | 0,01192    | 0,6801         | 0,01216 | 0.6497           | 0,01058 | 0,5515           | 0,01188 |
| 0,2054        | 0,01331    | 0,2159    | 0,01195    | 0,8245         | 0,01169 | 0.7647           | 0,01099 | 0,6966           | 0,01231 |
| 0,2968        | 0,01309    | 0,3213    | 0,01236    | 0,9065         | 0,01250 | 0,8470           | 0,01160 | 0,8475           | 0,01284 |
| 0,4912        | 0,01451    | 0,4254    | 0,01242    | 0,9864         | 0,01324 | 0,9306           | 0,01232 | 0,9247           | 0,01383 |
| 0,7681        | 0,01757    | 0,5364    | 0,01291    | 1,0628         | 0,01427 | 1,0116           | 0,01314 | 0,9985           | 0,01388 |
| 0,8548        | 0,01786    | 0,7012    | 0,01394    | 1,1161         | 0,01549 | 1,0887           | 0,01396 | 1,0772           | 0,01482 |
| 0,9410        | 0,01861    | 0,8237    | 0,01457    | 1,1854         | 0,01744 | 1,1624           | 0,01486 | 1,1680           | 0,01615 |
| 1,0205        | 0,02055    | 0,9078    | 0,01552    | 1,2272         | 0,01792 | 1,2233           | 0,01582 | 1,2397           | 0,01700 |
| 1,1033        | 0,02095    | 0,9904    | 0,01701    | 1,2751         | 0,01923 | 1,2773           | 0,01719 | 1,2980           | 0,01866 |
| 1,1744        | 0,02265    | 1,0685    | 0,01894    | 1,3015         | 0,02192 | 1,3193           | 0,01937 | 1,3397           | 0,02153 |
| 1,2429        | 0,02311    | 1,1393    | 0,02103    | 1,3558         | 0,02473 | 1,3496           | 0,02281 | 1,3715           | 0,02544 |
| 1,2801        | 0,02515    | 1,1948    | 0,02357    | 1,3102         | 0,03441 | 1,3729           | 0,02757 | 1,3744           | 0,03206 |
| 1,2943        | 0,02858    | 1,2156    | 0,02830    | 1,3071         | 0,04386 | 1,3954           | 0,03320 | 1,3418           | 0,04411 |
| 1,2949        | 0,03595    | 1,2353    | 0,03471    | 1,2981         | 0,05471 | 1,4123           | 0,04018 | 1,2709           | 0,06213 |
|               |            | 1,2234    | 0.04584    | 1,2725         | 0.06831 | 1,4183           | 0,04901 | 1,2153           | 0,08123 |

*Figura 61. Arrastre Polar (5 mejores perfiles)*

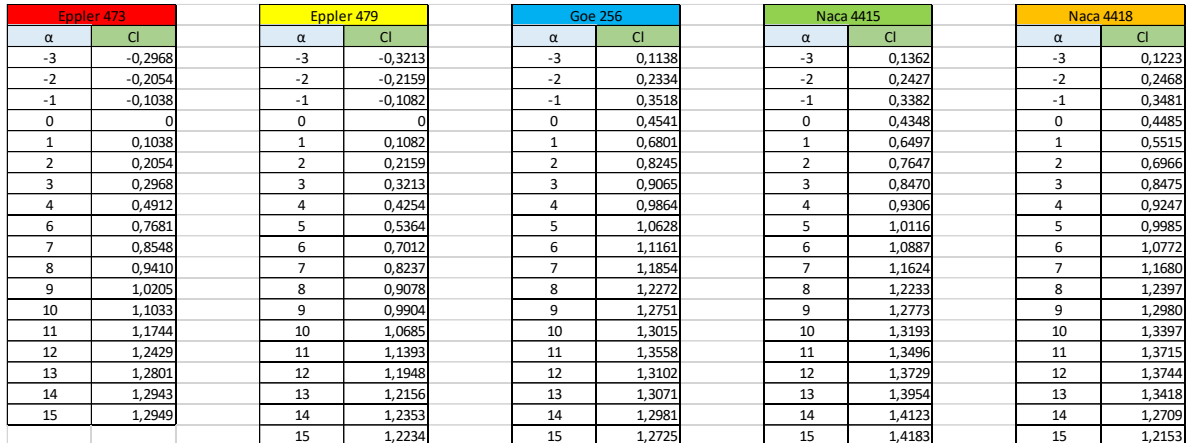

#### *Figura 62. Sustentación (5 mejores perfiles)*

|                          | Eppler 473 |                         | Eppler 479 |                          | Goe 256 | Naca 4415                |         | <b>Naca 4418</b> |         |
|--------------------------|------------|-------------------------|------------|--------------------------|---------|--------------------------|---------|------------------|---------|
| $\alpha$                 | Cd         | $\alpha$                | Cd         | $\alpha$                 | Cd      | $\alpha$                 | Cd      | $\alpha$         | Cd      |
| -3                       | 0,01309    | $-3$                    | 0,01236    | $-3$                     | 0,01903 | $-3$                     | 0,01253 | $-3$             | 0,01308 |
| $-2$                     | 0,01331    | $-2$                    | 0,01195    | $-2$                     | 0,01748 | $-2$                     | 0,01170 | $-2$             | 0,01270 |
| $-1$                     | 0,01354    | $-1$                    | 0,01192    | $-1$                     | 0,01518 | $-1$                     | 0,01088 | $-1$             | 0,01216 |
| 0                        | 0,01325    | $\Omega$                | 0,01206    | $\mathbf 0$              | 0,01475 | 0                        | 0,00995 | 0                | 0,01143 |
| $\mathbf{1}$             | 0,01354    | $\mathbf{1}$            | 0,01192    | $\mathbf{1}$             | 0,01216 | $\mathbf{1}$             | 0,01058 | $\mathbf{1}$     | 0,01188 |
| $\overline{\phantom{a}}$ | 0,01331    | $\overline{\mathbf{z}}$ | 0,01195    | $\overline{\phantom{a}}$ | 0,01169 | $\overline{\phantom{a}}$ | 0,01099 | 2                | 0,01231 |
| 3                        | 0,01309    | 3                       | 0,01236    | 3                        | 0,01250 | 3                        | 0,01160 | 3                | 0,01284 |
| 4                        | 0,01451    | 4                       | 0,01242    | 4                        | 0,01324 | 4                        | 0,01232 | 4                | 0,01383 |
| 6                        | 0,01757    | 5                       | 0,01291    | 5                        | 0,01427 | 5                        | 0,01314 | 5                | 0,01388 |
| $\overline{7}$           | 0,01786    | 6                       | 0,01394    | 6                        | 0,01549 | 6                        | 0,01396 | 6                | 0,01482 |
| 8                        | 0,01861    | $\overline{7}$          | 0,01457    | $\overline{7}$           | 0,01744 | $\overline{7}$           | 0,01486 | $\overline{7}$   | 0,01615 |
| 9                        | 0,02055    | 8                       | 0,01552    | 8                        | 0,01792 | 8                        | 0,01582 | 8                | 0,01700 |
| 10                       | 0,02095    | 9                       | 0,01701    | 9                        | 0,01923 | 9                        | 0,01719 | 9                | 0,01866 |
| 11                       | 0,02265    | 10                      | 0,01894    | 10                       | 0,02192 | 10                       | 0,01937 | 10               | 0,02153 |
| 12                       | 0,02311    | 11                      | 0,02103    | 11                       | 0,02473 | 11                       | 0,02281 | 11               | 0,02544 |
| 13                       | 0,02515    | 12                      | 0,02357    | 12                       | 0,03441 | 12                       | 0,02757 | 12               | 0,03206 |
| 14                       | 0,02858    | 13                      | 0,02830    | 13                       | 0,04386 | 13                       | 0,03320 | 13               | 0,04411 |
| 15                       | 0,03595    | 14                      | 0,03471    | 14                       | 0,05471 | 14                       | 0,04018 | 14               | 0,06213 |
|                          |            | 15                      | 0,04584    | 15                       | 0,06831 | 15                       | 0,04901 | 15               | 0,08123 |

*Figura 63. Arrastre (5 mejores perfiles)*

|                | <b>Goe 256</b> |                | <b>Naca 4415</b> |                | <b>Naca 4418</b> |
|----------------|----------------|----------------|------------------|----------------|------------------|
| $\alpha$       | Cl/Cd          | α              | Cl/Cd            | $\alpha$       | Cl/Cd            |
| $-3$           | 5,98003153     | $-3$           | 10,8699122       | $-3$           | 9,35015291       |
| $-2$           | 13,3524027     | $-2$           | 20,7435897       | $-2$           | 19,4330709       |
| $-1$           | 23,1752306     | $-1$           | 31,0845588       | $-1$           | 28,6266447       |
| 0              | 30,7864407     | 0              | 43,6984925       | 0              | 39,2388451       |
| $\mathbf{1}$   | 55,9292763     | 1              | 61,4083176       | $\mathbf{1}$   | 46,4225589       |
| $\overline{2}$ | 70,5303678     | $\overline{2}$ | 69,5814377       | $\overline{2}$ | 56,5881397       |
| 3              | 72,52          | 3              | 73,0172414       | 3              | 66,0046729       |
| $\overline{4}$ | 74,5015106     | $\overline{4}$ | 75,5357143       | 4              | 66,8618944       |
| 5              | 74,4779257     | 5              | 76,9863014       | 5              | 71,9380403       |
| 6              | 72,0529374     | 6              | 77,987106        | 6              | 72,6855601       |
| $\overline{7}$ | 67,9701835     | $\overline{7}$ | 78,2234186       | $\overline{7}$ | 72,3219814       |
| 8              | 68,4821429     | 8              | 77,3261694       | 8              | 72,9235294       |
| 9              | 66,3078523     | 9              | 74,3048284       | 9              | 69,5605573       |
| $10\,$         | 59,375         | 10             | 68,1104801       | 10             | 62,2248026       |
| 11             | 54,8241003     | 11             | 59,167032        | 11             | 53,9111635       |
| 12             | 38,0761407     | 12             | 49,7968807       | 12             | 42,8696195       |
| 13             | 29,8016416     | 13             | 42,0301205       | 13             | 30,419406        |
| 14             | 23,7269238     | 14             | 35,149328        | 14             | 20,4554965       |
| 15             | 18,6283121     | 15             | 28,938992        | 15             | 14,9612212       |

*Figura 64. Eficiencia Aerodinámica (3 mejores perfiles)*

| <b>Goe 256</b> |         | Naca 4415 |         |           | <b>Naca 4418</b> |
|----------------|---------|-----------|---------|-----------|------------------|
| <b>CI</b>      | Cd      | <b>CI</b> | Cd      | <b>CI</b> | Cd               |
| 0,1138         | 0,01903 | 0,1362    | 0,01253 | 0,1223    | 0,01308          |
| 0,2334         | 0,01748 | 0,2427    | 0,01170 | 0,2468    | 0,01270          |
| 0,3518         | 0,01518 | 0,3382    | 0,01088 | 0,3481    | 0,01216          |
| 0,4541         | 0,01475 | 0,4348    | 0,00995 | 0,4485    | 0,01143          |
| 0,6801         | 0,01216 | 0,6497    | 0,01058 | 0,5515    | 0,01188          |
| 0,8245         | 0,01169 | 0,7647    | 0,01099 | 0,6966    | 0,01231          |
| 0,9065         | 0,01250 | 0,8470    | 0,01160 | 0,8475    | 0,01284          |
| 0,9864         | 0,01324 | 0,9306    | 0,01232 | 0,9247    | 0,01383          |
| 1,0628         | 0,01427 | 1,0116    | 0,01314 | 0,9985    | 0,01388          |
| 1,1161         | 0,01549 | 1,0887    | 0,01396 | 1,0772    | 0,01482          |
| 1,1854         | 0,01744 | 1,1624    | 0,01486 | 1,1680    | 0,01615          |
| 1,2272         | 0,01792 | 1,2233    | 0,01582 | 1,2397    | 0,01700          |
| 1,2751         | 0,01923 | 1,2773    | 0,01719 | 1,2980    | 0,01866          |
| 1,3015         | 0,02192 | 1,3193    | 0,01937 | 1,3397    | 0,02153          |
| 1,3558         | 0,02473 | 1,3496    | 0,02281 | 1,3715    | 0,02544          |
| 1,3102         | 0,03441 | 1,3729    | 0,02757 | 1,3744    | 0,03206          |
| 1,3071         | 0,04386 | 1,3954    | 0,03320 | 1,3418    | 0,04411          |
| 1,2981         | 0,05471 | 1,4123    | 0,04018 | 1,2709    | 0,06213          |
| 1,2725         | 0,06831 | 1,4183    | 0,04901 | 1,2153    | 0,08123          |

*Figura 65. Arrastre Polar (3 mejores perfiles)*

### **ANEXO B**

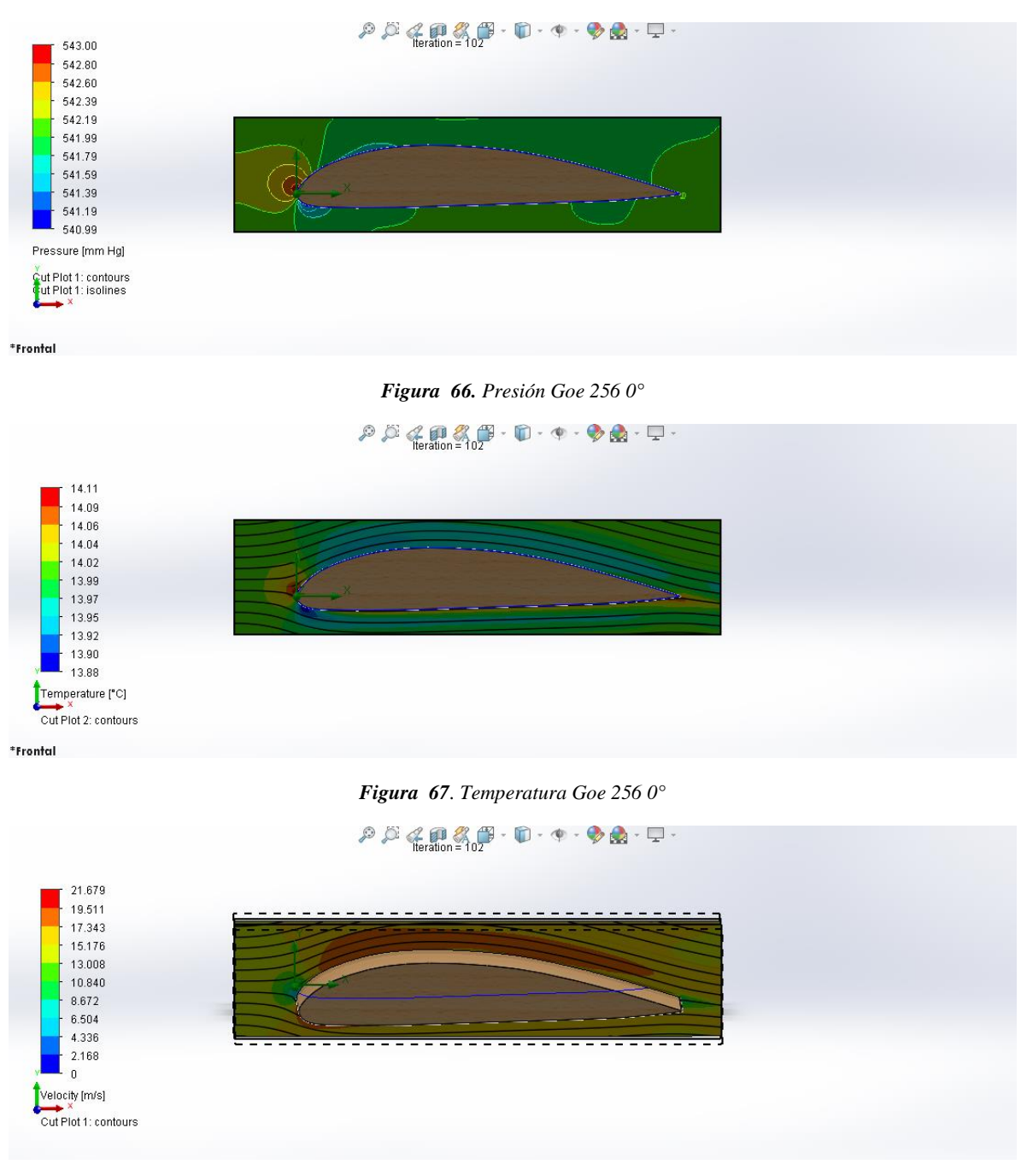

*Figura 68. Velocidad Goe 256 0°*
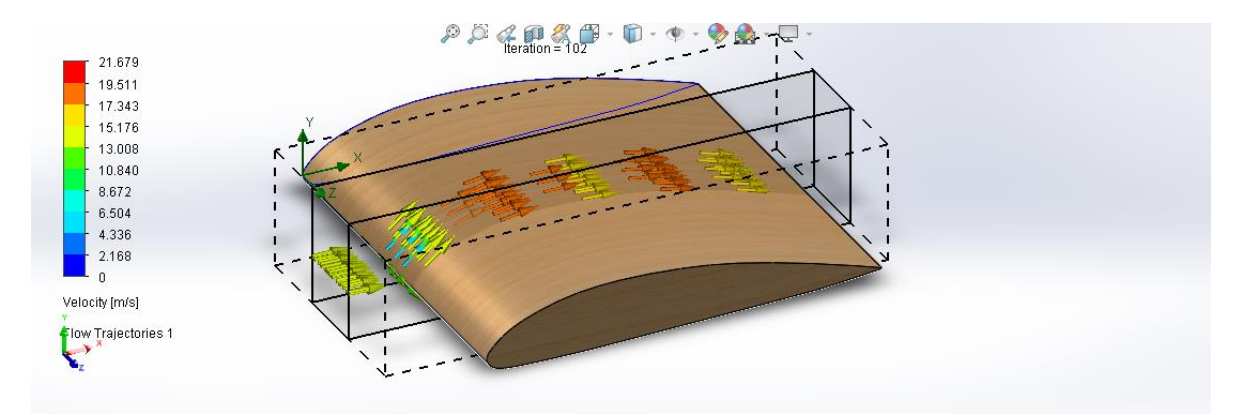

*Figura 69. Velocidad (Isosurface) Goe 256 0°*

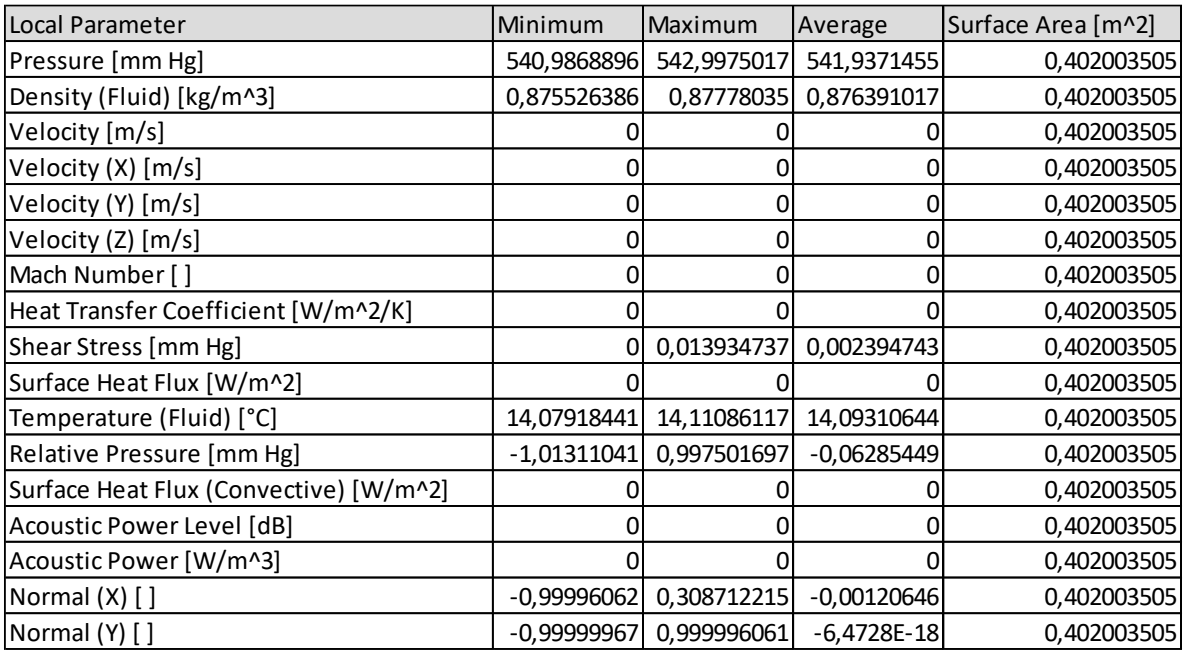

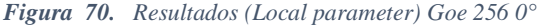

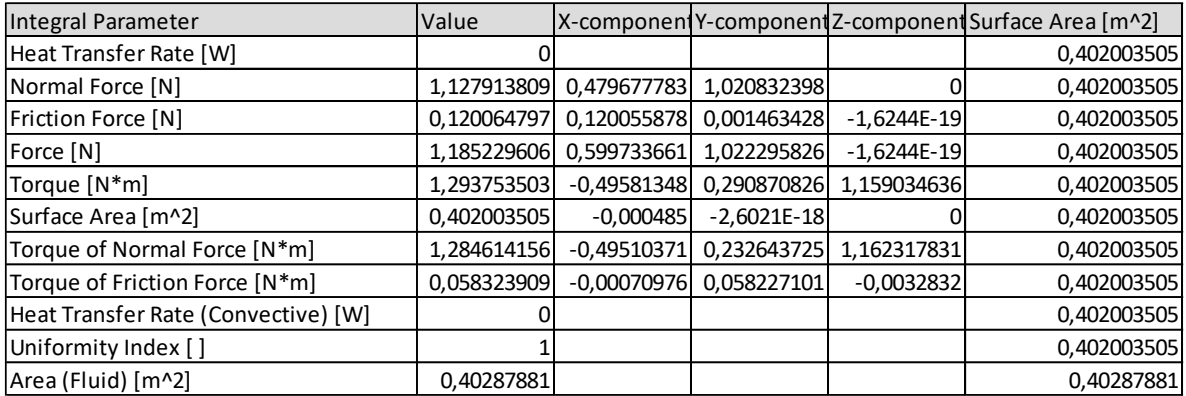

*Figura 71. Resultados (Integral parameter) Goe 256 0°*

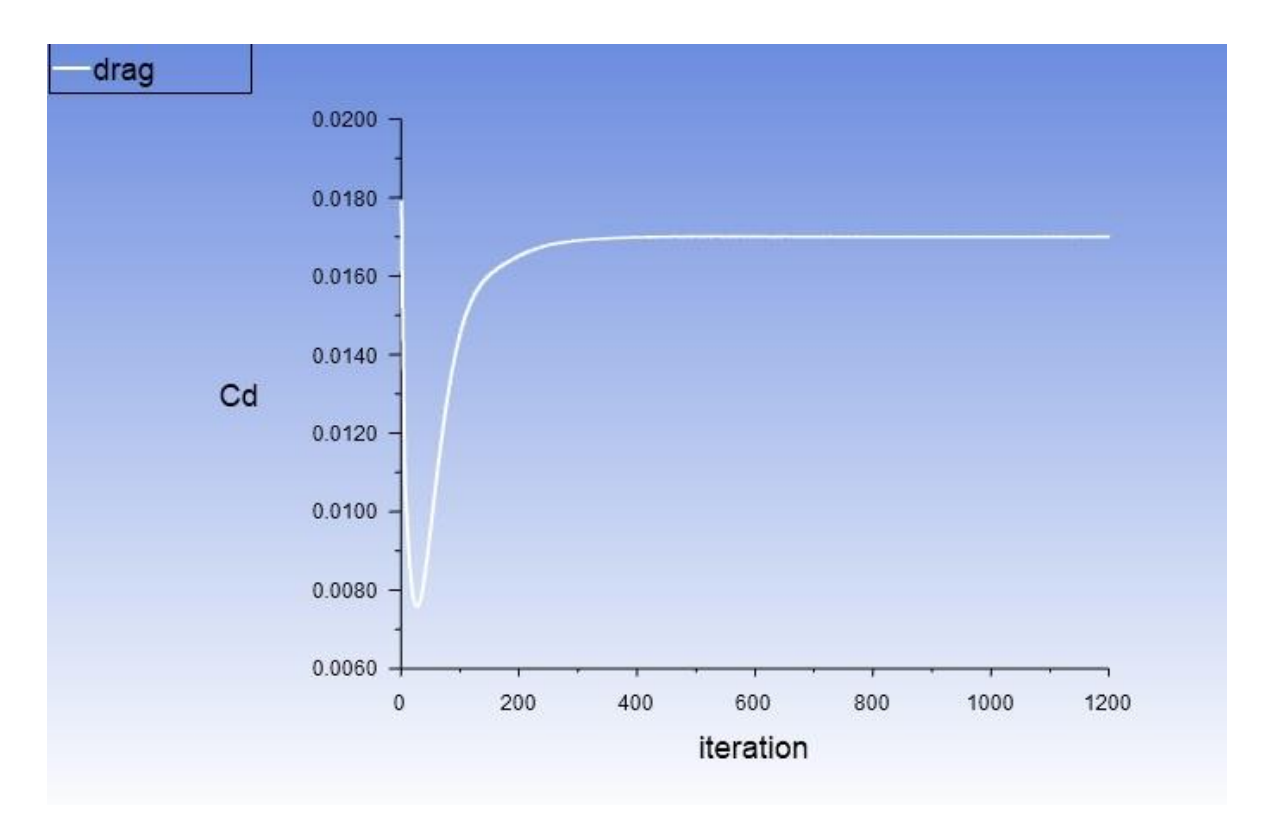

*Figura 72. Número de elementos Vs el resultado del coeficiente de arrastre Cd A 0° ANSYS*

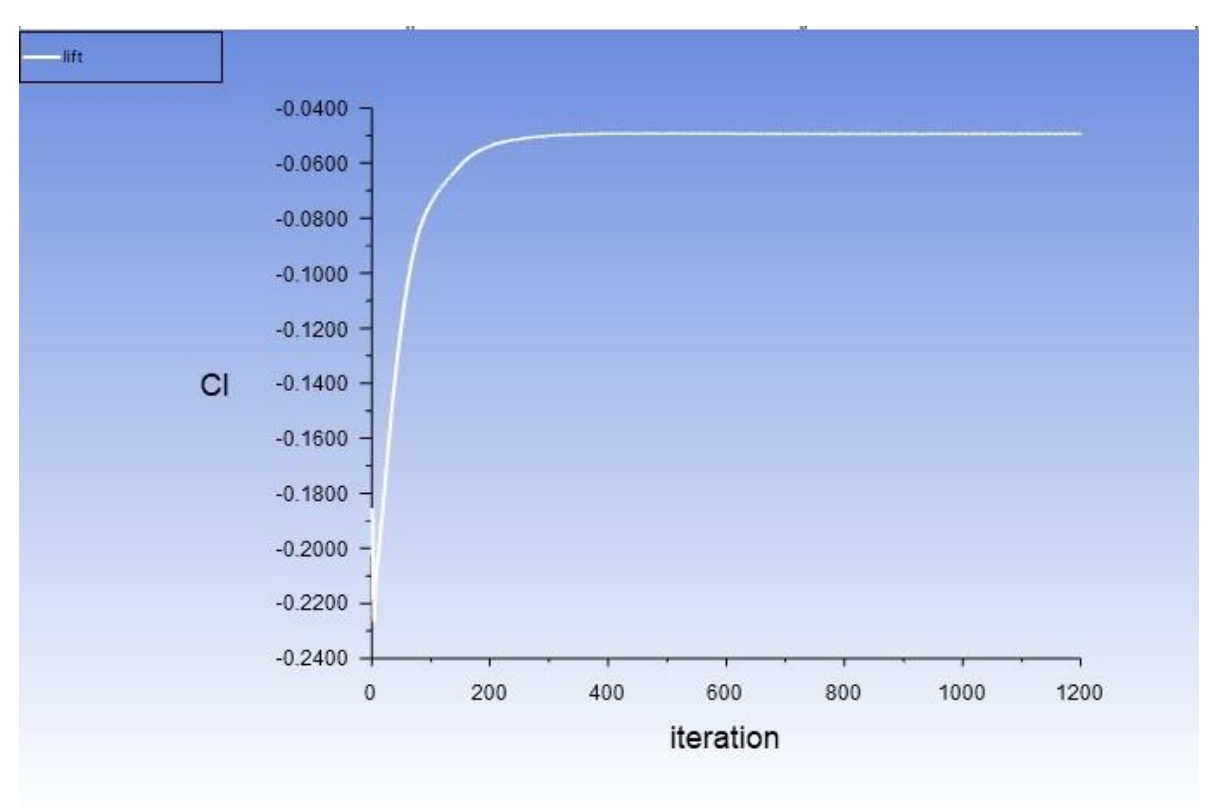

*Figura 73. Número de elementos Vs el resultado del coeficiente de sustentación Cl A 0° ANSYS*

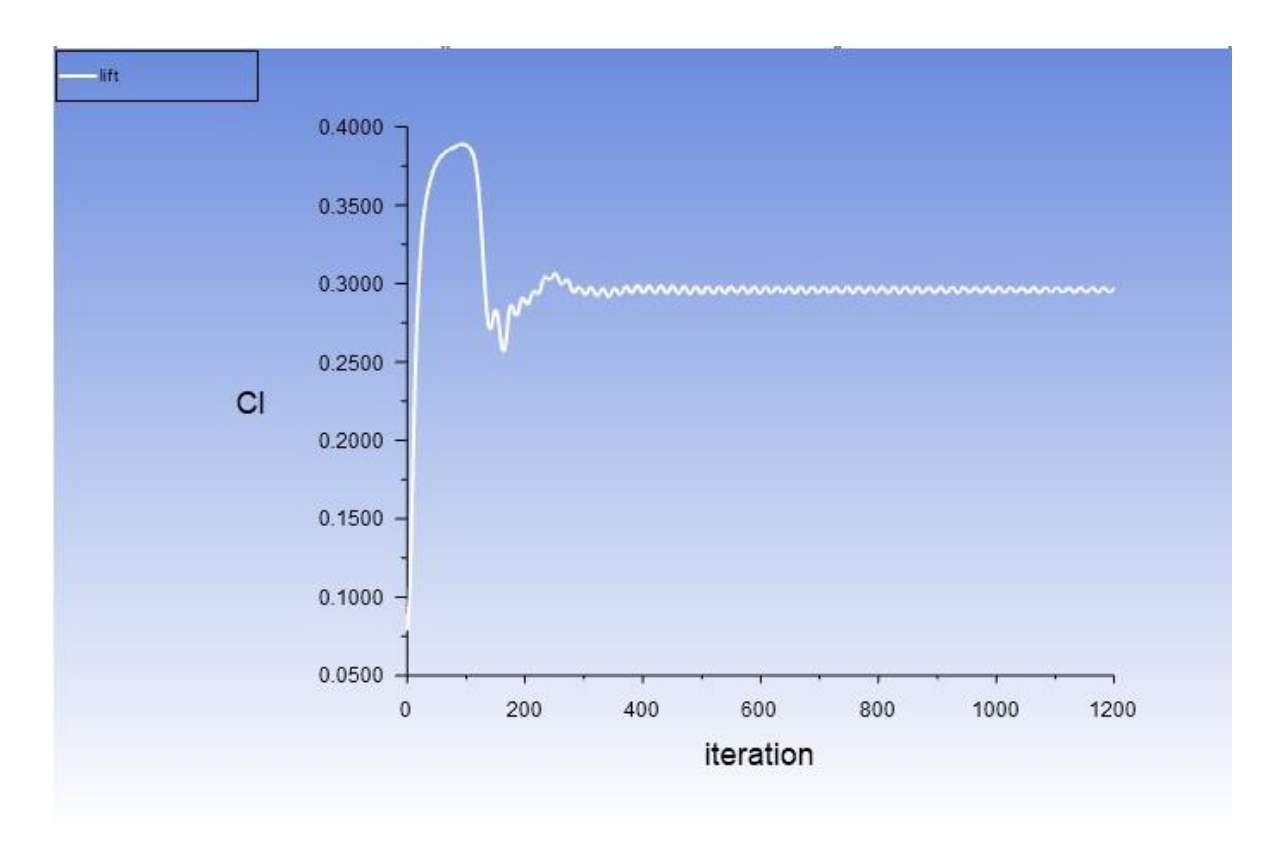

*Figura 74. Número de elementos Vs el resultado del coeficiente de sustentación Cl A 12° ANSYS*

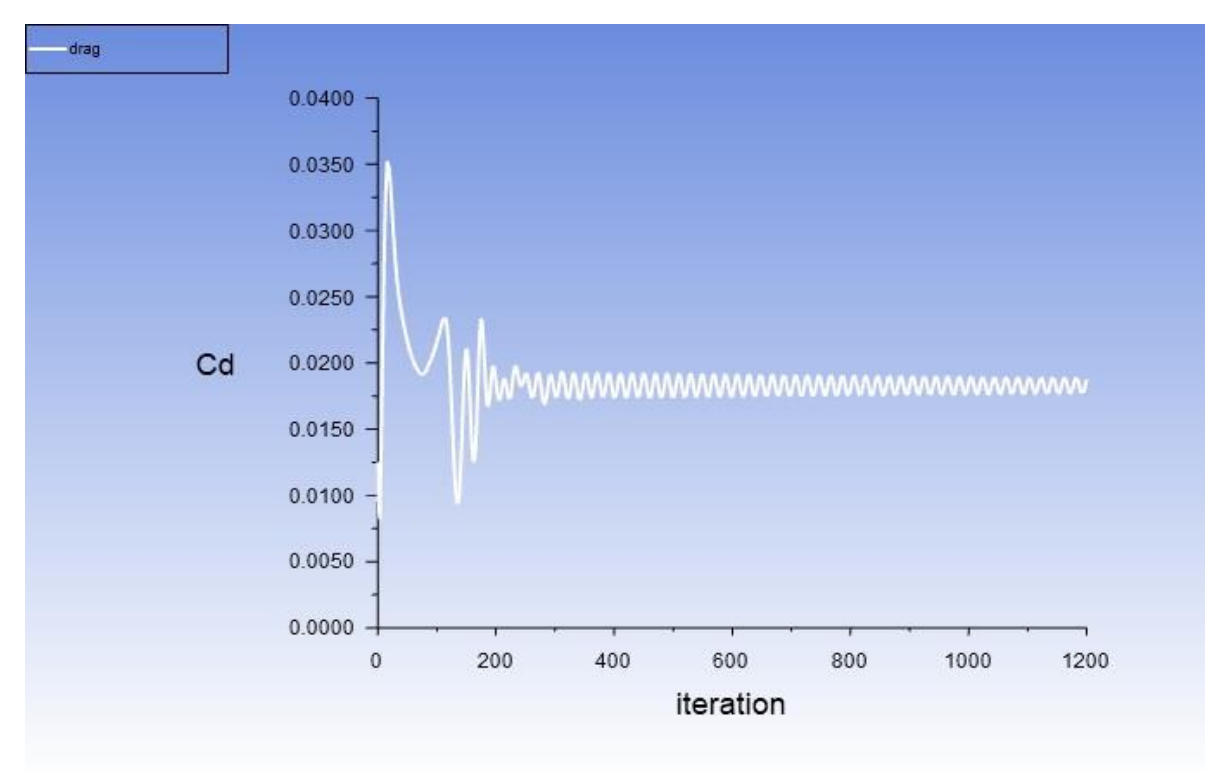

*Figura 75. Número de elementos Vs el resultado del coeficiente de arrastre Cd A 12° ANSYS*

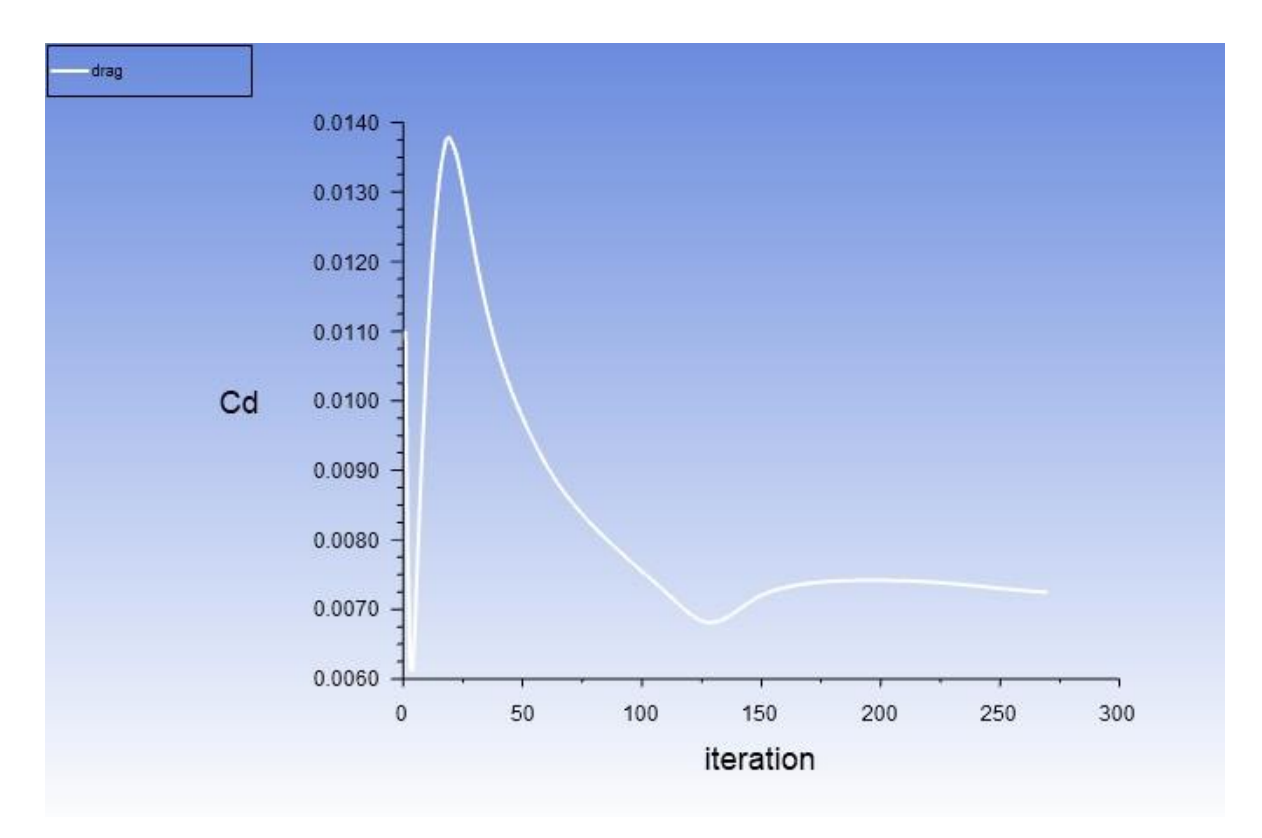

*Figura 76. Número de elementos Vs el resultado del coeficiente de arrastre Cd A 5° ANSYS*

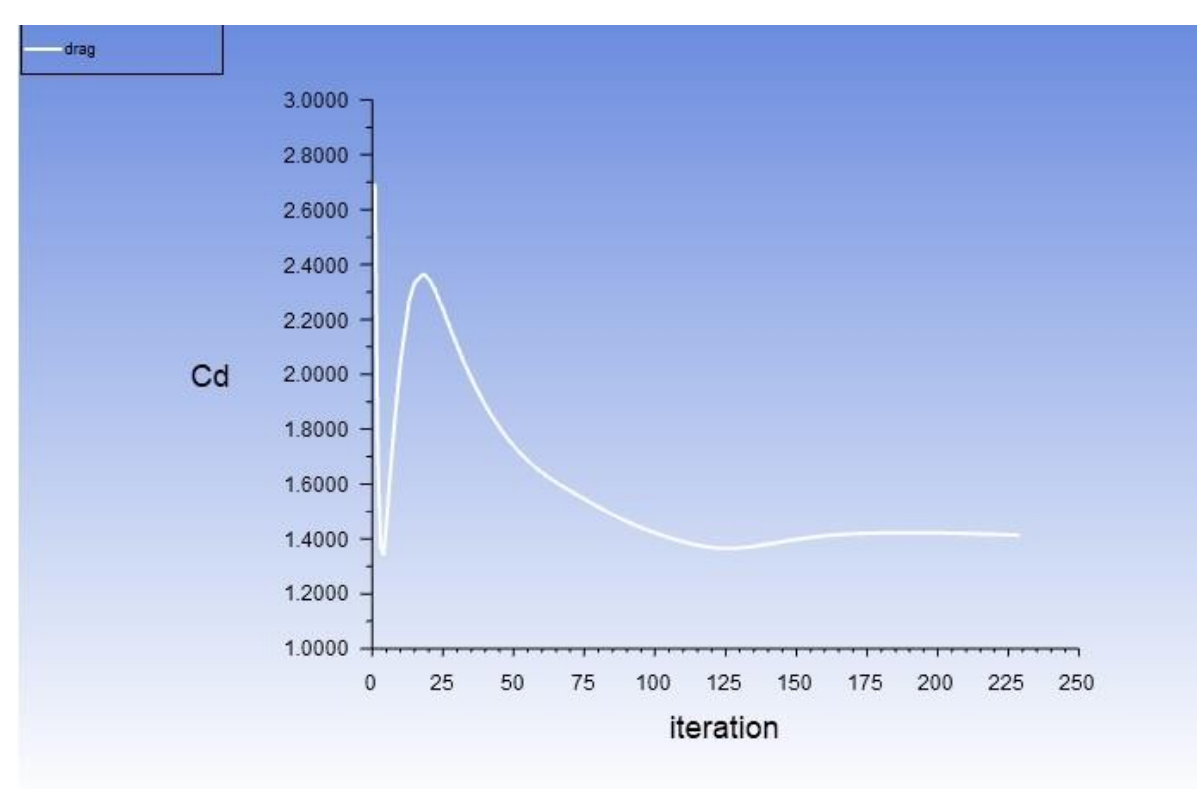

*Figura 77. Número de elementos Vs el resultado del coeficiente de arrastre Cd A 3° ANSYS*

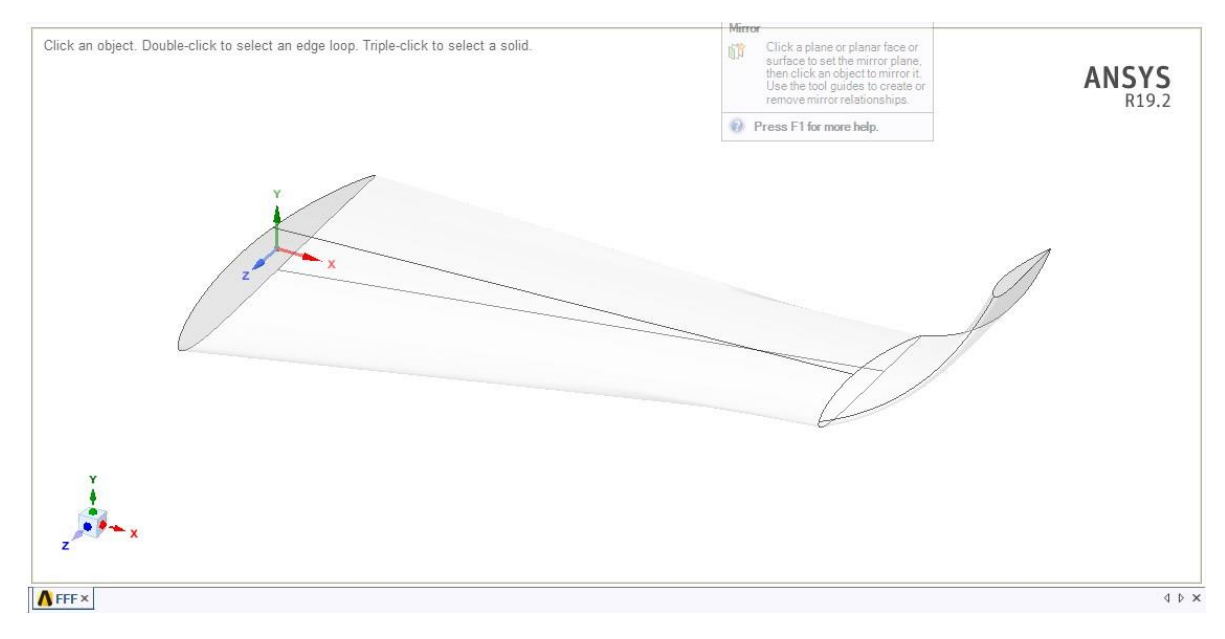

*Figura 78. Modelado superficie de sustentación en ANSYS*